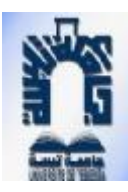

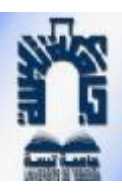

 *République Algérienne Démocratique et Populaire Ministère de l'enseignement supérieur et de la recherche scientifique* 

*Universitaire Larbi Tébessi- Tébessa Faculté des Sciences et de la Technologie* 

*Département de Génie Mécanique* 

 *Option Construction Mécanique* 

*Mémoire de Fin D'études en Vue de L'obtention* 

*du Diplôme d'un Master* 

**THEME :** 

# **Etude des contraintes autour d'un trou dans une plaque plane**

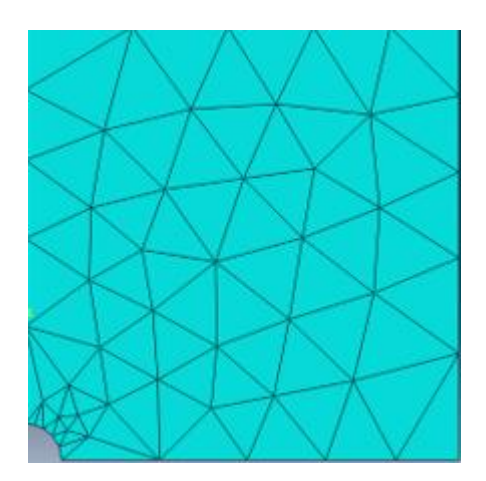

 *Réalisé par* **: SOLTANI HADDA** 

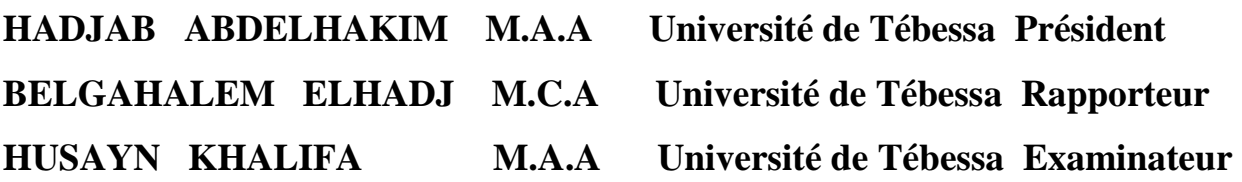

 **PROMOTION 2019** 

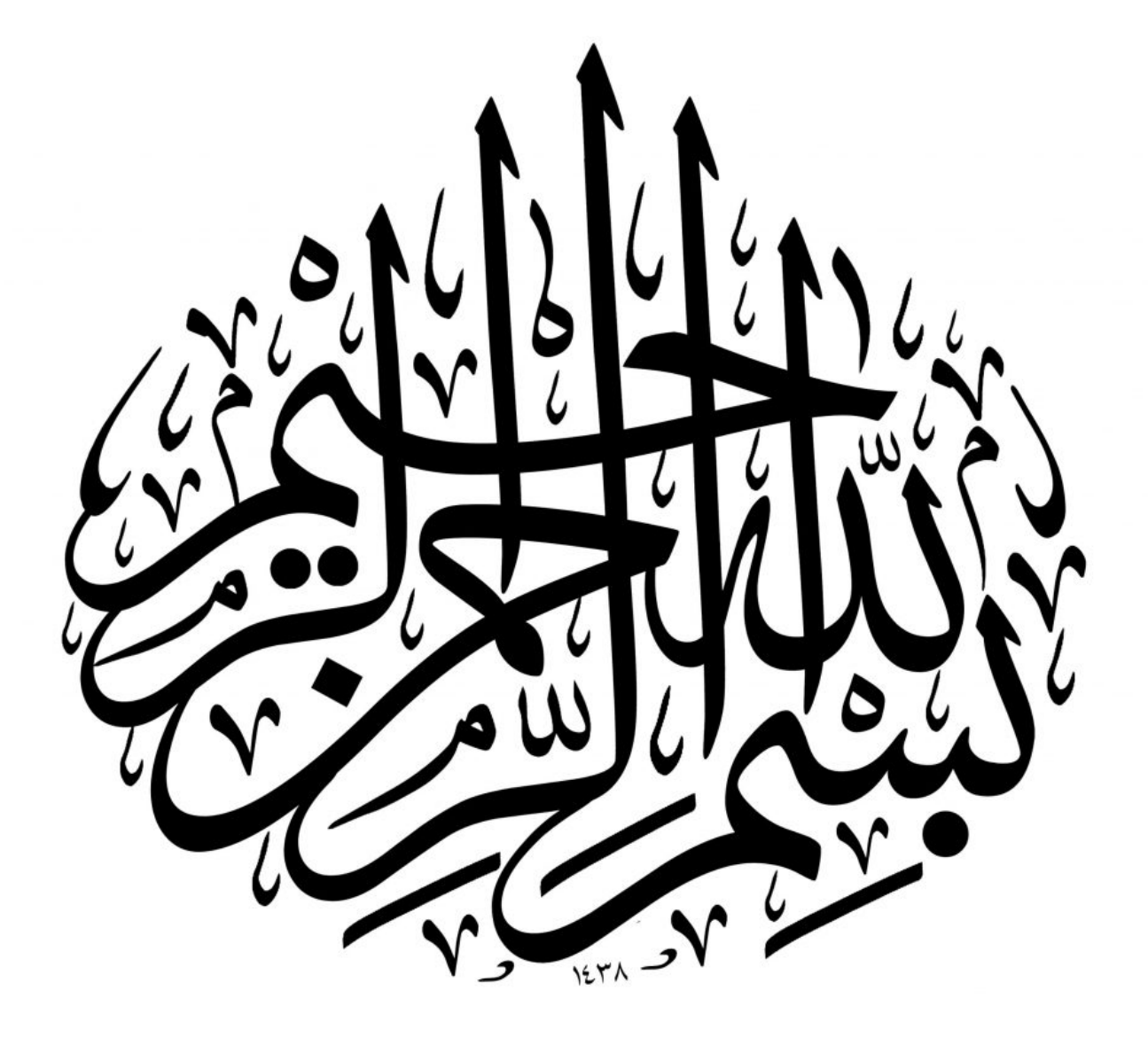

# ملخص

الغرض من هذا العمل هو حساب الاجهادات والتشوهات و ازاحة الصفيحة ذات الثقب الموجود في المنتصف عن طريق تطبيق حروف الجر على هذه الحواف . . نمذجة العلاقات التي تعطي الاجهادات المختلفة والتشوهات المستوية في الحالة المرنة . يعطي تحليل الاجهادات المستوية والتشوهات المستوية بواسطة طريقة العناصر المحددة نظاما من المعدلات الجبرية كوظائف لإزاحة العقدة .يتم حل هذا النظام عن طريق الخصيم (LU(،والمعروفة باسم طريقة CROUT. العنصر المختار هو مثلث بثلاثة عقد، تتيح تحليل النتائج التي تم العثور عليها من خلال تطبيق برنامج Abaqus وبرنامج Fortran امكانية معرفة القيود عند نقطة التركيز . .

# **Résumé**

Le but de ce travail est le calcul du champ de contraintes et les déformations ainsi les déplacements d'une plaque troué au centre en appliquant une force de traction a' ces bords. La modélisation des relations donnant les différentes contraintes planes et déformations planes dans le cas élastique et isotrope.

L'analyse des contraintes planes et les déformations planes par méthode des éléments finis donne un système d'équations algébriques en fonctions des déplacements des nœuds. Ce système est résolu par la méthode de factorisation (LU), dite méthode de CROUT. L'élément choisit est un triangle à trois nœuds,

L'analyse des résultats trouvés en appliquant le logiciel ABAQUS ainsi un programme en FORTRAN donnent la donnent la possibilité de connaitre les contraintes au point de concentration.

### **Summary**

The purpose of this work is the calculation of the stress field and the deformations and displacements of a plate with holes in the center by applying a traction force to these edges. The modeling of relations giving the different plane stresses and plane strains in the elastic and isotropic case.

The analysis of the plane stresses and the plane strains by the finite element method gives a system of algebraic equations as functions of the displacements of the nodes.

This system is solved by the factorization method (LU), known as the CROUT method. Thech element is a triangle with three nodes,

Analysis of the results found by applying the ABAQUS software and a FORTRAN program gives the possibility to know the constraints at the concentration point

# **Remerciements**

.

*A*près le nom de Dieu le Miséricordieux et remercier **Dieu** pour la réconciliation d'accomplir ce travail.

# **U**n merci spécial au Monsieur. **M. BELGHALEM. ELHADJ**

 qui a suivi et a encadré ce travail avec intérêt et disponibilité. Pour les efforts considérables qu'il a déployés pour accomplir ce travail.

*Je* remercie **les professeurs** distingués d'être l'un des juges du jury.

**N**ous remercions également remercier toutes les personnes qui ont aidé a' compléter.

# *SOMMAIRE*

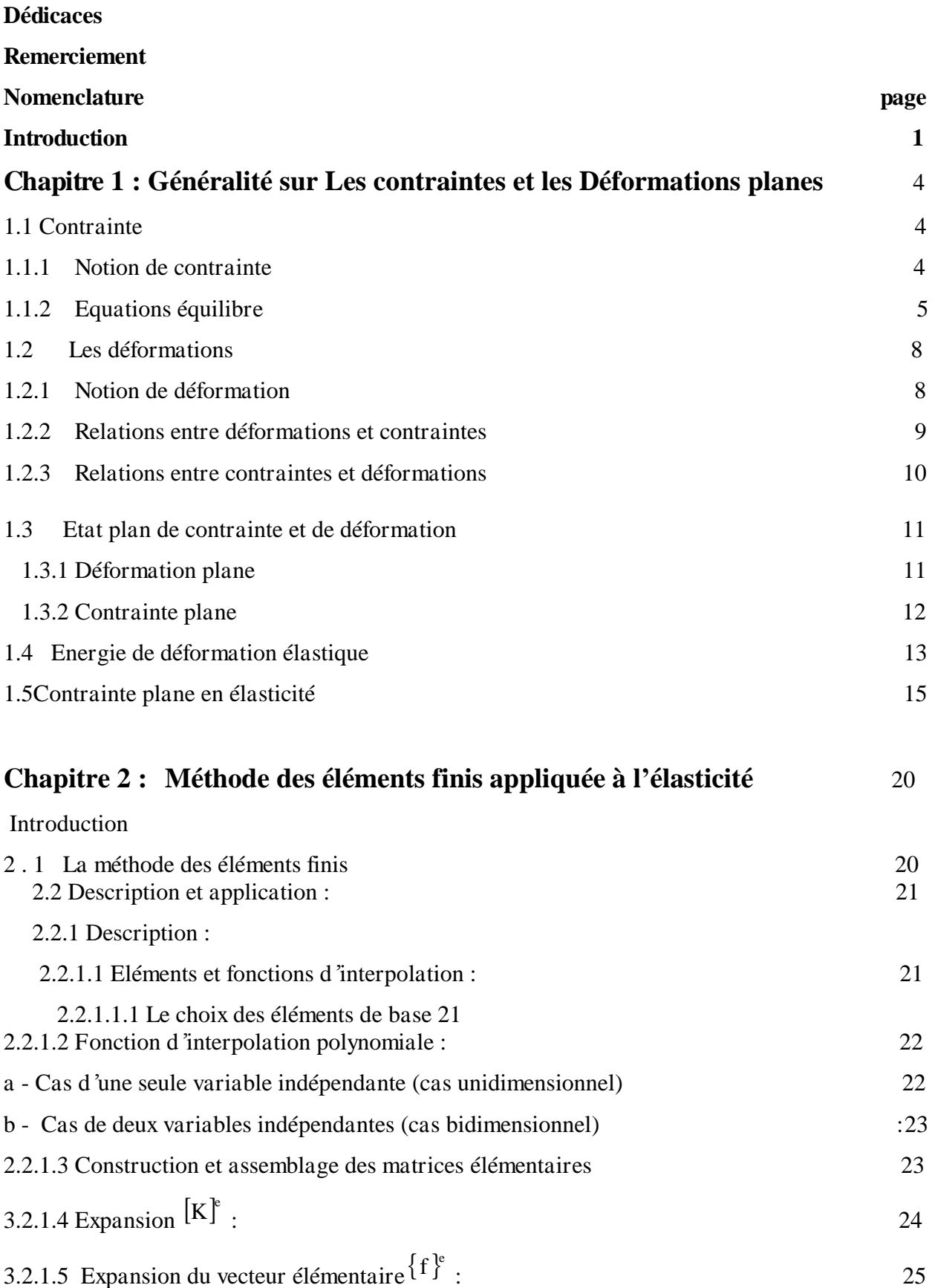

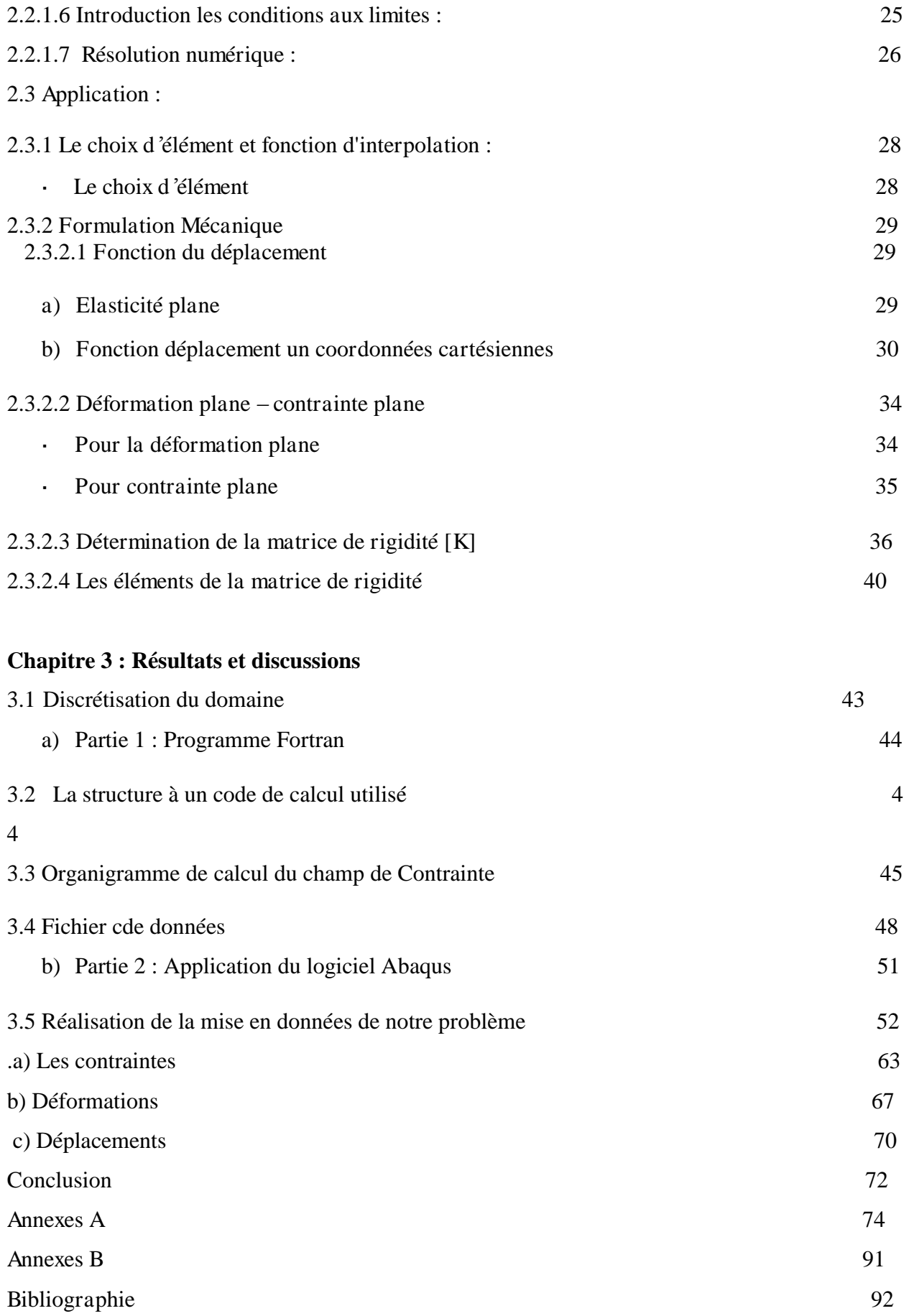

#### **INTRODUCTION**

Chaque modification de discontinuité dans un élément de structure, entraine un nouveau type de distribution de contraintes parmi ces modifications rencontrées dans la structure on cite par exemple les épaulements, les trous, et générale toutes les discontinuités de forme sont susceptibles de créer une concentration de contraintes

La méthode des éléments finis était une généralisation de la méthode des déplacements pour les structures à barres à a mécanique des milieux continus. Depuis cette technique a largement débordé ce premier cadre pour aboutir à une méthode numérique permettant de résoudre les problèmes.La méthode de calcul par élément finis amenant dans la plupart des cas à la résolution d'un système de n équations à n inconnues de grande dimension.

Le but de notre travail est de déterminer le champ de différentes contraintes, ainsi le coefficient de contrainte au niveau du trou d'une plaque troué soumise à une charge de traction sur les deux côtés. Pour cette finalité, notre travail comprend trois chapitres :

Le premier chapitre comprend des généralités sur la théorie d'élasticité en écrivant les différentes relations donnant les contraintes planes, les déformations planes, la relation donnant de l'énergie ainsi l'équation de l'équilibre.

La détermination de différentes relations donnant les contraintes normales et tangentielles fait l'objet du deuxième chapitre en introduisant la méthode des éléments finis pour discrétiser le domaine physique ainsi que les équations donnant les différentes contraintes du modèle mathématique en appliquant les étapes suivis pour arriver au système d'équation algébrique, qui sera résidu par une méthode numérique choisi.

1

Le dernier chapitre est consacré à la discussion des résultats obtenus à l'application du programme en langage Fortran (Plaque. For), et l'utilisation du logiciel Abaqus pour un matériau isotrope, dont l'analyse des résultats permettra de déterminer le champ de contraintes sur la plaque étudiée.

# **Chapitre 1:**

# **Généralité : les contraintes planes**

# **et déformatons planes**

**RESUME** 

*Dans le premier chapitre nous exposons une idée générale sur l'élasticité en rappelant les différentes relations donnant l'équation d'équilibre, les contraintes et l'énergie* 

# **1. Généralité sur Les contraintes et les Déformations planes [1][2]**

### **1.1 Contrainte**

(1)

### **1.1.1 Notion de contrainte**

Soit un solide en équilibre comportant 2 parties 1 et 2 limitées par une section S,

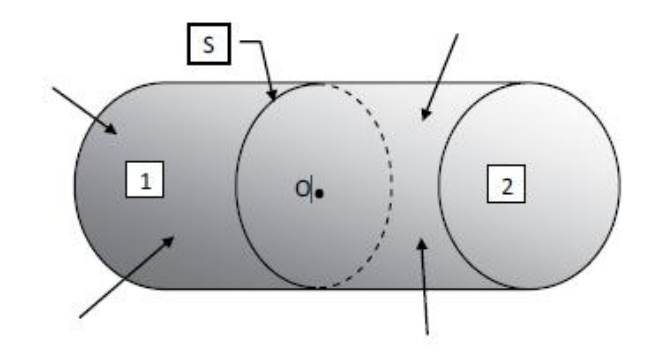

Figure 1.1 :Equilibre d'un solide.

Son état d'équilibre permet d'établir que la somme vectorielle des forces issues de deux parties est nulle .

(1) 
$$
\vec{F}_{1\to 2} + \vec{F}_{2\to 1} = \vec{0}.
$$

L'équilibre de chacune des parties est caractérisé par l'action des forces extérieures de volume et de surface qui lui sont appliquées sur la section S. On définit donc le vecteur contrainte f1  $d\vec{F}$  comme étant la limite de  $\overline{dS}$ 

Lorsque la surface *dS* tend vers zéro. quand *dS* est considérée dans le plan yz, ce vecteur peut être décomposé en trois composantes

$$
\text{Contracted } \mathsf{Normal} \mathsf{in} \quad \sigma_{xx} = \sigma_x = \lim_{dS \to 0} \frac{dF_x}{dS} \tag{2}
$$

Contraintes de Cisaillement

\n
$$
\tau_{xy} = \lim_{dS \to 0} \frac{dF_y}{dS} \qquad \tau_{xz} = \lim_{dS \to 0} \frac{dF_z}{dS} \tag{3}
$$

,

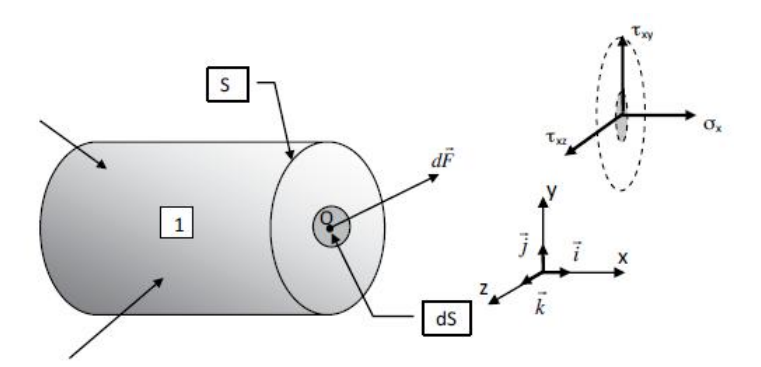

Figure 1.2 – Notion de contrainte

En répétant l'opération pour les deux autres plans, les vecteurs contraintes ont pour expressions:

$$
\vec{f}_1 = \begin{Bmatrix} \sigma_{xx} \\ \tau_{xy} \\ \tau_{xz} \end{Bmatrix}; \vec{f}_2 = \begin{Bmatrix} \tau_{yx} \\ \sigma_{yy} \\ \tau_{yz} \end{Bmatrix}; \vec{f}_3 = \begin{Bmatrix} \tau_{zx} \\ \tau_{zy} \\ \sigma_{zz} \end{Bmatrix}
$$
(4)

## **1.1.2 Equations équilibre**

L'équilibre d'un infiniment petit de cotés *dx*,*dy*,*dz* soumis à des forces internes de volume et en se basant sur l'équilibre des moments, on peut déduire pour : pour l'axe z

$$
\sum M_{1Oz} = 0 \Leftrightarrow
$$
\n
$$
\left[ \left( \tau_{xy} + \frac{\partial \tau_{xy}}{\partial x} dx \right) \cdot dy dz \right] \cdot \frac{dx}{2} + \left( \tau_{xy} \cdot dy dz \right) \cdot \frac{dx}{2}
$$
\n
$$
- \left[ \left( \tau_{yx} + \frac{\partial \tau_{yx}}{\partial y} dy \right) \cdot dx dz \right] \cdot \frac{dy}{2} - \left( \tau_{yx} \cdot dx dz \right) \cdot \frac{dy}{2} = 0
$$
\n
$$
\Rightarrow \tau_{xy} - \tau_{yx} + \frac{\partial \tau_{xy}}{\partial x} \cdot \frac{dx}{2} - \frac{\partial \tau_{yx}}{\partial y} \cdot \frac{dy}{2} = 0
$$

(5)

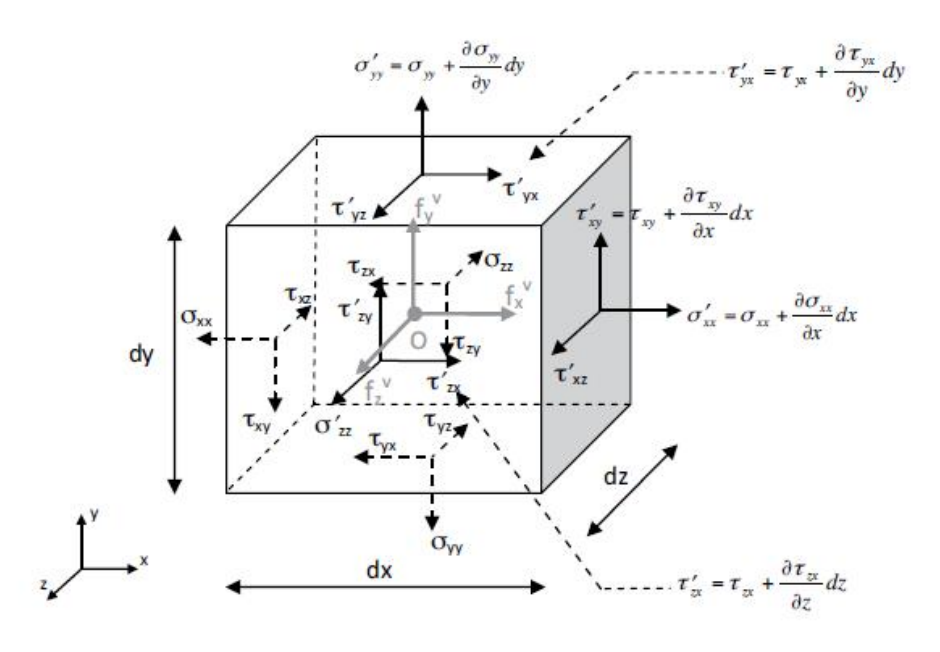

Figure1.3. L'équilibe de volume

Et les deux autres axes x et y

$$
\tau_{yz} = \tau_{zy} \text{ et } \tau_{zx} = \tau_{xz}
$$

Le nombre de contraintes de cisaillement se réduit donc à trois. Les six valeurs caractérisant l'état de contrainte peuvent alors être regroupées au sein d'un vecteur de composantes :

$$
\left\{\sigma\right\}^T = \left\{\sigma_{xx} \quad \sigma_{yy} \quad \sigma_{zz} \quad \tau_{xy} \quad \tau_{yz} \quad \tau_{xz}\right\} \tag{6}
$$

Maintenant et en effectuant la somme des efforts suivant *x*, l'équation d'équilibre correspondante permet également de montrer que :

$$
\sum F_{/x} = 0 \Leftrightarrow \left(\sigma_{xx} + \frac{\partial \sigma_{xx}}{\partial x} dx\right) \cdot dydz + \left(\tau_{yx} + \frac{\partial \tau_{yx}}{\partial y} dy\right) \cdot dxdz
$$
  
+ 
$$
\left(\tau_{zx} + \frac{\partial \tau_{zx}}{\partial z} dz\right) \cdot dxdy - \sigma_{xx} \cdot dydz - \tau_{yx} \cdot dxdz - \tau_{zx} \cdot dxdy + f_x^v \cdot dxdydz = 0
$$
(7)  

$$
\Rightarrow \frac{\partial \sigma_{xx}}{\partial x} + \frac{\partial \tau_{yx}}{\partial y} + \frac{\partial \tau_{zx}}{\partial z} + f_x^v = 0
$$

Pour les deux autres axes :

(8)  
\n
$$
\frac{\partial \sigma_{xx}}{\partial x} + \frac{\partial \tau_{yx}}{\partial y} + \frac{\partial \tau_{zx}}{\partial z} + f_x^v = 0
$$
\n
$$
\frac{\partial \tau_{xy}}{\partial x} + \frac{\partial \sigma_{yy}}{\partial y} + \frac{\partial \tau_{zy}}{\partial z} + f_y^v = 0 \Leftrightarrow div(\sigma) + f = 0
$$
\n
$$
\frac{\partial \tau_{xz}}{\partial x} + \frac{\partial \tau_{yz}}{\partial y} + \frac{\partial \sigma_{zz}}{\partial z} + f_z^v = 0
$$

Pour le cas plan l'équation d'équilibre s'écrit :

$$
\frac{\partial \sigma_{xxx}}{\partial_x} + \frac{\partial \tau_{yx}}{\partial_y} + f_x = 0
$$
  

$$
\frac{\partial \tau_{xy}}{\partial_x} + \frac{\partial \sigma_{yy}}{\partial_y} + f_y = 0
$$
 (9)

Ces trois équations sont généralement appelées équations d'équilibre de volume

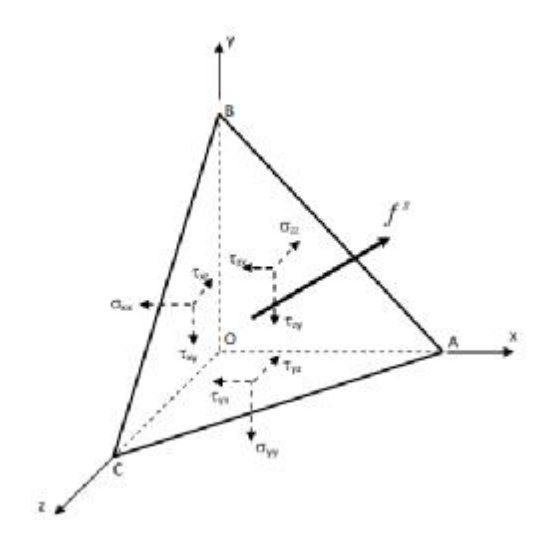

Figure 1.4 – Equilibre de surface.

Soit un tétraèdre OABC infiniment petit dont l'aire ABC, notée ds , constitue la surface du milieu solide.

Une charge répartie

\n
$$
f^s \text{ de composantes}
$$
\n
$$
\begin{bmatrix} f_x^s \\ f_y^s \\ f_z^s \end{bmatrix}
$$

Est appliquée sur cette surface et que les cosinus directeurs de la normale au plan ABC sont notés *l*, *m* et *n*, l'équilibre du tétraèdre se résume à un système de trois équations :

(10)  
\n
$$
f_x^s \cdot ds = l \cdot ds \cdot \tau_{xy} + m \cdot ds \cdot \tau_{yx} + n \cdot ds \cdot \tau_{zx}
$$
\n
$$
f_y^s \cdot ds = l \cdot ds \cdot \tau_{xy} + m \cdot ds \cdot \sigma_{yy} + n \cdot ds \cdot \tau_{zy}
$$
\n
$$
f_z^s \cdot ds = l \cdot ds \cdot \tau_{xz} + m \cdot ds \cdot \tau_{yz} + n \cdot ds \cdot \sigma_{zz}
$$

a and the control of the control of the state of the control of the control of the control of the control of t

Soit après simplification :

$$
f_x^s = l \cdot \sigma_{xx} + m \cdot \tau_{yx} + n \cdot \tau_{zx}
$$
\n
$$
f_y^s = l \cdot \tau_{xy} + m \cdot \sigma_{yy} + n \cdot \tau_{zy} \Leftrightarrow \begin{cases} f_x^s \\ f_y^s \\ f_z^s \end{cases} = \begin{bmatrix} \sigma_{xx} & \tau_{yx} & \tau_{zx} \\ \tau_{xy} & \sigma_{yy} & \tau_{zy} \\ \tau_{xz} & \tau_{yz} & \sigma_{zz} \end{bmatrix} \begin{bmatrix} l \\ m \\ n \end{bmatrix} = [\sigma] \cdot \begin{bmatrix} l \\ m \\ n \end{bmatrix}
$$

### (11)

Pour le cas plan (xy)

(12) 
$$
f_x^s = l \cdot \sigma_{xx} + m \cdot \tau_{yx}
$$

$$
f_y^s = l \cdot \tau_{xy} + m \cdot \sigma_{yy}
$$

Ces équations d'équilibre de surface correspondent en fait aux conditions aux limites du système

### **1..2 Les déformations**

### **1.2.1 Notion de déformation**

L'action de forces extérieures sur un solide déformable entraîne pour chacun des points de sa géométrie un mouvement pouvant être décomposé en trois phase distinctes : une translation d'ensemble (mouvement de corps rigide en translation), une rotation d'ensemble (mouvement de corps rigide en rotation) et enfin une déformation pure.

Considérant le cas le plus courant, seules les hypothèses de petites déformations et petits déplacements.

La déformation dans les trois plans est donnée par :

$$
\varepsilon_{xx} = \frac{\partial u}{\partial x} \quad \gamma_{xy} = \frac{\partial v}{\partial x} + \frac{\partial u}{\partial y}
$$
\n
$$
\varepsilon_{yy} = \frac{\partial v}{\partial y} \quad \gamma_{yz} = \frac{\partial v}{\partial z} + \frac{\partial w}{\partial y}
$$
\n
$$
\varepsilon_{zz} = \frac{\partial w}{\partial z} \quad \gamma_{zx} = \frac{\partial u}{\partial z} + \frac{\partial w}{\partial x}
$$
\n(13)

L'expression générale des composantes du vecteur des déformation :

$$
\{\varepsilon\}^T = \begin{cases} \varepsilon_{xx} & \varepsilon_{yy} & \varepsilon_{zz} & \gamma_{xy} & \gamma_{yz} & \gamma_{xz} \end{cases}
$$
 (14)

Par ailleurs, (13) pourra également être exprimée sous la forme matricielle suivante  $\overline{a}$ 

(15)  

$$
\{\varepsilon\} = \begin{bmatrix} \varepsilon_{xx} \\ \varepsilon_{yy} \\ \varepsilon_{zz} \\ \gamma_{xy} \\ \gamma_{yz} \\ \gamma_{xz} \end{bmatrix} = \begin{bmatrix} \varepsilon_{xx} \\ \varepsilon_{yy} \\ \varepsilon_{zz} \\ \frac{\partial}{\partial y} \\ \frac{\partial}{\partial y} \\ 0 \\ \frac{\partial}{\partial z} \\ \frac{\partial}{\partial z} \\ 0 \\ \frac{\partial}{\partial z} \\ 0 \\ \frac{\partial}{\partial x} \end{bmatrix} \begin{bmatrix} u \\ v \\ w \\ w \end{bmatrix}
$$

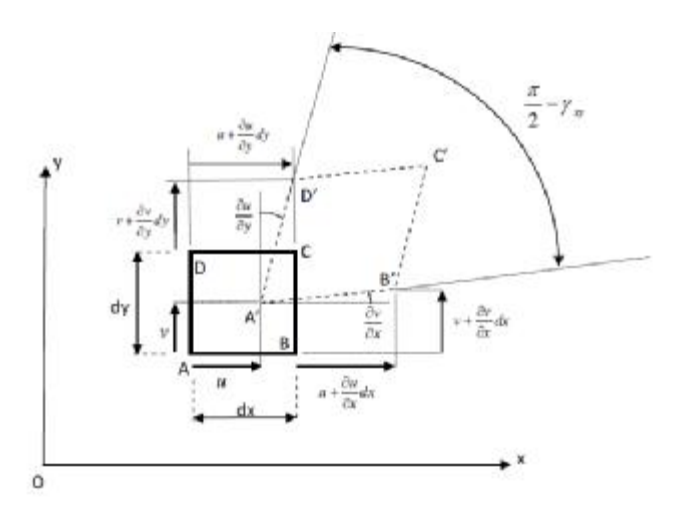

Figure 1.5 : Déformation plane

### **1.2.2 Relations entre déformations et contraintes**

La relation tridimensionnelle entre déformations et contraintes normales peut être obtenue par superposition des trois états d'équilibre suivant *x*, *y* et *z* soit :

$$
\varepsilon_{xx} = \frac{1}{E} \Big[ \sigma_{xx} - v \cdot (\sigma_{yy} + \sigma_{zz}) \Big]
$$

$$
\varepsilon_{yy} = \frac{1}{E} \Big[ \sigma_{yy} - v \cdot (\sigma_{xx} + \sigma_{zz}) \Big]
$$

$$
\varepsilon_{zz} = \frac{1}{E} \Big[ \sigma_{zz} - v \cdot (\sigma_{xx} + \sigma_{yy}) \Big]
$$

(16)

De plus, il est également possible via un essai de cisaillement pur de montrer qu'il existe des relations linéaires entre contraintes et déformations de cisaillement telles que :

$$
\gamma_{xy} = \frac{\tau_{xy}}{G}; \gamma_{yz} = \frac{\tau_{yz}}{G}; \gamma_{xz} = \frac{\tau_{xz}}{G} \text{ avec } G = \frac{E}{2(1+\nu)}
$$
\n(17)

D 'où la relation finale entre déformations et contraintes :

$$
\begin{bmatrix} \frac{1}{E} & -\frac{v}{E} & -\frac{v}{E} & 0 & 0 & 0 \\ -\frac{v}{E} & \frac{1}{E} & -\frac{v}{E} & 0 & 0 & 0 \\ -\frac{v}{E} & \frac{v}{E} & -\frac{v}{E} & \frac{1}{E} & 0 & 0 & 0 \\ 0 & 0 & 0 & \frac{1}{G} & 0 & 0 \\ 0 & 0 & 0 & 0 & \frac{1}{G} & 0 \\ 0 & 0 & 0 & 0 & \frac{1}{G} & 0 \end{bmatrix}
$$

(18)

#### **1.2.3 Relations entre contraintes et déformations**

L'inversion des expressions (16) et 17) permet de déduire les contraintes à partir des )déformations, soit :

$$
\sigma_{xx} = \frac{E}{(1+\nu)\cdot(1-2\nu)} \left[ \varepsilon_{xx} \cdot (1-\nu) + \nu \cdot (\varepsilon_{yy} + \varepsilon_{zz}) \right]
$$
  
\n
$$
\sigma_{yy} = \frac{E}{(1+\nu)\cdot(1-2\nu)} \left[ \varepsilon_{yy} \cdot (1-\nu) + \nu \cdot (\varepsilon_{xx} + \varepsilon_{zz}) \right]
$$
  
\n
$$
\sigma_{zz} = \frac{E}{(1+\nu)\cdot(1-2\nu)} \left[ \varepsilon_{zz} \cdot (1-\nu) + \nu \cdot (\varepsilon_{xx} + \varepsilon_{yy}) \right]
$$
  
\n
$$
\tau_{xy} = G \cdot \gamma_{xy}
$$
  
\n
$$
\tau_{yz} = G \cdot \gamma_{yz}
$$
  
\n(19)

Soit sous la forme

$$
\{\sigma\} = [H] \cdot \{\varepsilon\}
$$

(20)

(19)

Avec

$$
\begin{bmatrix} H \end{bmatrix} = \frac{E}{(1+v) \cdot (1-2v)} \begin{bmatrix} 1-v & v & 0 & 0 & 0 & 0 \\ v & 1-v & v & 0 & 0 & 0 \\ v & v & 1-v & 0 & 0 & 0 \\ 0 & 0 & 0 & \frac{1-2v}{2} & 0 & 0 \\ 0 & 0 & 0 & 0 & \frac{1-2v}{2} & 0 \\ 0 & 0 & 0 & 0 & 0 & \frac{1-2v}{2} \end{bmatrix} = [D]^{-1}
$$

(21)

# **1.3 Etat plan de contrainte et de déformation**

### **1.3.1 Déformation plane**

Considérant un solide de section transversale constante, ce solide est décomposé plusieurs tranches, le calcul se limitant à l'étude d'une seule de ces tranches. En conséquence, toutes les déformations associées à l'axe transversal, *z* en l'occurrence, seront prises égales à zéro.

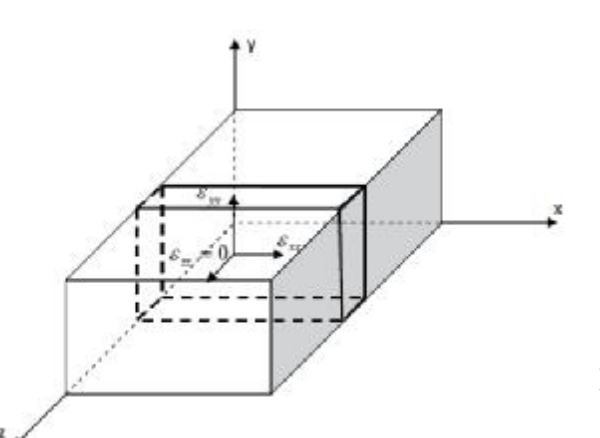

Figure 1.6 : Etats plan

de déformation

On a donc :

$$
\varepsilon_{zz} = \gamma_{xz} = \gamma_{yz} = 0 \quad \text{et} \quad \tau_{xz} = \tau_{yz} = 0
$$
\n
$$
\begin{Bmatrix}\n\sigma_{xx} \\
\sigma_{yy} \\
\tau_{xy}\n\end{Bmatrix} = \frac{E}{(1+\nu)\cdot(1-2\nu)} \begin{bmatrix}\n1-\nu & \nu & 0 \\
\nu & 1-\nu & 0 \\
0 & 0 & \frac{1-2\nu}{2} \\
0 & \sigma_{zx} = \nu\cdot(\sigma_{xx} + \sigma_{yy})\n\end{bmatrix} \cdot \begin{Bmatrix}\n\varepsilon_{xx} \\
\varepsilon_{yy} \\
\gamma_{xy}\n\end{Bmatrix}
$$
\n(22)

#### **1.3.2 Contrainte plane**

 L'inverse de l'état de déformation plane, l'hypothèse de contrainte plane suppose que toutes les contraintes associées à l'axe transversal, *z* en l'occurrence, sont nulles.

On a donc :

$$
\sigma_{zz} = \tau_{xz} = \tau_{yz} = 0 \text{ et } \gamma_{xz} = \gamma_{yz} = 0
$$

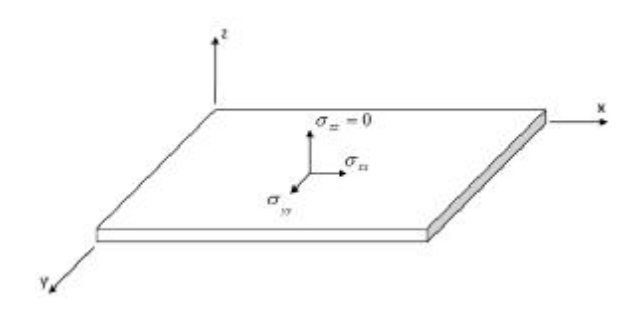

Figure 1.7 : Etat plan de contrainte

L'équation (14) permet d'établir que :

$$
\varepsilon_{zz} = -\frac{v}{E} \cdot \left( \sigma_{xx} + \sigma_{yy} \right)
$$

(24)

Mais également que

(25) 
$$
\begin{Bmatrix} \sigma_{xx} \\ \sigma_{yy} \\ \tau_{xy} \end{Bmatrix} = \frac{E}{1 - v^2} \begin{bmatrix} 1 & v & 0 \\ v & 1 & 0 \\ 0 & 0 & \frac{1 - v}{2} \end{bmatrix} \cdot \begin{Bmatrix} \varepsilon_{xx} \\ \varepsilon_{yy} \\ \gamma_{xy} \end{Bmatrix}
$$

.

## **1.4 Energie de déformation élastique**

Soit un infiniment petit de dimensions *dx***,** *dy***,** *dz*, l'énergie emmagasinée par le volume dV soumis à une charge F constante dans la direction *x* sera égale à :

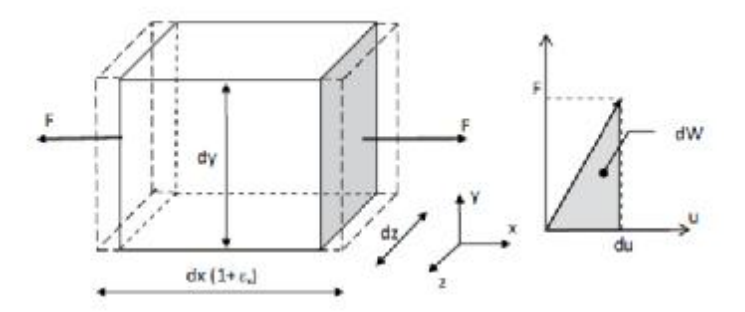

Figure 1.8 : Energie de déformation uni axiale.

$$
dW = \frac{1}{2}F \cdot du
$$
  

$$
du = \varepsilon_{xx} \cdot dx \text{ et } F = \sigma_{xx} \cdot dydz
$$

(26)

avec

Peut également s'exprimer sous la forme  $dW$ 

(27) 
$$
dW = \frac{1}{2}\sigma_{xx} \cdot \varepsilon_{xx} \cdot dxdydz
$$

Pour un volume , l'expression de l'énergie de déformation devient :

(28) 
$$
W = \frac{1}{2} \int_{V} \sigma_{xx} \cdot \varepsilon_{xx} \cdot dx dy dz = \frac{1}{2} \int_{V} \sigma_{xx} \cdot \varepsilon_{xx} \cdot dV
$$

Même raisonnement pour les cisaillements, on a également (figure1.9) :

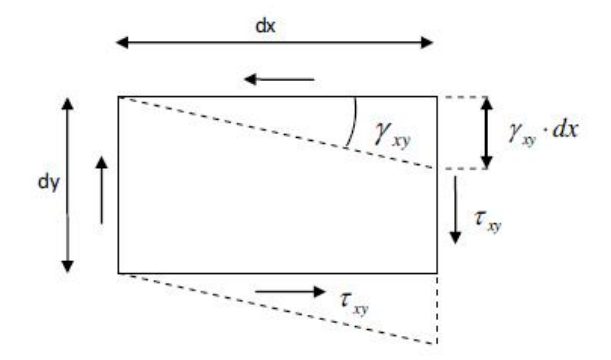

Figure1.9 : Energie de déformation de cisaillement.

$$
dW = \frac{1}{2} \left( \tau_{xy} \cdot dy dz \right) \cdot \gamma_{xy} \cdot dx = \frac{1}{2} \tau_{xy} \cdot \gamma_{xy} \cdot dx dy dz
$$

$$
dW = \frac{1}{2} \left( \tau_{xy} \cdot dy dz \right) \cdot \gamma_{xy} \cdot dx = \frac{1}{2} \tau_{xy} \cdot \gamma_{xy} \cdot dx dy dz
$$

Finalement l'énergie de déformation élastique est

$$
W = \frac{1}{2} \int_{V} (\sigma_{xx} \cdot \varepsilon_{xx} + \sigma_{yy} \cdot \varepsilon_{yy} + \sigma_{zz} \cdot \varepsilon_{zz} + \tau_{xy} \cdot \gamma_{xy} + \tau_{yz} \cdot \gamma_{yz} + \tau_{xz} \cdot \gamma_{xz}) \cdot dV
$$

(29)

j

Sous forme matricielle s'écrit :

(30) 
$$
W = \frac{1}{2} \int_{V} \{\varepsilon\}^{T} \cdot \{\sigma\} \cdot dV
$$

Comme on peut exprimer W uniquement en fonction des contraintes comme suit :

$$
W = \frac{1}{2 \cdot E} \int_{V} (\sigma_{xx}^2 + \sigma_{yy}^2 + \sigma_{zz}^2) \cdot dV
$$
  

$$
- \frac{V}{E} \int_{V} (\sigma_{xx} \cdot \sigma_{yy} + \sigma_{yy} \cdot \sigma_{zz} + \sigma_{xx} \cdot \sigma_{zz}) \cdot dV + \frac{1}{2 \cdot G} \int_{V} (\tau_{xy}^2 + \tau_{yz}^2 + \tau_{xz}^2) \cdot dV
$$
 (31)

### **1.5 Contrainte plane en élasticité**

Pour les contraintes planes, en négligeant les force de volumes ou bien sont constantes. La solution de tel problème exige l'utilisation de la fonction d'AIRY.

Le problème est de déterminer des fonctions de contrainte qui satisfont les équitations d'équilibre et de compatibilités.

$$
\begin{cases}\n\frac{\partial \sigma_{XX}}{\partial x} + \frac{\partial \tau_{YX}}{\partial y} = 0\\ \n\frac{\partial \tau_{XY}}{\partial x} + \frac{\partial \sigma_{YY}}{\partial y} = 0\n\end{cases}
$$
\n(32)

$$
\frac{\partial^2 \varepsilon_{\mathcal{X}}}{\partial y^2} + \frac{\partial^2 \varepsilon_{\mathcal{Y}}}{\partial x^2} = \frac{\partial^2 \gamma_{\mathcal{XY}}}{\partial x \partial y} \tag{33}
$$

Après substitution de l'équation (16) dans le cas plan et l'équation (17) dans l'équation (33), l'équation devient

$$
\frac{\partial^2}{\partial y^2} \left( \sigma_x - v \sigma_y \right) + \frac{\partial^2}{\partial x^2} \left( \sigma_y - v \sigma_x \right) = 2(1+v) \frac{\partial^2 \tau_{xy}}{\partial x \partial y} \tag{34}
$$

L'équation (32) peut écrire sous a forme

$$
\frac{\partial^2 \sigma_x}{\partial x^2} + \frac{\partial^2 \sigma_y}{\partial y^2} = -2 \frac{\partial^2 \tau_{xy}}{\partial x \partial y}
$$
(35)

Après la substitution de l'équation (35) dans l'équation (34) on trouve

$$
\left(\frac{\partial^2}{\partial x^2} + \frac{\partial^2}{\partial y^2}\right)\left(\sigma_x + \sigma_y\right) = 0\tag{36}
$$

Pour la solution de l'équation (36), AIRY à proposer une fonction de contrainte

$$
\sigma_x = \frac{\partial^2 \varphi}{\partial x^2} \qquad , \quad \sigma_y = \frac{\partial^2 \varphi}{\partial y^2} \qquad , \quad \tau_{xy} = \frac{\partial^2 \varphi}{\partial x \partial y}
$$

En substitution ces grandeurs dans l'équation (36) on trouve l'équation bi harmonique en coordonnée cartésienne.

$$
\frac{\partial^4 \varnothing}{\partial x^4} + 2 \frac{\partial^4 \varnothing}{\partial x^2 \partial y^2} + \frac{\partial^4 \varnothing}{\partial y^4} = 0 \tag{37}
$$

Cherchons la solution en coordonnées polaire dont les composantes

$$
\sigma_r = \frac{1}{r} \frac{\partial \phi}{\partial r} + \frac{1}{r} + \frac{1}{r^2} \frac{\partial^2 \phi}{\partial r^2}
$$
\n
$$
\sigma_\theta = \frac{\partial^2 \phi}{\partial r^2}
$$
\n
$$
\sigma_{r\theta} = \frac{1}{r^2} \frac{\partial \phi}{\partial \theta} - \frac{1}{r} \frac{\partial^2 \phi}{\partial \theta r} = -\frac{\partial}{\partial r} \left(\frac{1}{r} \frac{\partial \phi}{\partial r}\right)
$$
\n(38)

Pour bien déterminer les contraintes autour d'un trou, il faut réécrivant l'équation bi harmonique (37) en fonction des coordonnées polaire

$$
x = r \cos \theta
$$
,  $\frac{\partial r}{\partial x} = \frac{x}{r} = \cos \theta$ , et  $y = r \sin \theta$ ,  $\frac{\partial r}{\partial y} = \frac{y}{r}$ 

En substitution les différentes dérivées partielles simple et double, finalement on trouve

$$
\left(\frac{\partial^2}{\partial r^2} + \frac{1}{r}\frac{\partial}{\partial r} + \frac{1}{r} + \frac{1}{r^2}\frac{\partial^2}{\partial \theta^2}\right)\left(\frac{\partial^2 \phi}{\partial r^2} + \frac{1}{r}\frac{\partial \phi}{\partial r} + \frac{1}{r} + \frac{1}{r^2}\frac{\partial^2 \phi}{\partial \theta^2}\right) = 0\tag{39}
$$

La solution de l'équation biharmonigue (39) sont les solutions à deux dimensions Les valeurs des contrainte à une distance 'b' du trou sont données par

$$
(\sigma_r)_{r=b} = q \cos^2 \theta = \frac{1}{2} q(1 + \cos 2\theta)
$$

$$
(\sigma_r)_{r=b} = -\frac{1}{2}q\sin 2\theta
$$

(40)

Pour calcules les contrainte if faut introduire une fonction

# $\emptyset = f(r) \cos(2\theta)$

Substitution l'équation (41) dans l'équation (39) pour trouver les fonction  $f(r)$ 

$$
\left(\frac{a^2}{dr^2} + \frac{1}{r}\frac{d}{dr} - \frac{4}{r^2}\right)\left(\frac{a^2f}{dr^2} + \frac{1}{r}\frac{\partial f}{\partial r} - \frac{4f}{r^2}\right) = 0\tag{42}
$$

Après intégration, la fonction  $f(r)$ s'écrit :

$$
f(r) = Ar^2 - Br^4 + c\frac{1}{r^2} + D
$$

(43)

(41)

D'où la fonction des contraintes  $\mathcal{D}(r, \theta)$  s'écrit :

$$
\emptyset(r,\theta) = (Ar^2 - Br^4 + C\frac{1}{r^2} + D)\cos(2\theta)
$$
\n(44)

Substitution dans les équations donnant les composantes des contraintes

$$
\begin{cases}\n\sigma_r = \frac{1}{r} \frac{\partial \phi}{\partial r} + \frac{1}{r} + \frac{1}{r^2} \frac{\partial^2 \phi}{\partial \theta^2} = -(2A + 6\frac{c}{r^4} + 4\frac{b}{r^2}) \cos 2\theta \\
\sigma_\theta \frac{\partial^2}{\partial r^2} = (2A + 12r^2 + 6\frac{c}{r^4}) \cos 2\theta \\
\tau_{r\theta} = \frac{1}{r^2} \frac{\partial \phi}{\partial \theta} - \frac{1}{r} \frac{\partial^2 \phi}{\partial r \partial \theta} = (2A + 6Br^2 - 6\frac{c}{r^4} - \frac{2D}{r^2}) \cos 2\theta\n\end{cases}
$$
\n(45)

Appliquant les conditions aux limites

$$
r = b \rightarrow -(2A + 6\frac{C}{b^4} + 4\frac{D}{b^2})\cos 2\theta = \frac{1}{2}q + \frac{1}{2}q\cos 2\theta
$$
  

$$
\Rightarrow (2A + 6\frac{C}{b^4} + 4\frac{D}{b^2}) = -\frac{1}{2}q
$$
  

$$
r = a \rightarrow (2A + 6\frac{C}{a^2} + 4\frac{D}{a^2}) = 0
$$

Pour  $\tau_{r\theta}$ 

$$
r = b \rightarrow (2A + 6Bb2 - 6\frac{C}{b4} + 2\frac{D}{b2}) = -\frac{1}{2}q
$$

$$
r = \alpha \to (2A + 6Ba^2 + B\frac{C}{a^4} + 2\frac{D}{a^2}) = 0
$$

Donc on a un système d'équation

$$
\begin{cases}\n2A + 6\frac{C}{b^2} + 4\frac{D}{b^2} = -\frac{1}{2}q \\
2A + 6\frac{C}{a^2} + 4\frac{D}{a^2} = 0 \\
2A + 6Bb^2 + 6\frac{C}{b^4} + 2\frac{D}{b^2} = -\frac{1}{2}q \\
2A + 6Ba^2 + B\frac{C}{a^2} + 2\frac{D}{a^2} = 0\n\end{cases}
$$

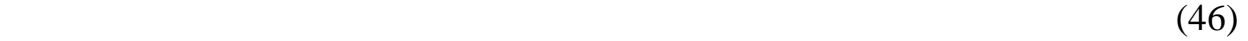

Les inconnus sont A ,B,C,D

La solution de ce système donne :

$$
A = -\frac{1}{4}q
$$
,  $B = 0$ ,  $C = -\frac{a^2}{4}q$ ,  $D = \frac{a^2}{2}q$ 

La substitution de ces valeurs dans l'équation (f) les composantes des contrainte deviennent :

$$
\sigma_r = \frac{q}{2}\left(1 - \frac{a^2}{r^2}\right) + \frac{q}{2}\left(1 + \frac{3a^2}{r^4} - \frac{4a^2}{r^2}\right)\cos 2\theta
$$
  

$$
\sigma_\theta = \frac{q}{2}\left(1 + \frac{a^2}{r^2}\right) - \frac{q}{2}\left(1 + \frac{3a^4}{r^4}\right)\cos 2\theta
$$
  

$$
\tau_{r\theta} = -\frac{q}{2}\left(1 + \frac{3a^2}{r^4} + \frac{3a^4}{r^2}\right)\sin 2\theta
$$
 (47)

# **Chapitre 2 :**

# **Méthode des éléments finis appliquée à l'élasticité**

### **RESUME**

*Dans le deuxième troisième chapitre, nous avons présenté les étapes principales de la méthode des éléments finis, est leurs applications, pour obtenir des valeurs numériques représentatives, du champ de contrainte après la discrétisation* 

 *d'équations modélisantes. Pour cela, nous avons considéré l'approche de déplacement dans le cas bidimensionnel pour la solution approximative de l'équation, nous avons subdivisé la structure en élément triangulaire et on a pris l'1/4 de la plaque vue la symétrie d'un maillage de 80 éléments et 54 nœuds. La solution du système d'équations algébriques, dont les inconnus sont les aux nœuds. Ce dernier est traité par la méthode numérique de CROUT.*

# **Chapitre 2 : Méthode des éléments finis appliquée à l'élasticité**

## **Introduction**

La méthode des éléments finis consiste à utiliser une approximation simple des variables inconnues pour transformer les équations dérivées partielles en équation algébriques **[3]**. Elle fait appel aux trois domaines suivants :

- Sciences de l'ingénieurs pour construite les équations aux dérivées partielles.
- Méthodes numériques pour construire et résoudre les équations algébriques.
- Programmation et informatique pour exécuter efficacement les calculs sur l'ordinateur. Particulier en construction aéronautique, aérospatiale. Elle se développe en ce moment dans les applications de la mécanique des fluides et étude des phénomènes de pollution.

La méthode des éléments finis est maintenant très répandue dans les industries, en thermique ou chimique des interactions fluide structure.

Il existe plusieurs types de méthodes pour trouver des solutions approchées au problème définissant les différentes contraintes dans une plaque troué, parmi ces méthodes on a choisi la méthode des éléments finis qui est largement utilisée **[4]**.

## **2 . 1 La méthode des éléments finis**

La méthode des éléments finis est une technique particulière d'approximation des solutions par sous domaine, elle est couramment utilisée pour obtenir des valeurs numériques représentatives liées à l'équilibre d'un corps solide soumis à une charge de traction sur ces bords la méthode des déplacements a été utilisée **[5]**. Dans la démarche fondamentale de la méthode des éléments finis, il faut distinguer :

- La géométrie du type élément fini (géométrie et interpolation)
- La méthode des déplacements
- La construction et l'assemblage des matrices élémentaires ÷.
- La résolution du système obtenu.
- **2.2 Description et application** :
- **2.2.1 Description :**
- **2.2.1.1 Eléments et fonctions d'interpolation :** 
	- **2.2.1.1.1 Le choix des éléments de base :**

 L'avantage primordiale pour la MEF est qu'elle permet la discrétisation d'un domaine ayant une géométrique arbitraire (quel que soit la complexité de sa géométrie), ce domaine peut être représenté par un assemblage d'élément simples **[5]**.

Le nombre des nœuds d'un certain élément dépend du type de variables des nœuds, dépend aussi du type de la fonction d'interpolation et du type de degré de continuité.

 $\mathbb{Z}^2$ Les éléments les plus simples unidimensionnels :

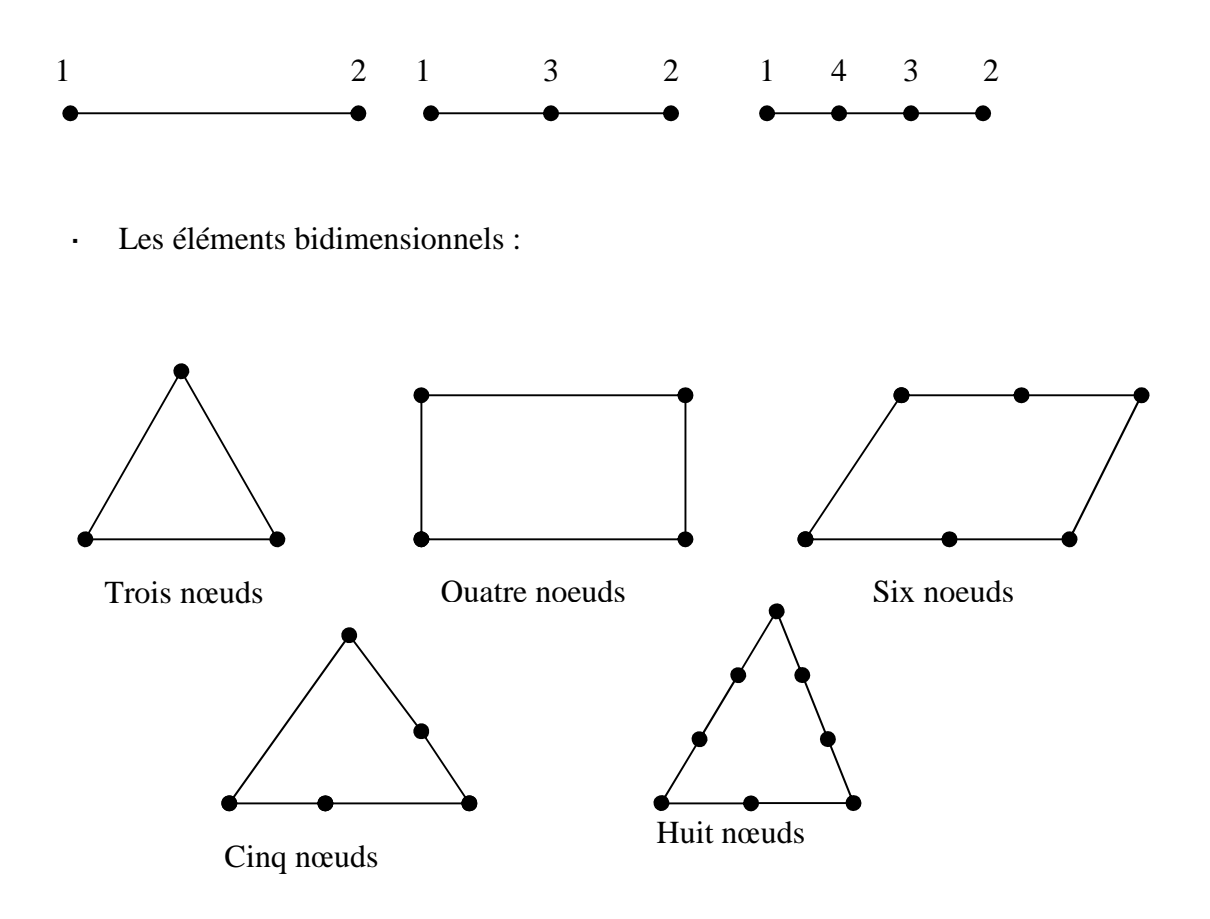

Les éléments tridimensionnels : ä,

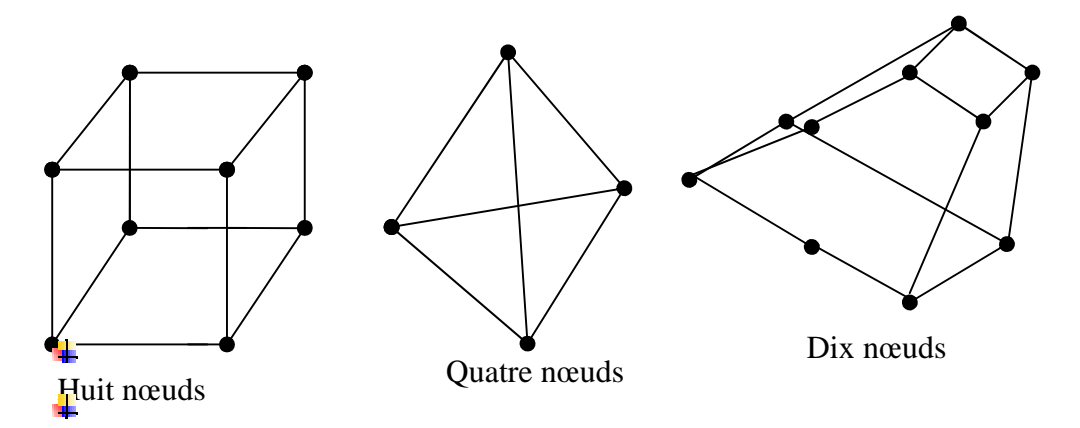

Figure 2.1 : Types d'éléments

### **Types des nœuds :**

Les nœuds sont classifiés comme extérieures et intérieures. Les nœuds extérieures sont localisés sur les limites de l'éléments et représentent des points de connections entre éléments adjacents. Les nœuds intérieures sont ceux qui ne font aucune connections entre éléments.

## **Degrés de libertés :**

Les variables spécifiées pour un éléments sont appelées degrés de liberté, c'est le nombre total des variables des nœuds des éléments (extérieures et intérieures).

### **2.2.1.2 Fonction d'interpolation polynomiale :**

On appelle les fonctions représentant la variation des variables dépendantes dans un élément fonction d'interpolation. Plusieurs types peuvent servir comme fonction d'interpolation mais les polynômes sont plus utilisés.

### **a - Cas d'une seule variable indépendante (cas unidimensionnel)**

$$
p_n(x) = \sum_{i=0}^{b} a_i x^{i}
$$
  
\n
$$
Avec : b = \frac{(n+1)}{2} \quad b : \text{degré du polynôme}
$$
  
\n
$$
p_1(x) = a_0 + a_1 x
$$
  
\n
$$
p_2 = a_0 + a_1 x + a_2 x^2
$$
  
\n
$$
p_3 = a_0 + a_1 x + a_2 x^2 + a_3 x^3
$$
 (2.1)

### **b - Cas de deux variables indépendantes (cas bidimensionnel) :**

$$
p_n(x) = \sum_{i,j=1}^{b} a_{k_i} x^i y^j \qquad i+j \; \pounds \; n \tag{2.2}
$$

 $Avec : b=$ 2  $\frac{(n+1)(n+2)}{n}$  b : degré du polynôme

$$
p_1(x, y) = a_0 + a_1x + a_2x
$$
  
\n
$$
\oint p_2(x, y) = a_0 + a_1x + a_2y + a_3xy + a_4x^2 + a_5y^2
$$

### **c - cas de trois variables indépendantes (cas tridimensionnel) :**

$$
p_n(x) = \overset{n}{\underset{i,j,k=1}{\mathbf{a}}} a_i y^j z^k \quad i+j+k \ \pounds \ n \tag{2.3}
$$

Avec  $:b =$ 6  $\frac{(n+1)(n+2)(n+3)}{p}$  b : degré du polynôme

$$
\begin{array}{l}\ni\\ \n\int_{1}^{1} p_{2}(x, y, z) = a_{0} + a_{1}x + a_{2}y + a_{3}z\\ \n\int_{1}^{1} p_{2}(x, y, z) = a_{0} + a_{1}x + a_{2}y + a_{3}z + a_{4}xy + a_{5}xz + a_{6}yz + a_{7}x^{2} + a_{8}y^{2} + a_{9}z^{2}\n\end{array}
$$

#### **2.2.1.3 Construction et assemblage des matrices élémentaires**

La phase d'assemblage consiste à construire les matrices K et F de la structure complète à partir des matrices caractéristiques des différents éléments  $K^e$ ,  $F^e$  préalablement calculés.

L'assemblage comporte deux étapes :

- construction de la matrice  $(K^e)$  et du vecteur  $(F^e)$  de chaque élément
- addition des matrices et vecteurs élémentaires

$$
\begin{aligned}\n\begin{aligned}\n\mathbf{i} \quad & [\mathbf{K}][\mathbf{d}] = \{\mathbf{F}\} \\
\mathbf{i} \quad & [\mathbf{K}] = \mathbf{\hat{a}} [\mathbf{K}^{\text{e}}] \\
\mathbf{i} \quad & [\mathbf{F}] = \mathbf{\hat{a}}^{\text{e}} [\mathbf{F}^{\text{e}}] \\
\mathbf{i} \quad & [\mathbf{d}] = \{ \mathbf{d}_{1}^{\text{e}}, \mathbf{d}_{2}, \mathbf{d}_{3} \}\n\end{aligned}\n\end{aligned}\n\tag{2.4}
$$

Avec :

 $[K]^e$  La matrice élémentaire, F<sup>e</sup> le vecteur élémentaire,  $\{d\}$ le vecteur de déplacement

Pour bien expliqué les deux étapes précédentes, prenons l'exemple d'un élément à deux nœuds (I, J) chacun ayant un degré de liberté.

$$
\begin{array}{ll}\n\hat{\mathbf{e}}\mathbf{K}_{11} & \mathbf{K}_{12} \hat{\mathbf{u}}\mathbf{u}_1 \hat{\mathbf{u}}_1 & \hat{\mathbf{y}}_1 \hat{\mathbf{u}}_2 \\
\hat{\mathbf{e}}\mathbf{K}_{21} & \mathbf{K}_{22} \hat{\mathbf{u}}\mathbf{u}_2 \hat{\mathbf{p}}_1 & \hat{\mathbf{f}}_2 \hat{\mathbf{p}}_2\n\end{array} (2.5)
$$

### **2.2.1.3.1 Expansion**  $[K]^e$  :

Pour que la matrice du système (2.5) reste inchangée si l'on remplace le vecteur élémentaire par un vecteur global [4], il faut remplacer [K] de dimension (2x2) par une matrice  $|K^e|$ de dimension (2 x N) dont la colonne I et la colonne J sont respectivement :

$$
I = \begin{cases} K_{11} \ddot{u} \\ K_{12} \dot{p} \end{cases}, \qquad J = \begin{cases} K_{21} \ddot{u} \\ K_{22} \dot{p} \end{cases}
$$
 (2.6)

et dont toutes les autres colonnes sont nulles

$$
\begin{array}{ll}\n\mathbf{\acute{e}00} \dots \dots \dots \mathbf{K}_{11} & 0 \ 0 \dots \dots \dots \mathbf{K}_{12} & 0 \dots \dots \dots \mathbf{0} \\
\mathbf{\hat{e}}_{10} \dots \dots \mathbf{K}_{21} & 0 \ 0 \dots \dots \dots \mathbf{K}_{22} & 0 \dots \dots \dots \mathbf{0} \\
0 & \mathbf{\hat{u}}\n\end{array} \tag{2.7}
$$

Il faut remplacer encore la matrice  $[K^e]$  de (2 x N) par la matrice  $|K^e|$  de (N x N) dont la ligne I est la première de  $|K^*|$  et dont la ligne J est la seconde ligne de  $|K^*|$  et dont les autres lignes sont nuls.

col I col J

$$
\begin{array}{ll}\n\text{\bf (e)} & \text{if } \hat{e} & \text{if } \hat{e} \\
\text{if } \hat{e} & \text{if } \hat{e} \\
\text{if } \hat{e} \\
\text{if } \hat{e} \\
\text{if } \hat{e} \\
\text{if } \hat{e} \\
\text{if } \hat{e} \\
\text{if } \hat{e} \\
\text{if } \hat{e} \\
\text{if } \hat{e} \\
\text{if } \hat{e} \\
\text{if } \hat{e} \\
\text{if } \hat{e} \\
\text{if } \hat{e} \\
\text{if } \hat{e} \\
\text{if } \hat{e} \\
\text{if } \hat{e} \\
\text{if } \hat{e} \\
\text{if } \hat{e} \\
\text{if } \hat{e} \\
\text{if } \hat{e} \\
\text{if } \hat{e} \\
\text{if } \hat{e} \\
\text{if } \hat{e} \\
\text{if } \hat{e} \\
\text{if } \hat{e} \\
\text{if } \hat{e} \\
\text{if } \hat{e} \\
\text{if } \hat{e} \\
\text{if } \hat{e} \\
\text{if } \hat{e} \\
\text{if } \hat{e} \\
\text{if } \hat{e} \\
\text{if } \hat{e} \\
\text{if } \hat{e} \\
\text{if } \hat{e} \\
\text{if } \hat{e} \\
\text{if } \hat{e} \\
\text{if } \hat{e} \\
\text{if } \hat{e} \\
\text{if } \hat{e} \\
\text{if } \hat{e} \\
\text{if } \hat{e} \\
\text{if } \hat{e} \\
\text{if } \hat{e} \\
\text{if } \hat{e} \\
\text{if } \hat{e} \\
\text{if } \hat{e} \\
\text{if } \hat{e} \\
\text{if } \hat{e} \\
\text{if } \hat{e} \\
\text{if } \hat{e} \\
\text{if } \hat{e} \\
\text{if } \hat{e} \\
\text{if } \hat{e} \\
\text{if } \hat{e} \\
\text{if } \hat{e} \\
\text{if } \hat{e} \\
\text{if } \hat{e} \\
\text{if } \hat{e} \\
\text{if } \hat{e} \\
\text{if } \hat{e} \\
\text{if } \hat{e} \\
\text{if } \hat{e} \\
\text{if } \hat{e} \\
\text{if } \hat
$$

### **3.2.1.3.2** Expansion du vecteur élémentaire  $\{f\}$ <sup> e</sup> :

$$
\left\{f^e\right\} = \int_{\hat{I}}^{\hat{I}} \int_{\hat{I}}^{\hat{U}} f_j \tag{2.9}
$$

Pour que le vecteur  $\{f^e\}$  reste inchangé, il faut remplacer  $\{f^e\}$ de (2 x 1) par le vecteur  $\{F^e\}$ de (N x 1) dont le terme I et le terme J et  $f_2$  dont les autres sont nuls.

$$
\begin{pmatrix}\n\mathbf{i} & \mathbf{0} & \mathbf{0} \\
\mathbf{i} & \mathbf{0} & \mathbf{i} \\
\mathbf{i} & \mathbf{j} & \mathbf{j} \\
\mathbf{i} & \mathbf{j} & \mathbf{k} \\
\mathbf{j} & \mathbf{k} & \mathbf{k}\n\end{pmatrix}
$$
\n
$$
\{\mathbf{F}^* \} = \begin{pmatrix}\n\mathbf{i} & \mathbf{j} & \mathbf{k} \\
\mathbf{j} & \mathbf{k} & \mathbf{j} \\
\mathbf{k} & \mathbf{k} & \mathbf{k}\n\end{pmatrix}
$$
\n
$$
\begin{pmatrix}\n\mathbf{i} & \mathbf{j} & \mathbf{k} \\
\mathbf{j} & \mathbf{k} & \mathbf{k} \\
\mathbf{k} & \mathbf{k} & \mathbf{k}\n\end{pmatrix}
$$
\n
$$
\begin{pmatrix}\n\mathbf{i} & \mathbf{j} & \mathbf{k} \\
\mathbf{j} & \mathbf{k} & \mathbf{k} \\
\mathbf{k} & \mathbf{k} & \mathbf{k}\n\end{pmatrix}
$$
\n
$$
\begin{pmatrix}\n\mathbf{i} & \mathbf{k} \\
\mathbf{j} & \mathbf{k} \\
\mathbf{k} & \mathbf{k}\n\end{pmatrix}
$$
\n
$$
\begin{pmatrix}\n\mathbf{i} & \mathbf{k} \\
\mathbf{j} & \mathbf{k} \\
\mathbf{k} & \mathbf{k}\n\end{pmatrix}
$$
\n
$$
\begin{pmatrix}\n\mathbf{i} & \mathbf{k} \\
\mathbf{j} & \mathbf{k} \\
\mathbf{k} & \mathbf{k}\n\end{pmatrix}
$$
\n
$$
\begin{pmatrix}\n\mathbf{i} & \mathbf{k} \\
\mathbf{j} & \mathbf{k} \\
\mathbf{k} & \mathbf{k}\n\end{pmatrix}
$$
\n
$$
\begin{pmatrix}\n\mathbf{j} & \mathbf{k} \\
\mathbf{k} & \mathbf{k} \\
\mathbf{k} & \mathbf{k}\n\end{pmatrix}
$$
\n
$$
\begin{pmatrix}\n\mathbf{j} & \mathbf{k} \\
\mathbf{k} & \mathbf{k} \\
\mathbf{k} & \mathbf{k}\n\end{pmatrix}
$$
\n
$$
\begin{pmatrix}\n\mathbf{k} & \mathbf{k} \\
\mathbf{k} & \mathbf{k} \\
\mathbf{k} & \mathbf{k}\n\end{pmatrix}
$$
\n
$$
\begin{pmatrix}\n\mathbf
$$

### **3.2.1.3.3 Introduction les conditions aux limites :**

La méthode de suppression des équations consiste à restructurer la matrice [*K*] de manière à supprimer les équations correspondant aux degré de liberté imposés $(b)$ , elle à l'avantage de réduire le nombre d'inconnues du système **[4]**, la restriction de [*K*] et {*F* }correspondant à  $p_1 = b$  conduit à supprimer les autres équations.

Soit le système suivant :

$$
\begin{array}{ll}\n\mathbf{\dot{e}}_{K_{11}} & K_{12} & K_{13} & K_{14} \,\mathbf{\dot{u}} \, \mathbf{\dot{p}}_{11} \\
\mathbf{\dot{e}}_{K_{21}} & K_{22} & K_{23} & K_{24} \,\mathbf{\dot{u}} \, \mathbf{\dot{p}}_{21} \\
\mathbf{\dot{e}}_{K_{31}} & K_{32} & K_{33} & K_{34} \,\mathbf{\dot{u}} \, \mathbf{\dot{p}}_{31} \\
\mathbf{\dot{e}}_{K_{41}} & K_{42} & K_{43} & K_{44} \,\mathbf{\dot{u}} \, \mathbf{\dot{p}}_{4} \\
\mathbf{\dot{p}}_{41} & K_{42} & K_{43} & K_{44} \,\mathbf{\dot{u}} \, \mathbf{\dot{p}}_{4} \\
\mathbf{\dot{p}}_{41} & \mathbf{\dot{p}}_{42} & K_{44} \,\mathbf{\dot{u}} \, \mathbf{\dot{p}}_{4} \\
\mathbf{\dot{p}}_{41} & \mathbf{\dot{p}}_{42} & K_{45} \\
\mathbf{\dot{p}}_{41} & K_{46} & K_{47} \,\mathbf{\dot{u}} \, \mathbf{\dot{p}}_{4} \\
\mathbf{\dot{p}}_{41} & \mathbf{\dot{p}}_{42} & K_{48} \\
\mathbf{\dot{p}}_{41} & \mathbf{\dot{p}}_{41} & \mathbf{\dot{p}}_{42} & \mathbf{\dot{p}}_{43} \\
\mathbf{\dot{p}}_{42} & \mathbf{\dot{p}}_{41} & \mathbf{\dot{p}}_{42} & \mathbf{\dot{p}}_{43} \\
\mathbf{\dot{p}}_{41} & \mathbf{\dot{p}}_{42} & \mathbf{\dot{p}}_{43} & \mathbf{\dot{p}}_{44} \\
\mathbf{\dot{p}}_{41} & \mathbf{\dot{p}}_{42} & \mathbf{\dot{p}}_{43} & \mathbf{\dot{p}}_{44} \\
\mathbf{\dot{p}}_{41} & \mathbf{\dot{p}}_{42} & \mathbf{\dot{p}}_{43} & \mathbf{\dot{p}}_{44} \\
\mathbf{\dot{p}}_{41} & \mathbf{\dot{p}}_{42} & \mathbf{\dot{p}}_{43} & \mathbf{\dot{p}}_{44}
$$

$$
\begin{array}{llll}\n\text{él} & 0 & 0 & \text{u} & \text{h} \\
\hat{\mathbf{e}}_0 & \mathbf{K}_{22} & \mathbf{K}_{23} & \mathbf{K}_{24} & \text{u} & \text{h} \\
\hat{\mathbf{e}}_0 & \mathbf{K}_{22} & \mathbf{K}_{23} & \mathbf{K}_{24} & \text{u} & \text{h} \\
\hat{\mathbf{e}}_1 & \mathbf{K}_{32} & \mathbf{K}_{33} & \mathbf{K}_{34} & \text{u} & \text{h} \\
\hat{\mathbf{e}}_2 & \mathbf{K}_{33} & \mathbf{K}_{34} & \text{u} & \text{h} & \text{h} \\
\hat{\mathbf{e}}_3 & \mathbf{K}_{42} & \mathbf{K}_{43} & \mathbf{K}_{44} & \text{u} & \text{h} \\
\hat{\mathbf{e}}_4 & \mathbf{K}_{43} & \mathbf{K}_{44} & \text{u} & \text{h} & \text{h} \\
\end{array}
$$
\n
$$
(2.12)
$$

Le système devient :

$$
\begin{array}{ll}\n\mathbf{\hat{e}}\mathbf{K}_{22} & \mathbf{K}_{23} & \mathbf{K}_{24} \mathbf{\hat{u}} \mathbf{\hat{p}} \mathbf{P}_2 \mathbf{\ddot{u}} \mathbf{\hat{p}} \mathbf{F}_2 - \mathbf{K}_{21} \mathbf{b} \mathbf{\ddot{u}} \\
\mathbf{\hat{e}}\mathbf{K}_{32} & \mathbf{K}_{33} & \mathbf{K}_{34} \mathbf{\ddot{u}} \mathbf{\hat{p}} \mathbf{P}_3 \mathbf{\dot{y}} = \mathbf{F}_3 - \mathbf{K}_{31} \mathbf{b} \mathbf{\dot{y}} \\
\mathbf{\hat{g}}\mathbf{K}_{42} & \mathbf{K}_{43} & \mathbf{K}_{44} \mathbf{\ddot{g}} \mathbf{\hat{p}} \mathbf{P}_4 \mathbf{\dot{b}} \mathbf{\hat{p}} \mathbf{F}_4 - \mathbf{K}_{41} \mathbf{b} \mathbf{\ddot{b}}\n\end{array}\n\tag{2.13}
$$

### **3.2.1.4 Résolution numérique :**

Le système global modifié (supposé linéaire) est résolu par les méthodes de solution itératives par exemple la méthode de Gauss Seidel accélérée par sur relaxation successive lorsque' on a un grand nombre de nœud.

Si on a un nombre de nœud modéré, on utilise les méthodes de solution des système linéaires classiques : Gauss Jordan avec pivot, la méthode de décomposition LU avec substitution (CROUT, dite aussi méthode de DOOLITE).

L'utilisation de la méthode des éléments finis conduit à la résolution d'un système d'équations algébriques parfois très important. Pour l'analyse des problèmes linéaires, la méthode de résolution choisie est celle de CROUT**,** dont l'algorithme est **[7]** :

La résolution du système par la méthode de CROUI peut s'organiser en trois phases de calcul :

1. Factorisation de [K]

Il est possible de factoriser [K] sous la forme :

$$
[\mathbf{K}] = [\mathbf{L}] [\mathbf{U}] \tag{2.14}
$$

Où [L] est une matrice triangulaire inférieure (à éléments diagonaux égaux à l'unité) et U est une matrice triangulaire supérieure.

L'algorithme suivant donne les éléments de L et U :

$$
L(i, i) = 1 \t I=1, N
$$
  
U(i, j) = K(i, j) -  $\sum_{k=1}^{i-1} L(i,k) \check{U}(k, j)$  j = 1, r xN i =1 (2.15)

$$
L(i, j) = \frac{K(i, j) - \sum_{k=1}^{j-1} L(i, k) \check{U}(k, j)}{U(j, j)} \qquad j = 1...r x N \quad I = j+1, r x N \qquad (2.16)
$$

Où

r: est le nombre de degrés de liberté par nœud et N le nombre total des nœuds.

Le système Craminien  $[K](\delta) = \{F\}$  devient :

$$
[L][U](T) = \{\delta\} \tag{2.17}
$$

qui peut se décomposer- en :

2. Résolution du système triangulaire inférieur

$$
[L]\{Y\} = \{F\} \tag{2.18}
$$

3. Résolution du système triangulaire supérieur

$$
\begin{bmatrix} U \end{bmatrix} \begin{bmatrix} d \end{bmatrix} = \begin{Bmatrix} Y \end{bmatrix} \tag{2.19}
$$

Le système (2.18) est un système triangulaire inférieur dont la solution Y est donnée par :

$$
Y(i) = F(i) - \sum_{k=1}^{i-1} L(i,k) Y(k) i=1,...xN
$$
 (2.20)

Une fois Y déterminée, le système triangulaire supérieur 2.19) nous donne la solution*T*(*i*) , les composantes de celle-ci sont données par :

$$
\begin{array}{ll}\ni & T(N) = \frac{Y(N)}{U(N,N)} \\
\vdots & \vdots \\
Y(i) - \frac{\overset{N}{\mathbf{a}}}{\mathbf{a}} U(i,k) \cdot Y(k) \\
\vdots & \vdots \\
Y(i) = \frac{k-i+1}{U(i,i)} \\
\vdots & \vdots \\
Y(i) = \frac{V(i)}{U(i,i)} \\
\vdots & \vdots \\
Y(i) = \frac{V(i)}{V(i,i)} \\
\vdots & \vdots \\
Y(i) = \frac{V(i)}{V(i,i)} \\
\vdots & \vdots \\
Y(i) = \frac{V(i)}{V(i,i)} \\
\vdots & \vdots \\
Y(i) = \frac{V(i)}{V(i,i)} \\
\vdots & \vdots \\
Y(i) = \frac{V(i)}{V(i,i)} \\
\vdots & \vdots \\
Y(i) = \frac{V(i)}{V(i,i)} \\
\vdots & \vdots \\
Y(i) = \frac{V(i)}{V(i,i)} \\
\vdots & \vdots \\
Y(i) = \frac{V(i)}{V(i,i)} \\
\vdots & \vdots \\
Y(i) = \frac{V(i)}{V(i,i)} \\
\vdots & \vdots \\
Y(i) = \frac{V(i)}{V(i,i)} \\
\vdots & \vdots \\
Y(i) = \frac{V(i)}{V(i,i)} \\
\vdots & \vdots \\
Y(i) = \frac{V(i)}{V(i,i)} \\
\vdots & \vdots \\
Y(i) = \frac{V(i)}{V(i,i)} \\
\vdots & \vdots \\
Y(i) = \frac{V(i)}{V(i,i)} \\
\vdots & \vdots \\
Y(i) = \frac{V(i)}{V(i,i)} \\
\vdots & \vdots \\
Y(i) = \frac{V(i)}{V(i,i)} \\
\vdots & \vdots \\
Y(i) = \frac{V(i)}{V(i,i)} \\
\vdots & \vdots \\
Y(i) = \frac{V(i)}{V(i)} \\
\vdots & \vdots \\
Y(i) = \frac{V(i)}{V(i)} \\
\vdots & \vdots \\
Y(i) = \frac{V(i)}{V(i)} \\
\vdots & \vdots \\
Y(i) = \frac{V(i)}{V(i)} \\
\vdots & \vdots \\
Y(i) = \frac{V(i)}{V(i)} \\
\vdots & \vdots \\
Y(i) = \frac{V(i)}{V(i)} \\
\vdots & \vdots \\
Y(i) = \frac{V(i)}{V(i)} \\
\vdots & \vdots \\
Y(i) = \frac{V(i)}{V(i)} \\
\vdots & \vdots \\
Y(i) = \frac{V(i)}{V(i)} \\
\vdots & \vdots \\
Y(i) = \frac{V(i)}{V(i)} \\
\vdots & \vd
$$

### **2.3 Application :**

### **2.3.1 Le choix d'élément et fonction d'interpolation :**

#### **Le choix d'élément**  t,

Cette étape consiste à subdiviser la structure (voir figure (2.2) en élément fini de forme simple de manière à approximer le mieux possible sa géométrie **[6]**. Il s'agit d'éléments plans de forme triangulaire, c'est à dire un triangle de trois nœuds figure. (3.5 b), chaque élément à 3DDL (trois températures)

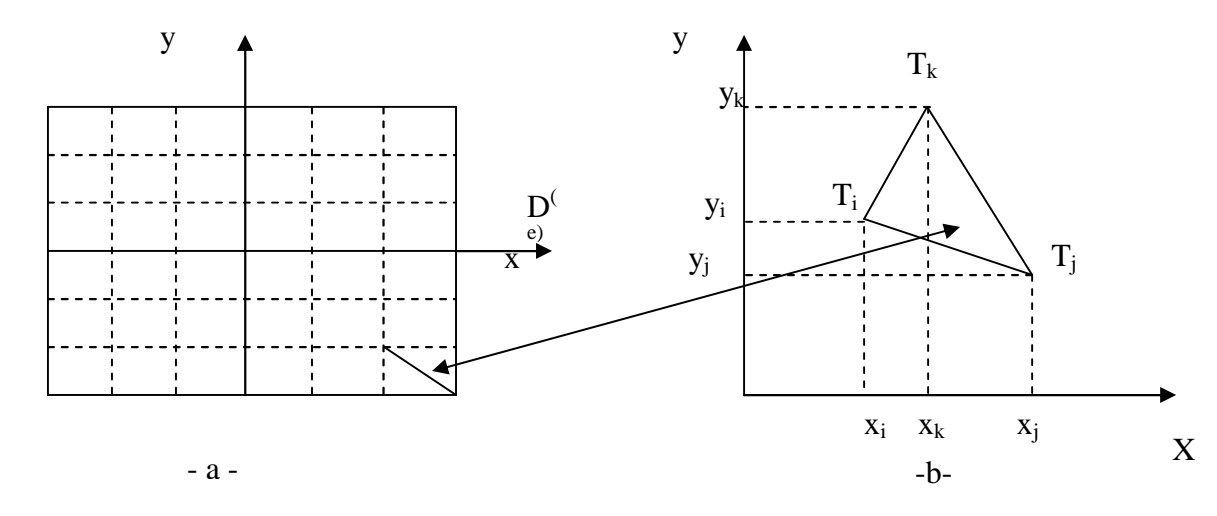

a) domaine d'étude D. b) élément et ces dimensions.

Figure (2.2): géométrie de l'élément

### **2.3.2 Formulation Mécanique**

### **2.3.2.1 Fonction du déplacement**

### **a) Elasticité plane**

Nous allons appliquer la théorie générale et la formulation mécanique modèle déplacement aux

Etats plans de contraintes.

 $(e_x, \sigma_y, \sigma_{xy}) \neq 0$  et  $(s_x, s_y, \gamma_{xy}) \neq 0$  et independant de Z  $(\gamma_{xy} = 2s_{xy})$  la plaque est mince suivant z.

Etats plans de déformation  $\ddot{\phantom{0}}$ 

 $\left( {{\varepsilon _x},{\varepsilon _y},{\gamma _{xy}}} \right) \ne 0\qquad\qquad {\rm{et}}\qquad\quad \left( {{\sigma _x},{\sigma _y},{\sigma _{xy}}} \right) \ne 0$ 

Donc :

$$
\{\sigma\} = \begin{cases} \sigma_x \\ \sigma_y \\ \sigma_{xy} \end{cases} \text{ et } \qquad \{\varepsilon\} = \begin{cases} \varepsilon_x \\ \varepsilon_y \\ \gamma_{xy} \end{cases}
$$

### **b) Fonction déplacement un coordonnées cartésiennes**

Il faut se donner une fonction représentant la variation des déplacements du chaque points de l'élément. Pour un élément triangulaire a trois nœuds comme dans notre cas.

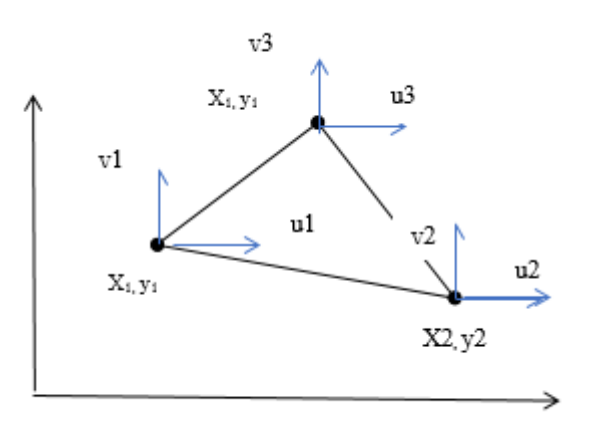

Figure 2.3 : Triangle à trois nœuds

Le vecteur de déplacement pour élément triangulaire s'écrit sous la forme suivante

$$
\{\delta^{\sigma}\} = \begin{Bmatrix} \delta_1 \\ \delta_y \\ \delta_z \end{Bmatrix} = \begin{Bmatrix} U_1 \\ V_1 \\ U_2 \\ V_2 \\ U_3 \\ V_3 \end{Bmatrix}
$$
\n(2.22)
L'élément bidimensionnel le plus simple est le triangle a' trais nœuds. pour ce genre d' élément l'interpolation linéaire est suffisante pour d'écrire le champ variable l'approximation est donné par l'équation

$$
U(x, y) = \alpha_1 + \alpha_2 x + \alpha_3 y
$$
  

$$
V(x, y) = \beta_1 + \beta_2 x + \beta_3 y
$$
  
(2..23)

On pose

$$
\begin{Bmatrix} U(x,y) \\ V(x,y) \end{Bmatrix} = \begin{bmatrix} 1 & x & y & 0 & 0 & 0 \\ 0 & 0 & 0 & 1 & x & y \end{bmatrix} \begin{pmatrix} \alpha_1 \\ \alpha_2 \\ \alpha_3 \\ \beta_1 \\ \beta_2 \\ \beta_3 \end{pmatrix}
$$
 (2.24)

Les  $\alpha_i$  et  $\beta_i$  sont les coordonnées généralisées de  $U(x,y)$  et  $V(x,y)$  dans la base  $[1 \ x \ y]$ 

Pour éliminer les coordonnées éliminer les coordonnées les  $(\alpha_i$  et  $\beta_i)$  et les remplacer par les déplacements nodaux  $U_i$  et  $V_i$ , il faut que le nombre de composantes de la base [1 x y] soit égal au nombre de points nodaux de l'élément. Donc,

$$
\{\delta^e\} = \begin{pmatrix} v_1 \\ v_2 \\ v_2 \\ v_3 \\ v_3 \end{pmatrix} = \begin{pmatrix} v_1(x,y) \\ v_1(x,y) \\ v_2(x,y) \\ v_3(x,y) \\ v_3(x,y) \end{pmatrix} = \begin{pmatrix} 1 & x_1 & y_1 & 0 & 0 & 0 \\ 0 & 0 & 0 & 1 & x_1 & y_1 \\ 1 & x_2 & y_2 & 0 & 0 & 0 \\ 0 & 0 & 0 & 1 & x_2 & y_2 \\ 0 & 0 & 0 & 1 & x_2 & y_2 \\ 1 & x_3 & y_3 & 0 & 0 & 0 \\ 0 & 0 & 0 & 1 & x_3 & y_3 \end{pmatrix} \begin{pmatrix} \alpha_1 \\ \alpha_2 \\ \alpha_3 \\ \beta_1 \\ \beta_2 \\ \beta_3 \end{pmatrix}
$$
(2..25)

Les coordonnées ( $\alpha_{\bar{\epsilon}}$  et  $\beta_i$ ) des nœuds de l'élément étant connus on obtient alors d'une manière générale la relation d'interpolation.

Les ( $\alpha_i$  et  $\beta_i$ ) sont déterminées à partie de l'équation (2. comme suit :

$$
\begin{pmatrix}\n\alpha_1 \\
\alpha_2 \\
\beta_1 \\
\beta_2 \\
\beta_3\n\end{pmatrix} = [A^{-1}]\{\delta^e\}
$$
\n(2.26)\n
$$
(\Delta^d) = \begin{bmatrix}\n1 & x_1 & y_1 & 0 & 0 & 0 \\
0 & 0 & 0 & 1 & x_1 & y_1 \\
1 & x_2 & y_2 & 0 & 0 & 0 \\
0 & 0 & 0 & 1 & x_2 & y_2 \\
1 & x_3 & y_3 & 0 & 0 & 0 \\
0 & 0 & 0 & 1 & x_3 & y_3\n\end{bmatrix}
$$
\n(2.27)

La solution du système (2.25) donne :

$$
\begin{cases}\n\alpha_1 = \frac{1}{2A} (a_1 u_1 + a_2 u_2 + a_3 u_3) \\
\alpha_2 = \frac{1}{2A} (b_1 u_1 + b_2 u_2 + b_3 u_3) \\
\alpha_3 = \frac{1}{2A} (c_1 u_1 + c_2 u_2 + c_3 u_3) \\
\beta_1 = \frac{1}{2A} (a_1 v_1 + a_2 v_2 + a_3 v_3) \\
\beta_2 = \frac{1}{2A} (b_1 v_1 + b_2 v_2 + b_3 v_3) \\
\beta_3 = \frac{1}{2A} (c_1 v_1 + c_2 v_2 + c_3 v_3)\n\end{cases}
$$
\n(2.27)

A est l'aire du triangle

$$
A = \begin{bmatrix} 1 & 1 & 1 \\ x_1 & x_2 & y_2 \\ y_1 & x_3 & y_3 \end{bmatrix} = \frac{1}{2} (x_2 y_3 - x_3 y_2) - x_1 y_3 + y_1 y_2 + x_1 x_3 - y_1 x_2
$$

Avec

$$
a_{i} = x_{j} y_{k} - x_{k} y_{i} \begin{vmatrix} a_{j} = x_{k} y_{i} - x_{j} y_{k} \ b_{j} = y_{k} - y_{i} \end{vmatrix} a_{k} = x_{i} y_{i} - x_{j} y_{i} \begin{vmatrix} b_{k} = y_{i} - y_{j} \ b_{k} = y_{i} - y_{j} \ c_{i} = x_{i} - x_{k} \end{vmatrix}
$$
\n(2.28)

 $(i, j, k)$  correspond à  $(1, 2, 3)$ 

Ou sous forme matricielle

$$
\begin{pmatrix}\n\alpha_1 \\
\alpha_2 \\
\alpha_3 \\
\beta_1 \\
\beta_2 \\
\beta_3\n\end{pmatrix} = \begin{pmatrix}\nc_1 & 0 & c_2 & 0 & c_3 & 0 \\
b_1 & 0 & b_2 & 1 & b_3 & 0 \\
a_1 & 0 & a_2 & 0 & a_3 & 0 \\
0 & 0 & 0 & 1 & x_2 & y_2 \\
0 & b_1 & 0 & b_2 & 0 & b_3 \\
0 & a_1 & 0 & a_2 & 0 & a_3\n\end{pmatrix} \begin{pmatrix}\nU_1 \\
V_1 \\
U_2 \\
V_2 \\
V_3 \\
U_3\n\end{pmatrix}
$$

Les déplacements  $\boldsymbol{U}_i$  sont relies aux déformations  $\boldsymbol{\varepsilon}_i$  dans le cas de petits déplacements par la relation

$$
\varepsilon_{ij} = \frac{1}{2} \left( \frac{\partial U_i}{\partial x_j} + \frac{\partial U_j}{\partial x_j} \right) \tag{2.29}
$$

Dans le cas particulier de l'élasticité plane il reste

$$
\varepsilon_x = \frac{\partial u}{\partial x} \quad , \quad \varepsilon_y = \frac{\partial v}{\partial y}, \quad \gamma_{yx} = \frac{\partial v}{\partial x} + \frac{\partial u}{\partial y} \tag{2.30}
$$

En substituant l'équation (2.23) dans l'équation (2.30)

On obtient

 $\overline{a}$ 

$$
\varepsilon_x = \frac{\partial}{\partial x} (\alpha_1 + \alpha_2 x + \alpha_3 y) = \alpha_2
$$
  

$$
\varepsilon_y = \frac{\partial}{\partial y} (\beta_1 + \beta_2 x + \beta_3 y) = \beta_3
$$
  

$$
\gamma_{yx} = \frac{\partial v}{\partial x} + \frac{\partial u}{\partial y} = \alpha_3 + \beta_2
$$

Ou bien

$$
\varepsilon(x,y) = \begin{Bmatrix} \varepsilon_x \\ \varepsilon_y \\ \varepsilon_{xy} \end{Bmatrix} = \begin{Bmatrix} \alpha_2 \\ \beta_3 \\ \alpha_3 + \beta_2 \end{Bmatrix}
$$
 (2.31)

Sous forme matricielle

$$
\{\varepsilon(x,y)\} = \begin{bmatrix} 0 & 1 & 0 & 0 & 0 & 0 \\ 0 & 0 & 0 & 0 & 0 & 1 \\ 1 & 0 & 1 & 0 & 1 & 0 \end{bmatrix} \begin{pmatrix} \frac{\alpha_1}{\alpha_2} \\ \alpha_3 \\ \beta_1 \\ \beta_2 \\ \beta_3 \end{pmatrix} = [c] \begin{Bmatrix} \alpha_1 \\ \beta_2 \\ \beta_3 \end{Bmatrix}
$$
 (2.32)

Remplaçant les valeurs de l'équation (2.26) on obtient

$$
\{\varepsilon(x,y)\} = [c][A^{-1}]\{\delta^e\}
$$
\n
$$
(2.33)
$$

On peut écrire (2.33) sous la forme

$$
\{\varepsilon(x, y)\} = [B]\{\delta^e\}
$$
\n
$$
(2.34)
$$

$$
avec \t [B] = [C][A^{-1}]
$$

$$
[B] = \frac{1}{2} \begin{vmatrix} b_1 & 0 & b_2 & 0 & b_3 & 0 \\ 0 & a_1 & 0 & a_2 & 0 & a_3 \\ a_1 & b_1 & a_2 & b_2 & a_3 & b_3 \end{vmatrix}
$$

# **2.3.2.2 Déformation plane – contrainte plane**

Pour un matériau isotrope et dans le cas plan, les contraintes planes sont données par la loi de HOOKE

**Pour la déformation plane** 

$$
\begin{Bmatrix} \sigma_{xx} \\ \sigma_{yy} \\ \tau_{xy} \end{Bmatrix} = \frac{E}{(1+v)(1-2v)} \begin{bmatrix} 1-v & v & 0 \\ v & 1-v & 0 \\ 0 & 0 & \frac{1-2v}{2} \end{bmatrix} \begin{Bmatrix} \varepsilon_{xx} \\ \varepsilon_{yy} \\ \gamma_{xy} \end{Bmatrix} = [D] \{\varepsilon(x,y)\} \qquad (2.35)
$$

$$
[D] = \frac{E}{(1+v)(1-2v)} \begin{bmatrix} 1-v & v & 0 \\ v & 1-v & 0 \\ 0 & 0 & \frac{1-2v}{2} \end{bmatrix}
$$

D'une manière générale on la relation  $[\sigma] = [D]\{\varepsilon\}$ 

La matrice d'élasticité pour déformation plane

$$
[D] = \begin{bmatrix} d_{11} & d_{12} & 0 \\ d_{21} & d_{22} & 0 \\ 0 & 0 & d_{33} \end{bmatrix} \text{ avec } \begin{cases} d_{11} = \frac{E (1-v)}{(1+v)(1-2v)} = d_{12} \\ d_{12} = \frac{VE}{(1+v)(1-2v)} = d_{21} \\ d_{33} = \frac{(1-2v)E}{(1+v)(1-2v)} \end{cases}
$$

**Pour contrainte plane**   $\blacksquare$ 

$$
\begin{Bmatrix} \sigma_{xx} \\ \sigma_{yy} \\ \tau_{xy} \end{Bmatrix} = \frac{E}{1 - v^2} \begin{bmatrix} 1 & v & 0 \\ v & 1 & 0 \\ 0 & 0 & \frac{1 - 2v}{2} \end{bmatrix} \begin{Bmatrix} \mathcal{E}_{xx} \\ \mathcal{E}_{yy} \\ \gamma_{xy} \end{Bmatrix} = \begin{bmatrix} [D] \{\varepsilon(x, y)\} \end{bmatrix}
$$

 $(2.36)$  $(2.36)$ 

$$
[D] = \frac{E}{1 - v^2} \begin{bmatrix} 1 & v & 0 \\ v & 1 & 0 \\ 0 & 0 & \frac{1 - v}{2} \end{bmatrix}
$$

$$
[D] = \begin{bmatrix} d_{11} & d_{12} & 0 \\ d_{21} & d_{22} & 0 \\ 0 & 0 & d_{33} \end{bmatrix} \text{ avec } \begin{cases} d_{11} = \frac{E}{1 - v^2} = d_{22} \\ d_{12} = \frac{VE}{1 - v^2} \\ d_{33} = \frac{(1 - v)E}{1 - v^2} \end{cases} = d_{21}
$$

La substitution de l'équation (2.34) dans l'équation (2.36) on obtient

$$
\{\sigma\} = [D]\{\varepsilon\} = [D][B]\{\delta^e\}
$$
\n
$$
(2.37)
$$

Donc,

$$
\label{eq:1D1V1} \{\sigma\} = \begin{bmatrix} d_{11} & d_{12} & 0 \\ d_{21} & d_{22} & 0 \\ 0 & 0 & d_{33} \end{bmatrix} \begin{vmatrix} b_1 & 0 & b_2 & 0 & b_3 & 0 \\ 0 & a_1 & 0 & a_2 & 0 & a_3 \\ a_1 & b_1 & a_2 & b_2 & a_3 & b_3 \end{vmatrix} \begin{pmatrix} \mathbf{U}_1 \\ \mathbf{V}_1 \\ \mathbf{U}_2 \\ \mathbf{V}_2 \\ \mathbf{U}_3 \\ \mathbf{V}_3 \end{pmatrix}
$$

Enfin les contraintes sont données en fonction des déplacements nodaux

$$
\begin{aligned} \{\sigma\} &= \begin{cases} \frac{1}{2A} \left(d_{11}b_1u_1 + d_{11}b_2u_2 + d_{11}b_3u_3 + d_{12}a_1v_1 + d_{12}a_2v_2 + d_{13}a_3v_3\right) \\ \frac{1}{2A} \left(d_{12}b_1u_1 + d_{12}b_2u_2 + d_{13}b_3u_3 + d_{11}a_1v_1 + d_{11}a_2v_2 + d_{11}a_3v_3\right) (2.38) \\ \frac{1}{2A} \left(d_{33}b_1u_1 + d_{33}b_2u_2 + d_{33}b_3u_3 + d_{33}a_1v_1 + d_{33}a_2v_2 + d_{33}a_3v_3\right) \end{cases} \end{aligned}
$$

#### **2.3.2.3 Détermination de la matrice de rigidité [K]**

Finalement on obtient les force s nodales correspondant aux contraintes (2.37) et aux déplacements nodaux pour déterminer les coefficients de la rigidité. Les forces de surfaces extérieures de composantes X et Y agissant sur une partie  $S_{\sigma}$  de la frontière (S) de l'élément (coté de l'élément) sont équivalentes à un vecteur force concentrées agissant aux nœuds de la frontière  $S_{\sigma}$  de l'élément.

Dans ce cas le maillage doit être choisi de tels sorte que les forces doivent concentrés aux nœuds . pour les charge réparties on doit calculer les charges nodales équivalents on utilisant le principe des travaux virtuel puis on égalant les travaux les travaux due aux force nodales équivalent pour l'état de contraintes

planes et avec des forces concentrées sur les limites . L'équation du travail virtuel s'écrit :

$$
\iiint \left(\sigma_x \varepsilon_x + \sigma_y \varepsilon_y + \tau_{xy} \gamma_{xy}\right) dv - X_1 U_1 - X_2 U_2 - X_3 U_3 - y_1 V_1 - y_2 V_2 - y_3 V_3 = 0
$$

(2.39)

Ou bien

# $\iiint (\varepsilon)^T {\{\sigma\}} dxdydz - {\{\delta^e\}}^T \{P\} = 0$

Avec

$$
\left\{P\right\}=\begin{pmatrix}{\begin{smallmatrix}X_1\\Y_1\\X_2\\Y_2\\Y_3\\Y_3\end{smallmatrix}}\\
$$

$$
\text{Et} \qquad \qquad \{\varepsilon\} = [B]\{\delta^e\}
$$

La propriété du travail virtuel réside que, pour un problème particulier l'équilibre correspondant à une sollicitation donnée peut être multiplier par une déformation et le résultat est nul. Ce qui nous donne la possibilité de déterminer les coefficients de rigidité

Pour X1 , l'équilibre est écrit pour

$$
\sigma_x, \quad \sigma_{yy}, \quad \tau_{xy} \quad \text{avec } \quad X_1, \quad Y_1, \quad X_{y2}, \quad Y_2, \quad X_3, \quad Y_3
$$

Et les conditions de déformation

$$
\vec{u}_1 \neq 0, \ \vec{v}_1 = \vec{u}_2 = \vec{v}_2 = \vec{u}_3 = \vec{v}_3 = 0
$$

En substituant l'équation (2.34) dans l'équation (2.39) on obtient :

$$
\iiint \left( \sigma_x \frac{1}{2A} (y_2 - y_3) u_1 + \tau_{xy} \frac{1}{2A} (x_3 - x_2) u_1 \right) dv - X_1 u_1 = 0
$$

Ou bien

$$
X_1 = \frac{1}{2A} \iiint \left( \sigma_x (y_2 - y_3) + \tau_{xy} (x_3 - x_2) \right) dv
$$

Puisque  $\sigma_x$  et  $\tau_{xy}$  sont constante le long de l'élément alors

 $\iiint dv = V$ 

$$
\mathbf{D}'\mathbf{0}\mathbf{\hat{u}}
$$

$$
X_1 = \frac{V}{2A} (\sigma_x (y_2 - y_3) + \tau_{xy} (x_3 - x_2))
$$
  

$$
X_1 = \frac{t}{2} (\sigma_x (y_2 - y_3) + \tau_{xy} (x_3 - x_2))
$$

Substitution de l'équation (2.38) Dans X1

$$
X_{1} = \frac{t}{2} \begin{bmatrix} (d_{11}(y_{2} - y_{3})^{2} + d_{33}(x_{3} - x_{2})^{2})U_{1} + (d_{12}(x_{3} - x_{2})(y_{3} - y_{2}) + d_{33}(y_{3} - y_{2})(x_{2} - x_{3}))U_{1} + (d_{11}(y_{2} - y_{3})(y_{3} - y_{1}) + d_{33}(x_{1} - x_{3})(x_{1} - x_{3}))U_{2} + (d_{12}(x_{1} - x_{3})(y_{2} - y_{3}) + d_{33}(x_{3} - x_{2})(y_{3} - y_{1}))U_{2} + (d_{11}(y_{2} - y_{3})(y_{1} - y_{2}) + d_{33}(x_{2} - x_{1})(x_{3} - x_{2})U_{3} + (d_{12}(y_{1} - y_{3})(x_{2} - x_{1}) + d_{33}(y_{1} - y_{2})(x_{3} - x_{2}))U_{3} \end{bmatrix}
$$

Enfin la force  $x_1$  est exprimé en fonction des déplacements nodaux ce qui donne la possibilité de déterminer les éléments de la matrice de rigidité.

Le même principe sera appliqué pour les autres forces pour déterminer les autres éléments

Pour Y1 on considère l'équilibre avec les conditions suivants

 $\vec{v}_2 \neq 0$ ,  $\vec{u}_1 = \vec{u}_2 = \vec{v}_1 = \vec{u}_3 = v_3 = 0$ Ce qui donne

$$
\begin{cases}\n\varepsilon_X = 0 \\
\varepsilon_y = \frac{1}{2A}(x_1 - x_2)\tilde{V}_2 \\
\gamma_{xy}' = \frac{1}{2A}(y_3 - Y_1)\tilde{V}_1\n\end{cases}
$$

Cette procédure ders généralisée pour trouver les autres éléments de la matrice Enfin la matrice s'écrit :

$$
\{P\} = \begin{pmatrix} X_1 \\ Y_1 \\ X_2 \\ Y_2 \\ X_3 \\ X_4 \\ Y_3 \end{pmatrix} = \begin{pmatrix} K_{11} & K_{12} & K_{13} & K_{14} & K_{15} & K_{16} \\ K_{21} & K_{22} & K_{23} & K_{24} & K_{25} & K_{26} \\ K_{31} & K_{32} & K_{33} & K_{34} & K_{35} & K_{36} \\ K_{41} & K_{42} & K_{43} & K_{44} & K_{45} & K_{46} \\ K_{51} & K_{52} & K_{53} & K_{54} & K_{45} & K_{56} \\ K_{61} & K_{62} & K_{63} & K_{64} & K_{65} & K_{66} \end{pmatrix} \begin{pmatrix} U_1 \\ V_1 \\ U_2 \\ V_2 \\ V_3 \end{pmatrix} = [K] \{ \delta^e \} \qquad (2.40)
$$

Dans le cas d'un matériau isotrope (élasticité linéaire) et considérant l'état de contrainte planes. Les éléments de la matrice sont donnés en dessous.

 Pour l'état de déformation plane la matrice est identique en substituant l'équation (2.35)

Sous forme matricielle

$$
\iiint (\varepsilon)^T {\{\sigma\} dv} = {\{\delta\}^T {\{P\}}
$$

(2.41)

En introduisant les termes de l'équation (2.34) et (2.37) on obtient

# $\iiint (\delta)^T [B]^T [D][B] {\delta} dv = {\delta}^T {P}$ (2.42)

Les contraintes et les déformations sont constantes sur l'élément, donc l'équation

# $[B]^T[D][B][\delta]V=\{P\}$

Donc la matrice de rigidité

$$
[K] = t.A.[B]^T[D][B]
$$

(2.43)

$$
\frac{1}{2A}[K] \begin{pmatrix} U_1 \\ V_1 \\ U_2 \\ V_2 \\ U_3 \\ V_3 \end{pmatrix} = \begin{pmatrix} X_1 \\ Y_1 \\ Y_2 \\ Y_2 \\ Y_3 \\ Y_3 \end{pmatrix}
$$

(2.44)

Donc, il suffit de résoudre le système algébrique pour trouver tous les déplacements

# **2.3.2.4 Les éléments de la matrice de rigidité :**

$$
K_{11} = d_{11}(y_2 - y_3)^2 + d_{33}(x_3 - x_2)^2
$$
  
\n
$$
K_{12} = d_{12}(x_3 - x_2)(y_3 - y_2) + d_{33}(y_3 - y_2)(x_2 - x_3)
$$
  
\n
$$
K_{13} = d_{11}(y_2 - y_3)(y_3 - y_1) + d_{33}(x_1 - x_3)(x_1 - x_3)
$$
  
\n
$$
K_{14} = d_{12}(x_1 - x_3)(y_2 - y_3) + d_{33}(y_3 - y_1)(x_3 - x_2)
$$
  
\n
$$
K_{15} = d_{11}(y_1 - y_2)(y_2 - y_3) + d_{33}(x_2 - x_1)(x_3 - x_2)
$$
  
\n
$$
K_{16} = d_{12}(x_2 - x_1)(y_2 - y_3) + d_{33}(y_1 - y_2)(x_3 - x_2)
$$
  
\n
$$
K_{22} = d_{11}(x_3 - x_2)^2 + d_{33}(y_1 - y_3)^2
$$
  
\n
$$
K_{23} = d_{12}(x_3 - x_2)(y_2 - y_3) + d_{33}(y_3 - y_1)(x_1 - x_3)
$$
  
\n
$$
K_{24} = d_{12}(x_1 - x_3)(x_3 - x_2) + d_{33}(y_3 - y_1)(y_2 - y_3)
$$
  
\n
$$
K_{25} = d_{12}(x_3 - x_2)(y_1 - y_2) + d_{33}(y_1 - y_2)(x_2 - x_3)
$$

$$
K_{26} = d_{12}(x_2 - x_1)(x_3 - x_2) + d_{33}(y_1 - y_2)(y_2 - y_3)
$$
  
\n
$$
K_{33} = d_{11}(x_1 - x_3)^2 + d_{33}(y_3 - y_1)^2
$$
  
\n
$$
K_{34} = d_{12}(x_1 - x_3)(y_3 - y_1) + d_{33}(y_3 - y_1)(x_1 - x_3)
$$
  
\n
$$
K_{35} = d_{11}(y_1 - y_2)(y_3 - y_1) + d_{33}(x_2 - x_1)(x_1 - x_3)
$$
  
\n
$$
K_{36} = d_{12}(x_2 - x_1)(y_3 - y_1) + d_{33}(y_1 - y_2)(x_1 - x_3)
$$
  
\n
$$
K_{44} = d_{11}(x_1 - x_3)^2 + d_{33}(y_3 - y_1)^2
$$

$$
K_{45} = d_{12}(y_1 - y_2)(x_1 - x_3) + d_{35}(y_3 - y_1)(x_2 - x_1)
$$
  
\n
$$
K_{46} = d_{11}(x_2 - x_1)(x_1 - x_3) + d_{35}(y_1 - y_2)(y_3 - x_1)
$$
  
\n
$$
K_{55} = d_{11}(y_1 - y_2)^2 + d_{35}(x_2 - x_1)^2
$$

$$
K_{56} = d_{12}(x_2 - x_1)(y_1 - y_2) + d_{35}(y_1 - y_2)(x_2 - x_1)
$$
  

$$
K_{66} = d_{11}(x_2 - x_1)^2 + d_{35}(y_1 - y_2)^2
$$

# **Chapitre 3 :**

# **Résultats et discussions**

## **RESUME**

*.*  .

*Ce chapitre est consacré à la discussion des résultats obtenus par l'application du programme en fortran plaque ..for et le logiciel Abaqus dont le but de faire une comparaison entre les deux résultats Comme on a essayé de raffiner le maillage pour voir l'influence de ceci en appliquant une charge mécanique constante les deux cotés est appliquée. Les résultats seront traités par le logiciel Tecplot* 

## **3.1Discrétisation du domaine :**

Le domaine physique de notre étude est un solide bidimensionnel de forme carrée ayant 480x480 mm de cote. Les éléments choisis sont des triangles, le domaine est divisé en 320 éléments et 204 nœuds, avec des charges de traction suivant l'axe X comme des conditions aux limites Mais vu la symétrie on a pris uniquement l'1/4 de la plaque de dimension 240x240 mm dans ce cas les conditions aux limites seront :

- Une charge de traction selon l'axe X et l'autre côté est fixe du côté opposé .

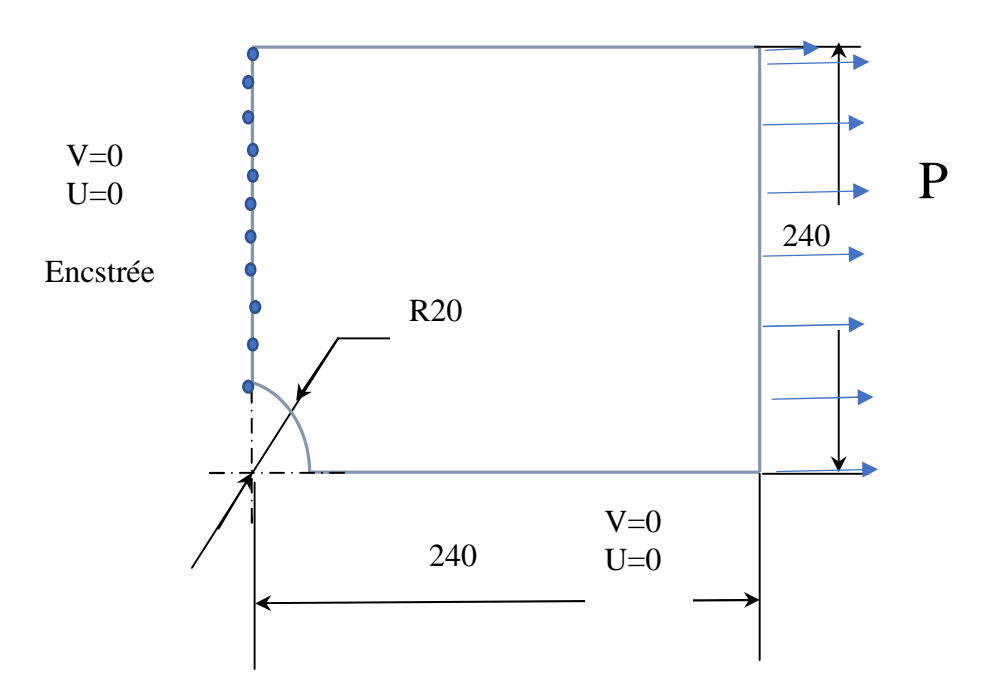

Figure (3.1) : Les conditions aux limites imposées

Ce chapitre contient deux parties l'une traite le problème en utilisant le programme en Fortran et la deuxième 'utilise le logiciel Abaqus. Malheureusement, la programmation en fortran n'a pas donné le fruit demandé, le programme, n'est pas encore maitrisé, malgré les résultats donnés comme la matrice de rigidité de tous les éléments. Les résultats (t le fichier. Dat est exposé dans l'annexe B.

### **c) Partie 1 : Programme Fortran**

#### **3.2 La structure à un code de calcul utilisé**

On a réalisé ce travail grâce un code de calcul en Fortran et l'utilisation du logiciel Abaqus. Dans le but de chercher le profil des contraintes normales et tangentielles en cordonnes polaires dans une plaque trouée au centre. Ce code est constitué d'un programme principal et six sous programmes chacun à une fonction bien définie voir annexe A.

Voilà l'organigramme expliquant le programme utilisé avec ces six sous-programmes

TRAMAT : Transformation générale de l'élément de la matrice aux limites de pente

MATMUL : Calcul de la matrice transposée de trois matrices

**DECOMP** : La décomposition de la matrice selon l'algorithme de CROUT

**SOLVE** : La solution de la nouvelle décomposition pour trouver les inconnus demandés.

DISCAL : Transformation des déplacements aux nœuds de frontière

**RESULT** : L'enregistrement des résultats dans des fichiers.

# **3.3 Organigramme de calcul du champ de Contrainte :**

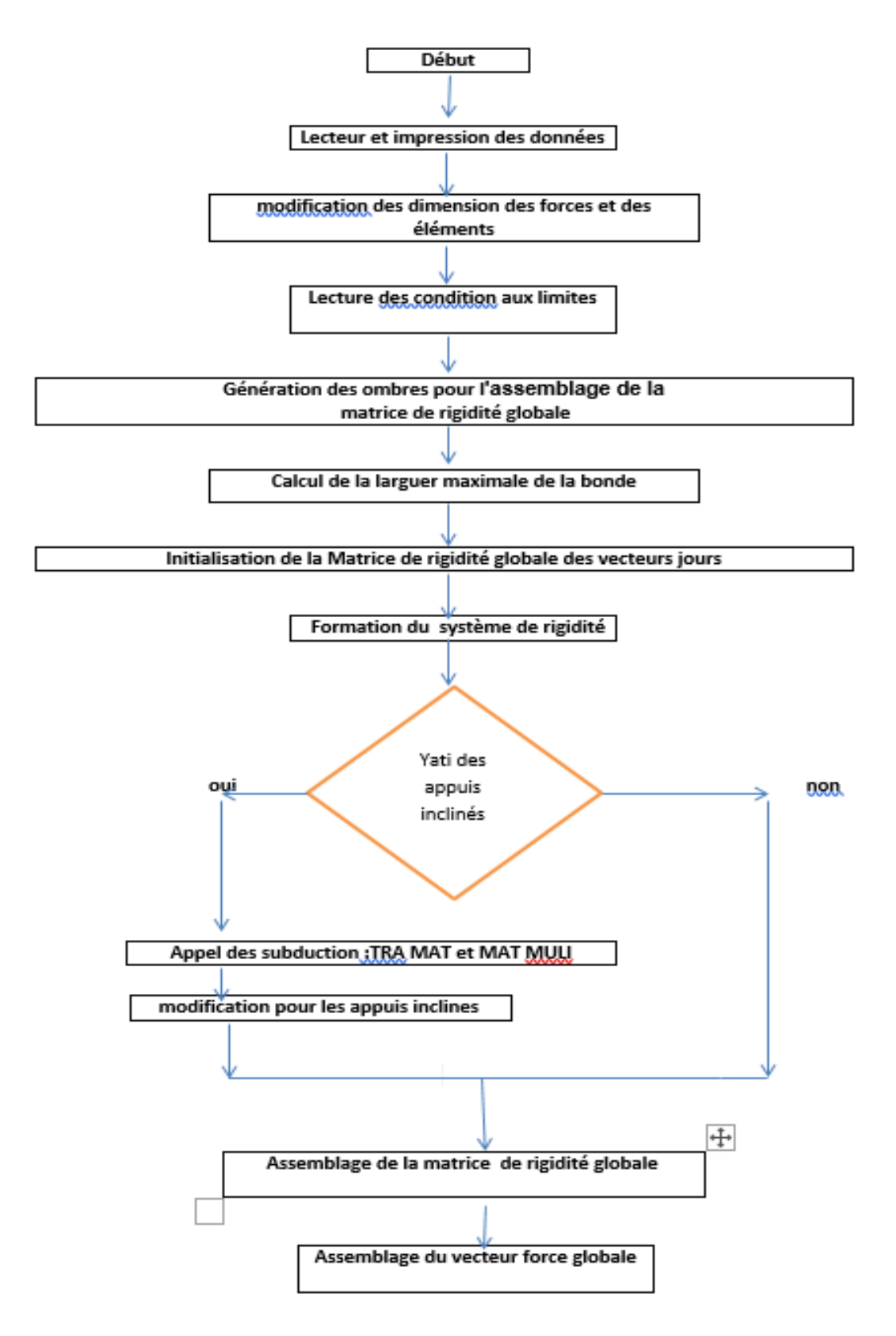

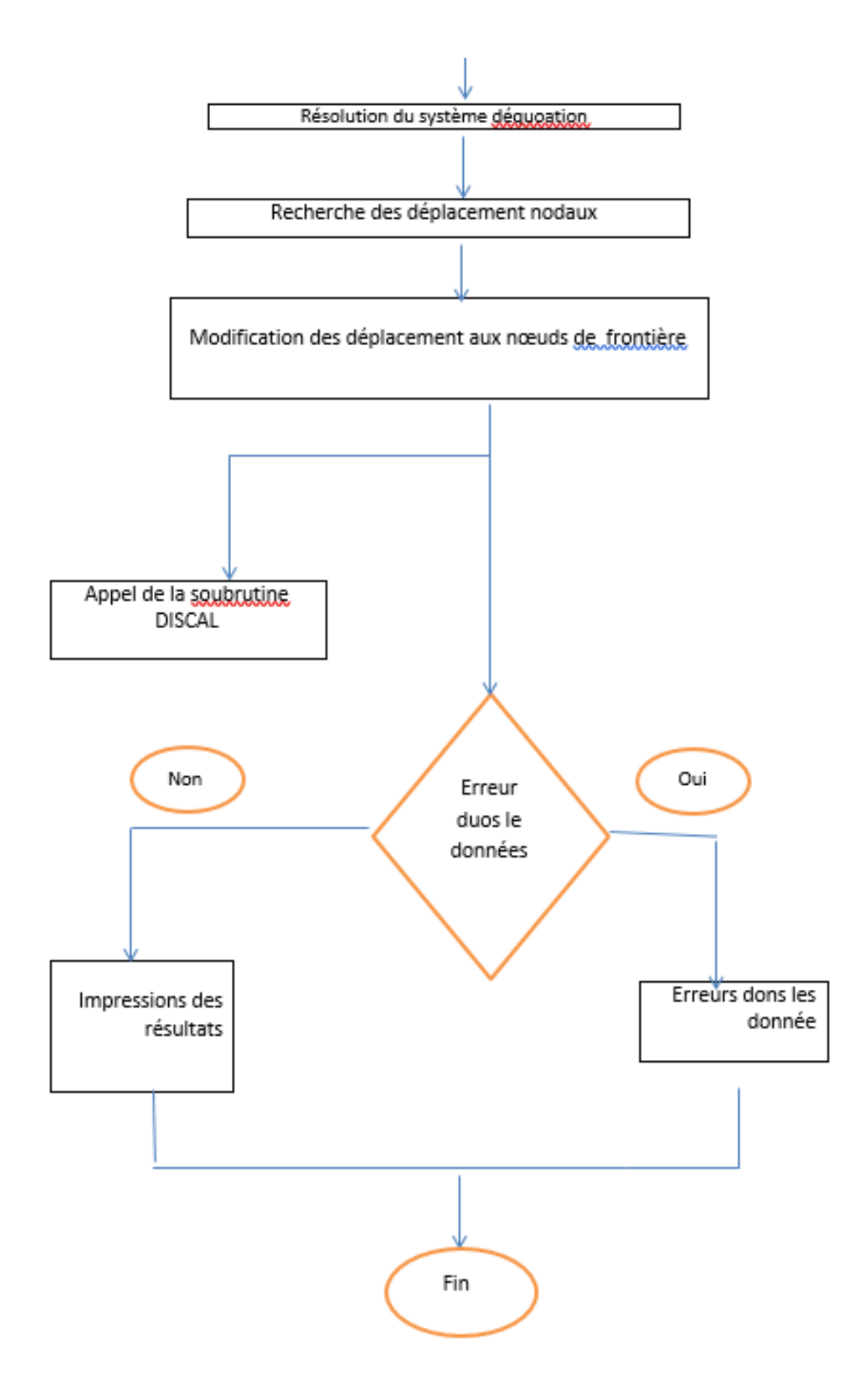

## **3.4 Fichier cde données**

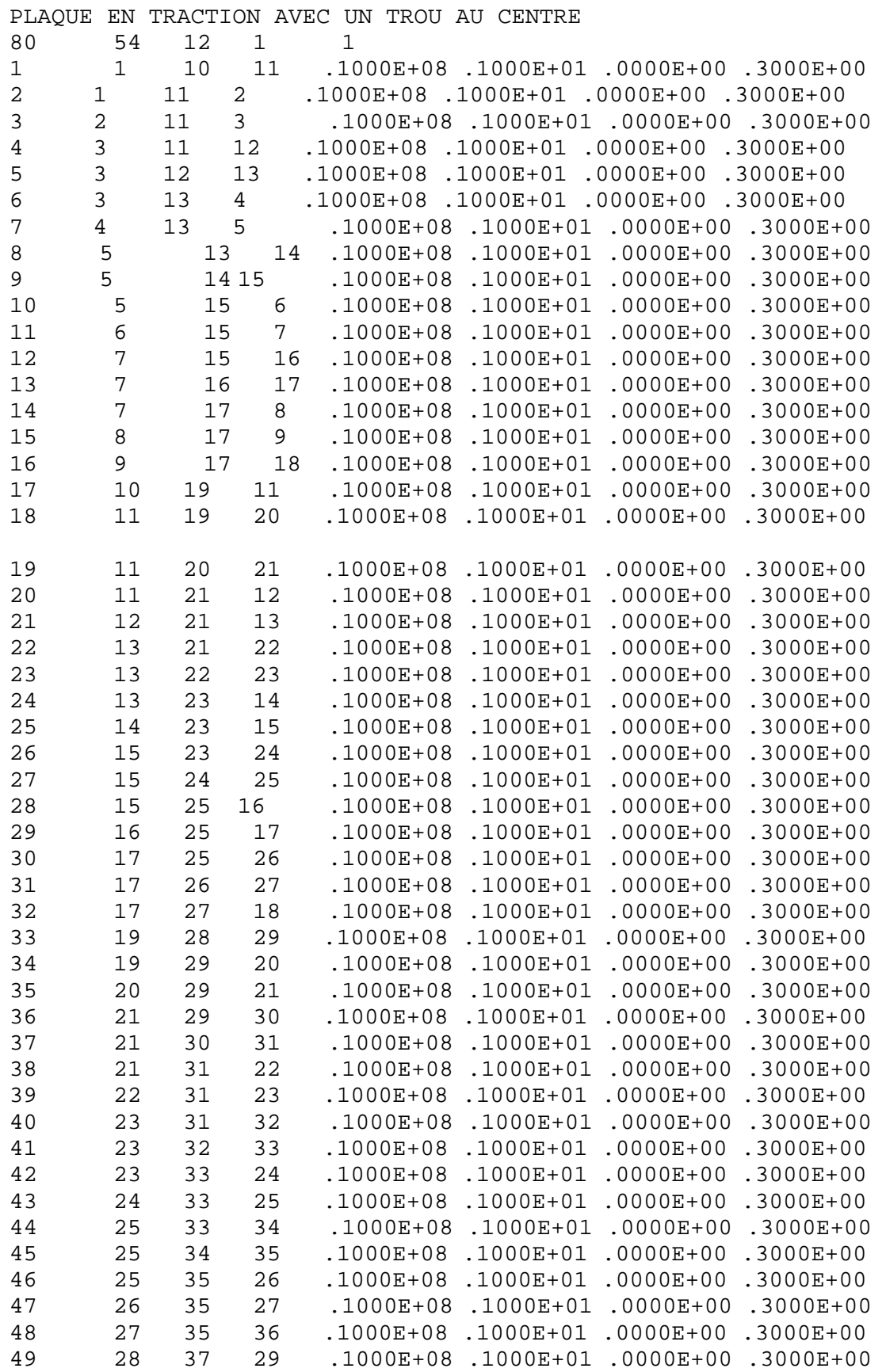

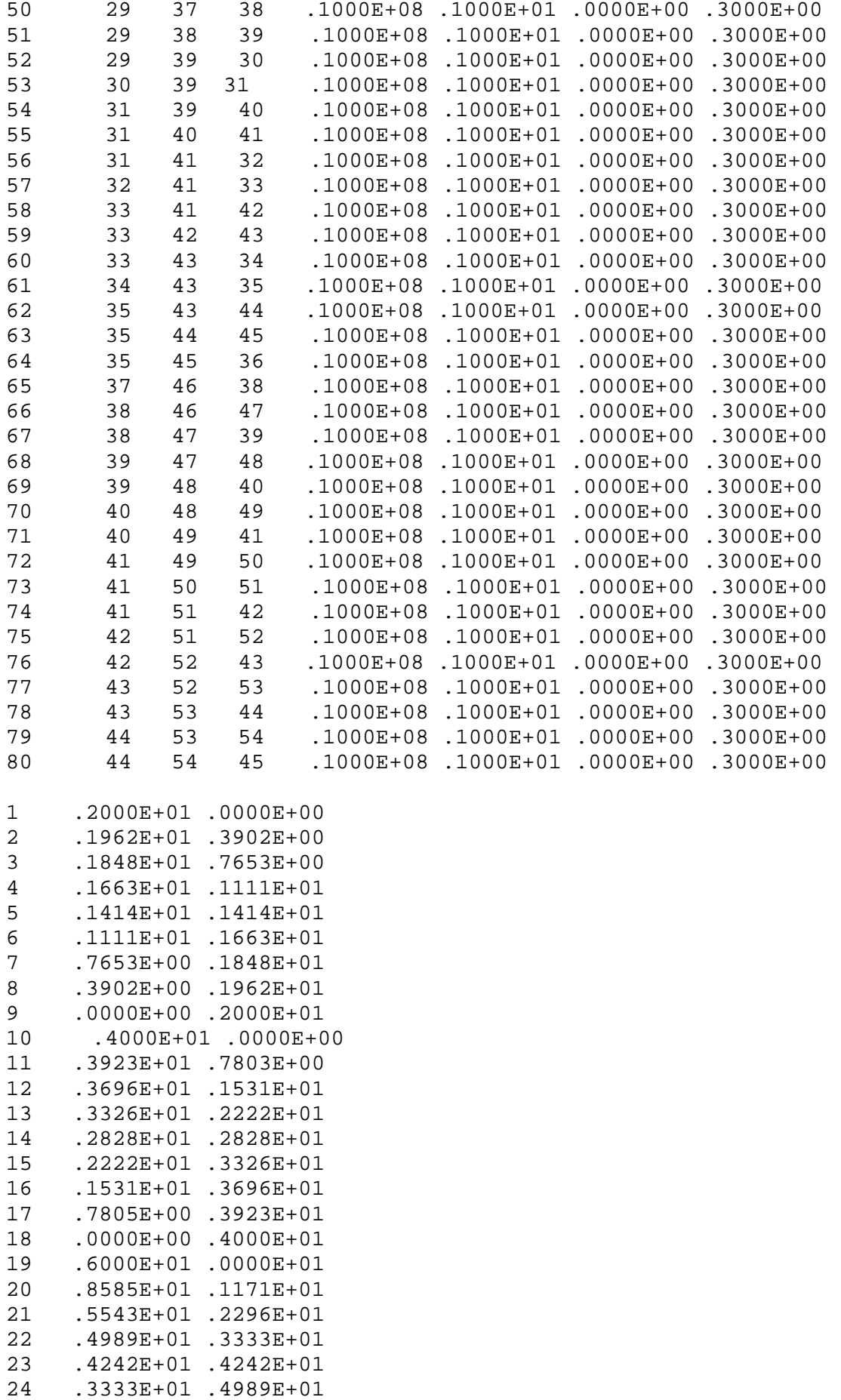

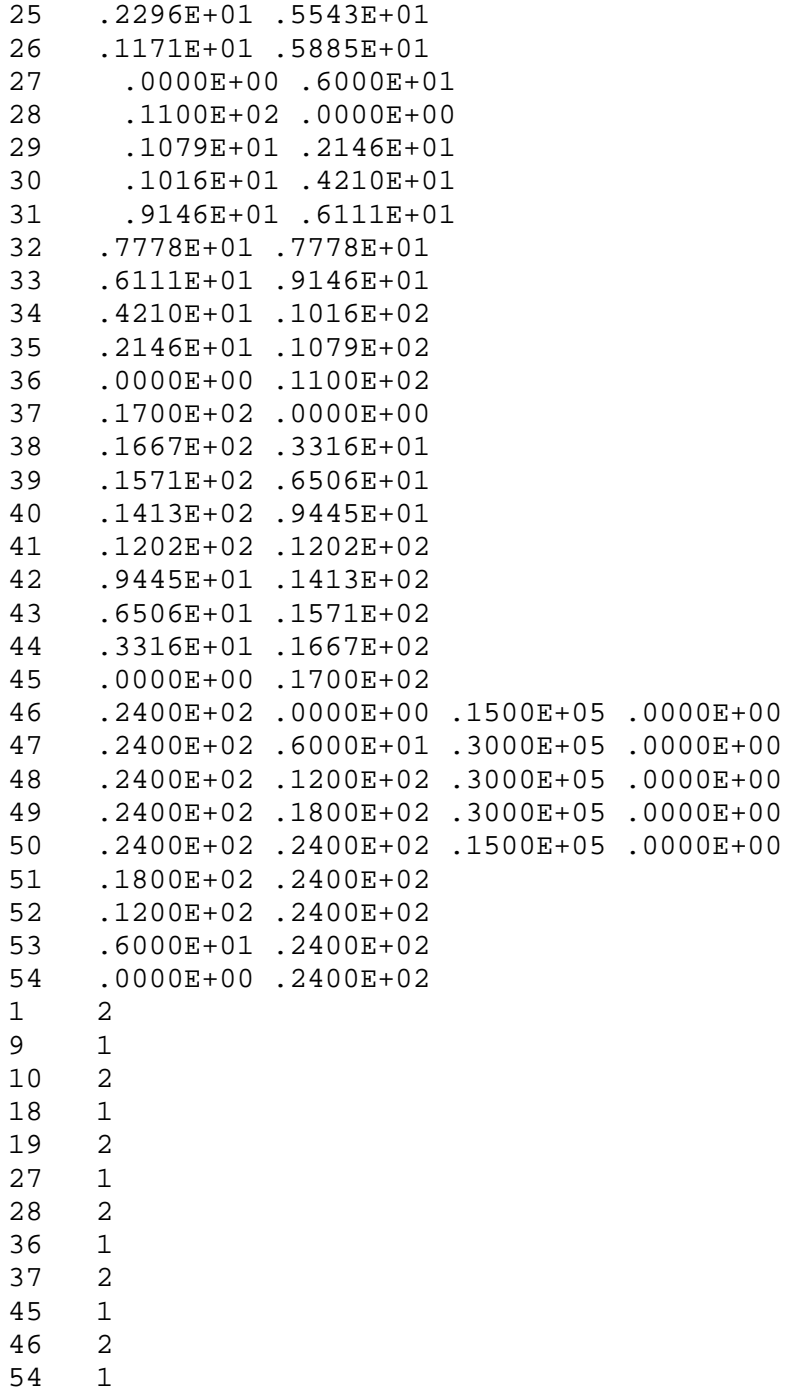

## **d) Partie 2 : Application du logiciel Abaqus**

Dans cette partie de simulation, nous avons utilisé le code **Abaqus** pour une plaque trouée en aluminium de dimension 480x480 mm2 et d'une épaisseur 1 mm avec un troue dr rayon 20 mm dont le module de Young est  $\mathbf{E} = 10^7$  Mpa avec Coefficient de poisson  $\mathbf{v} = 0.3$ . La plaque trouée est soumise à une traction uniforme sur les deux côtés d'une valeur de e **30000N** 

Vu la symétrie, nous pouvons prendre l'1 /4 de la plaque trouée

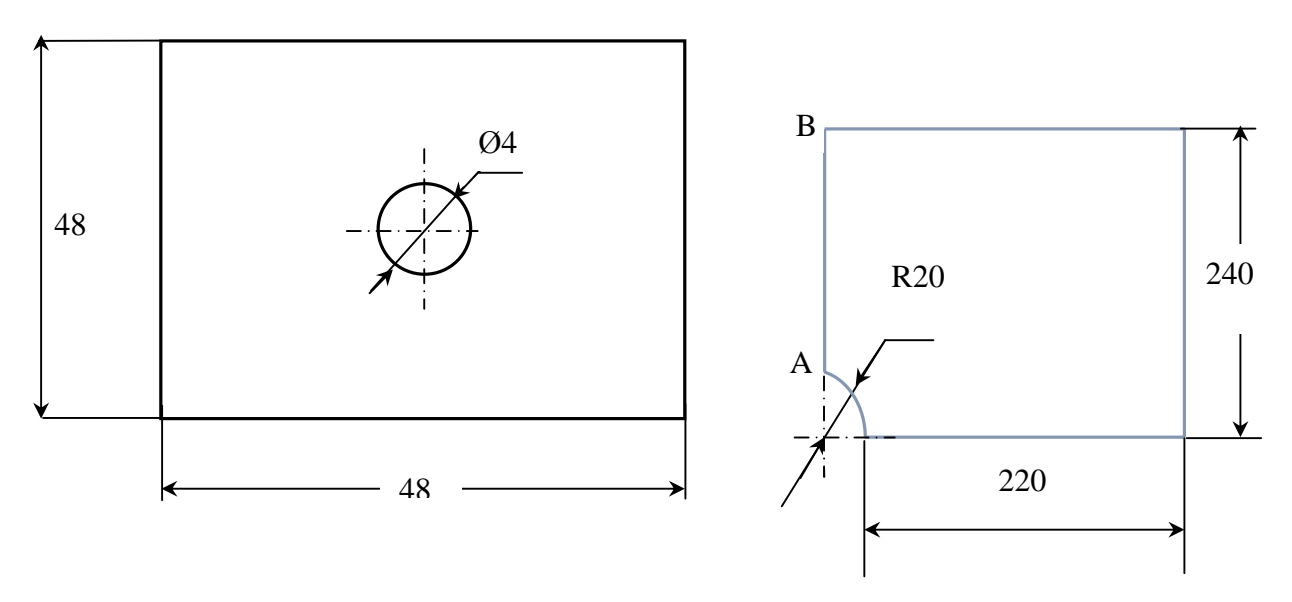

Figure 3.2 : structure d'étude

#### **3.5 Réalisation de la mise en données de notre problème**

La réalisation complète d'une simulation de notre problème (concentration de contraintes dans une plaque trouée soumise à un champ de traction uniforme) s'effectue après un passage successif dans les modules intégré dans le code de calcul ABAQUS suivant :

- Part
- Property
- Assembly
- **Step**
- Load,
- Mesh,
- **Job**

### **3.5 . Module Part**

C'est dans ce module qu'est définie la géométrie des entités du modèle.

Création de la part « plaque trouée

- Cliquez sur l'icône **Create Part**
- Entrez dans le champ **Name : plaque 1**
- Cliquez sur **3D**, puis **Deformable**, puis **Shell**, puis **2D Planar**
- Entrez dans le champ **Approximate size : 1000**
- Cliquez sur Continue, le module de dessin ( sketch) est maintenant actif, utilisez les outils **Create isoleted points** et **Create arc** pour tracer le quart de la plaque.
- Cliquer sur la commande **Done** pour terminer

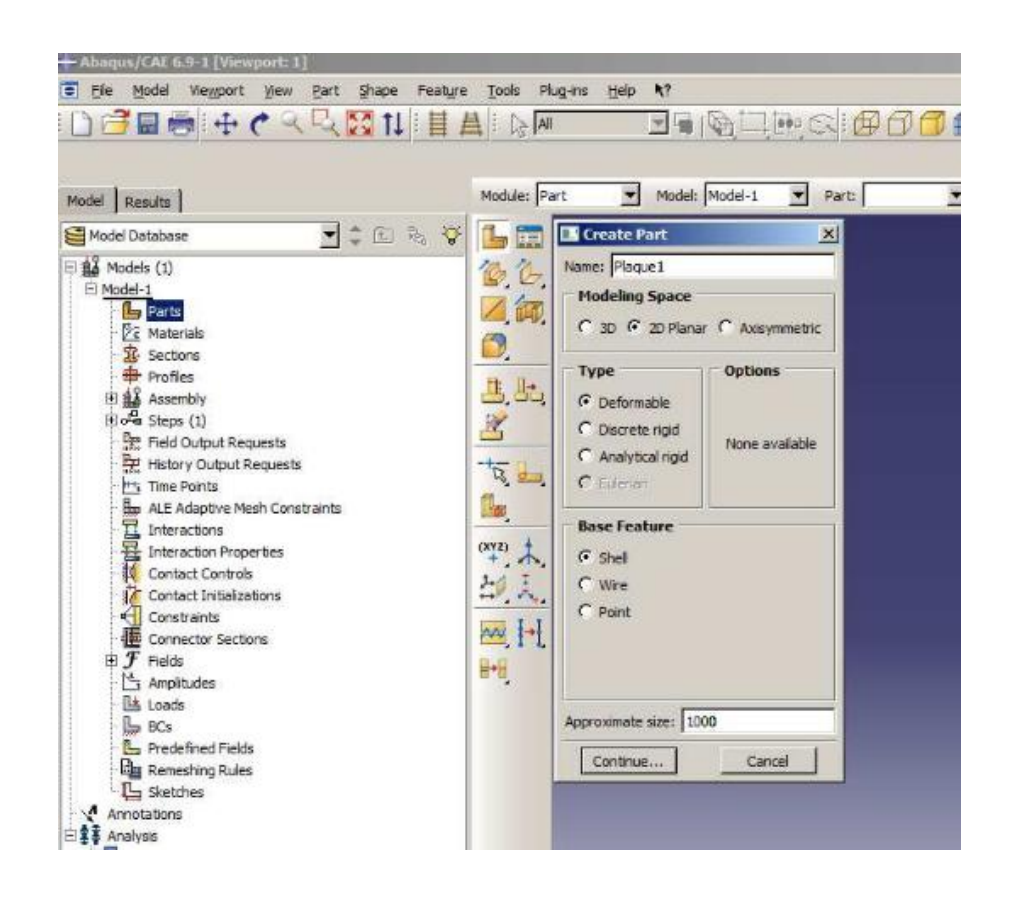

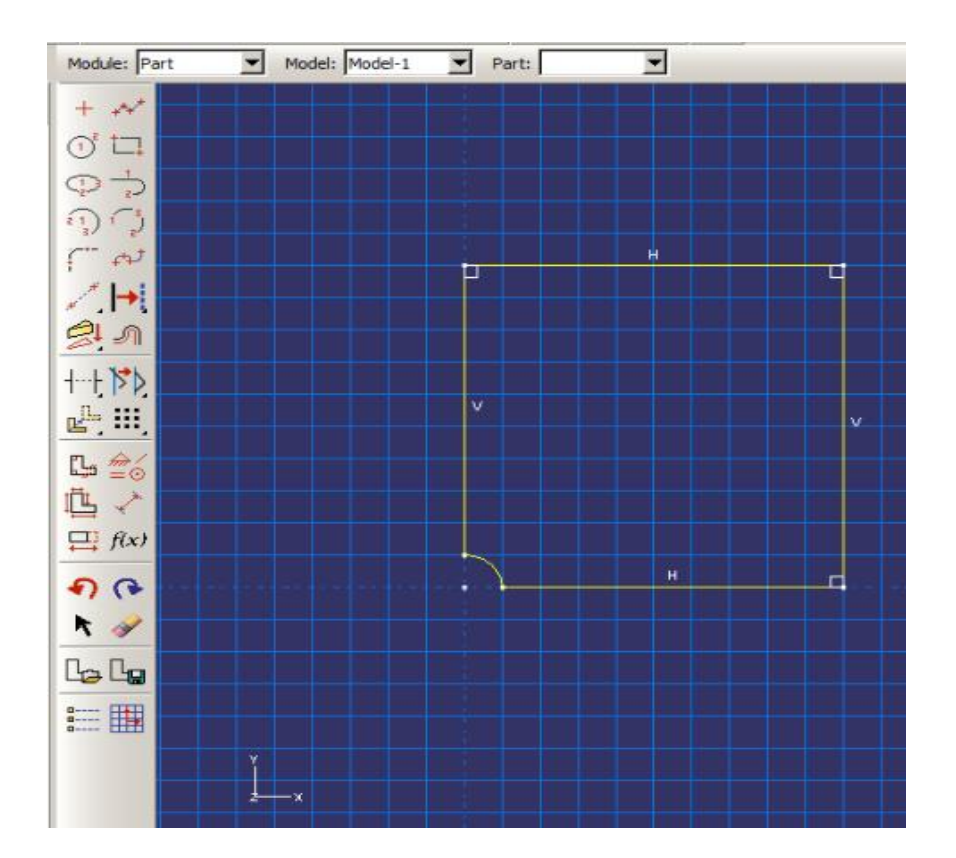

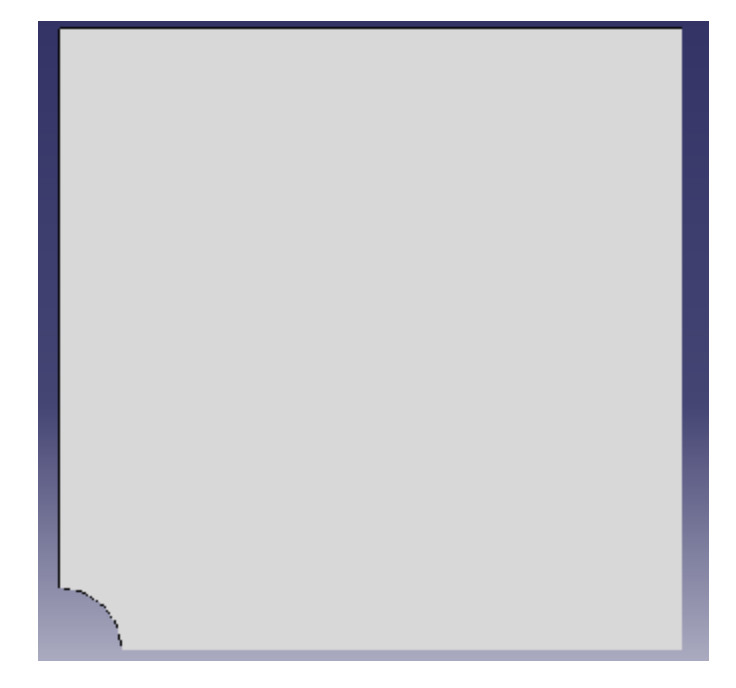

## **3.6. Module Property**

- Cliquez sur l'icône **Create Material**
- Entrez dans le champ Name : **Alum**
- Cliquez sur **Mechanical** ,sélectionnez **Elasticity** et **Elastic**
- Entrez **1e7** sur la ligne **Young's modulus**
- Entrez 0.3 sur la ligne **Possion's ratio**
- Cliquez sur **OK**

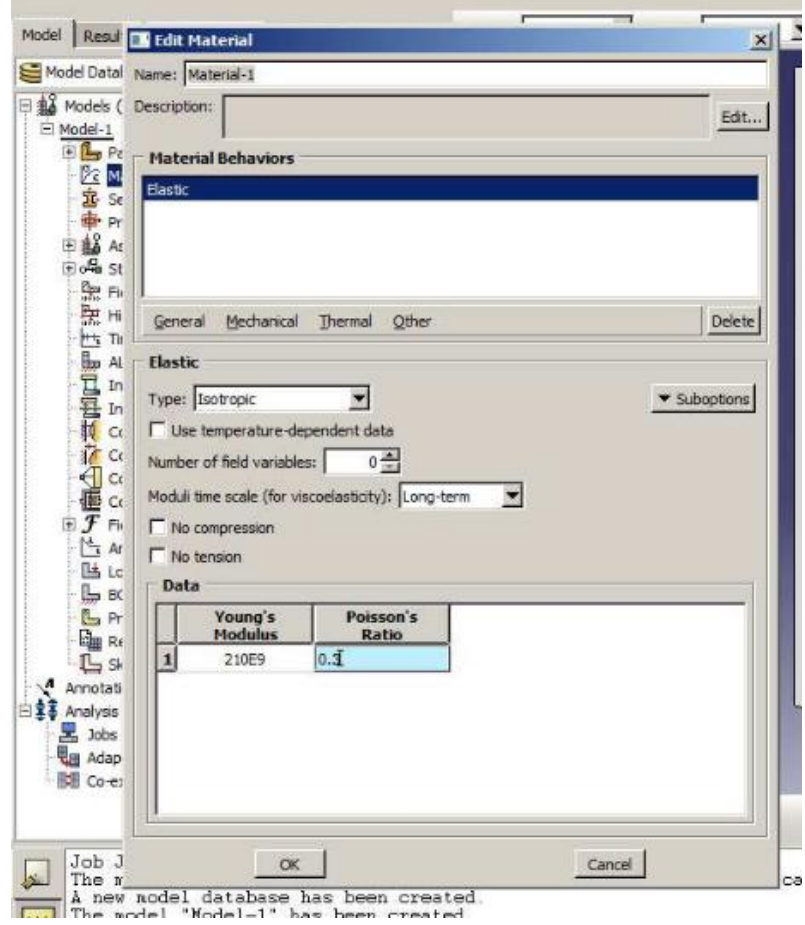

#### **3.6.1 Création de la section**

- Cliquez sur l'icône **Create section**
- Entrez dans le champ Name : **section-1**
- Cliquez sur **Shell**, puis **Homonegeneous**, puis **Continue**
- Entrez **1** sur la ligne **Shell thickness**
- Cliquez sur **OK**

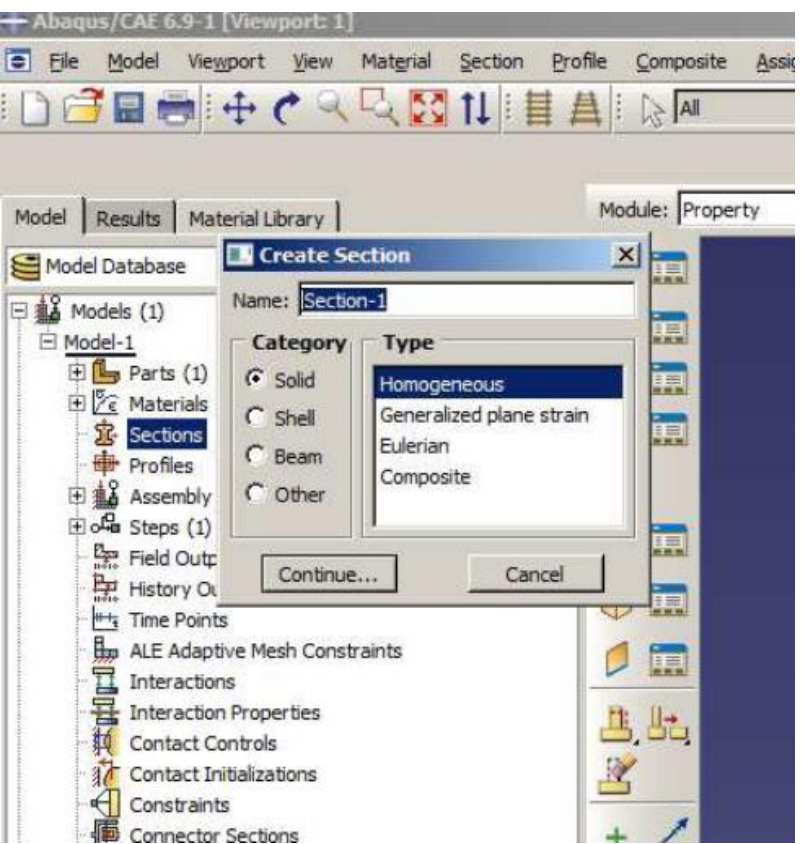

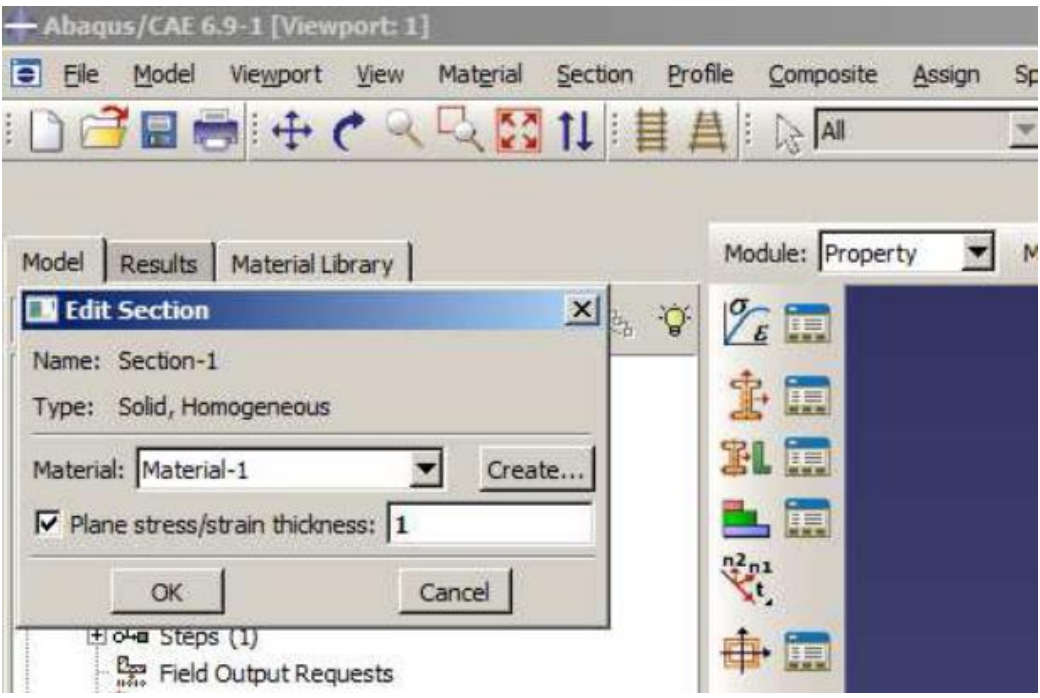

#### **3.6.2 Application de la section à la plaque**

- Sélectionnez dans la barre de menu à côté de Part, plaque 1
- Cliquez sur l'icône **Assign Section**
- Cliquez sur la fenêtre graphique un bord de la plaque, puis sur **Done**, puis sur **OK**

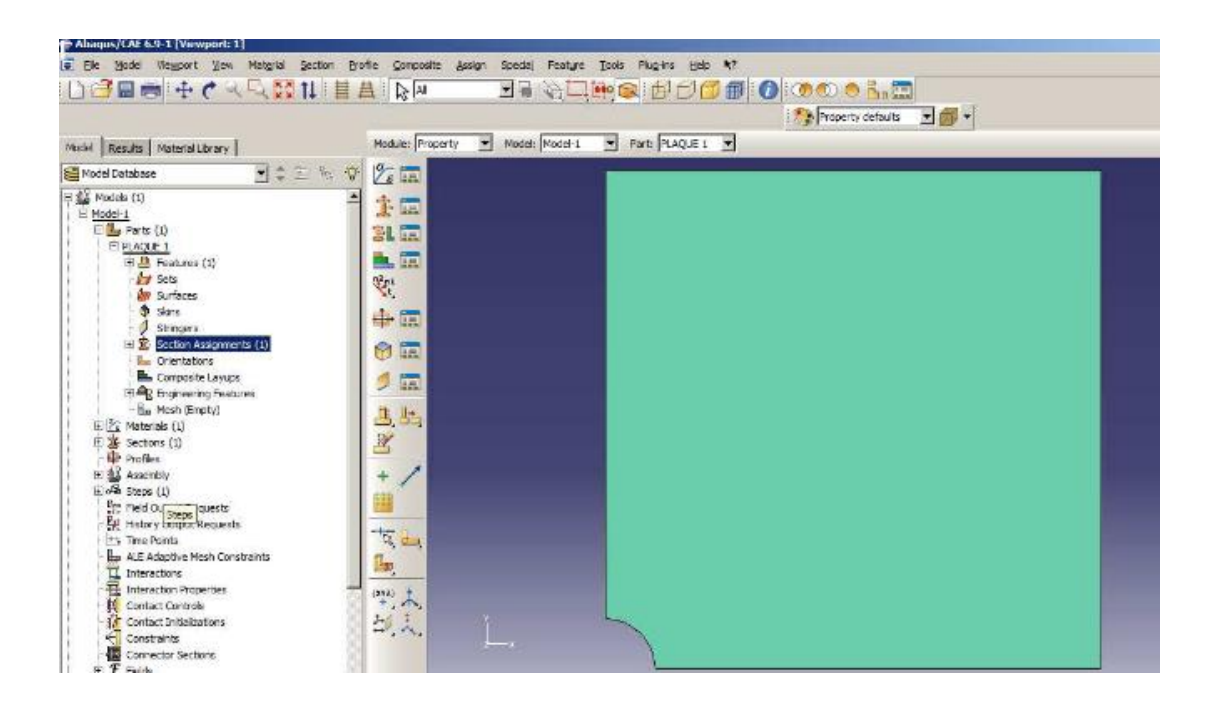

#### **3.7 Module Assembly**

Dans ce module, il s'agit de créer une (voire plusieurs) instance(s) à partir des entités que vous avez définies dans le module Part. Ces instances seront celles que vous manipulerez par la suite dans le modèle.

#### **3.7.1 Création de l'instance**

Sélectionnez **plaque 1** dans la liste et cliquez sur **OK** 

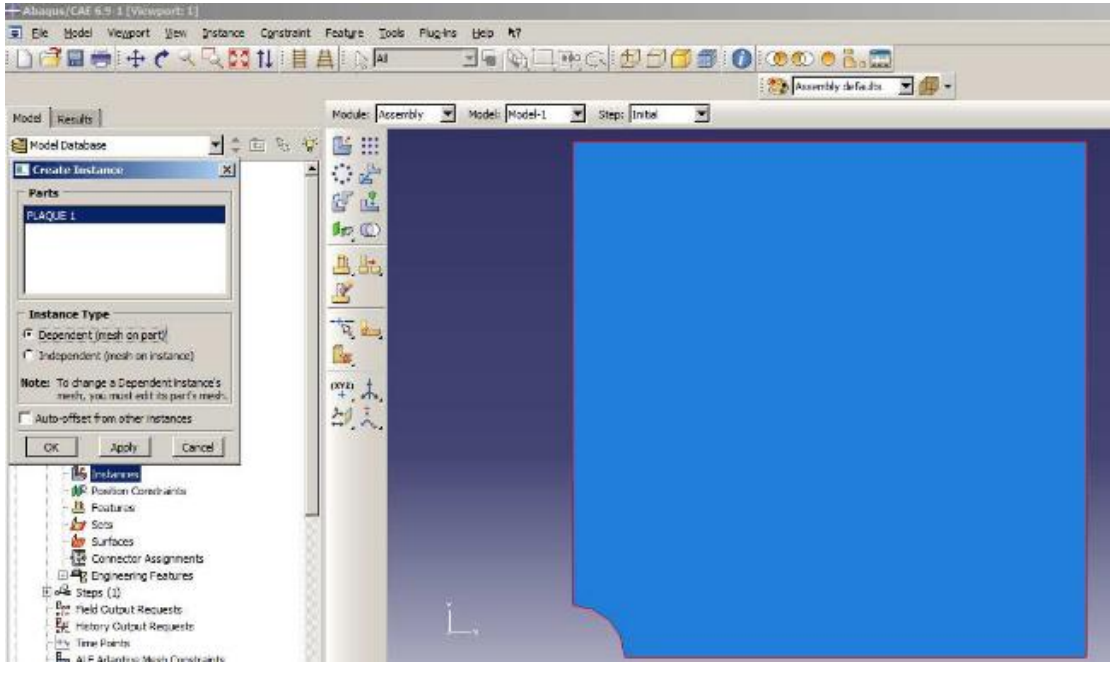

# **3.7.2 Création du pas de calcul Step**

- Cliquez sur l'icône **Create Step**
- Entrez dans le champ **Name** : **Step-1**
- Sélectionnez dans la liste **Static General**
- Cliquez sur **Continue**

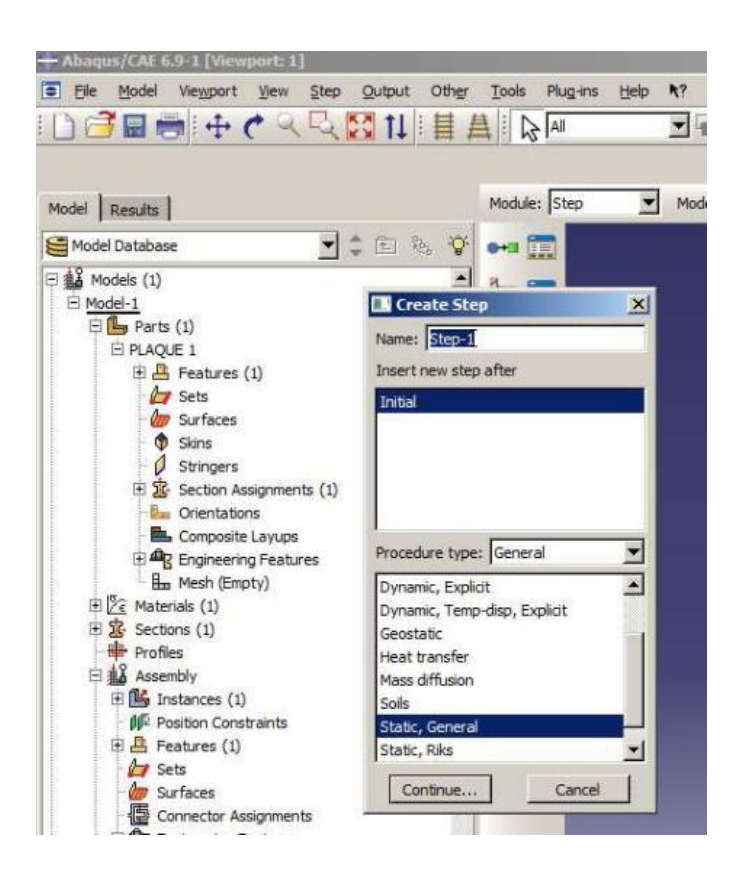

#### **3.8. Module Load**

#### **3.8.1 Condition sur le bord gauche du quart de la plaque**

- Cliquez sur l'icône **Create Boundary Condition**
- Entrez dans le champ **Name** : **BC-1**
- Vérifiez que pour la ligne **Step** l'item soit sur **initial (Step-1)**
- Sélectionnez dans la liste **Category**, **Mechanical** et dans la liste **Types for selected step**, **Symmetry/Antisymmetry/Encastre**
- Cliquez sur **Continue**
- Sélectionnez dans la fenêtre graphique le bord gauche de la plaque
- Cliquez sur **Done**
- Sélectionnez dans la liste **XSYMM**
- Cliquez sur **OK**

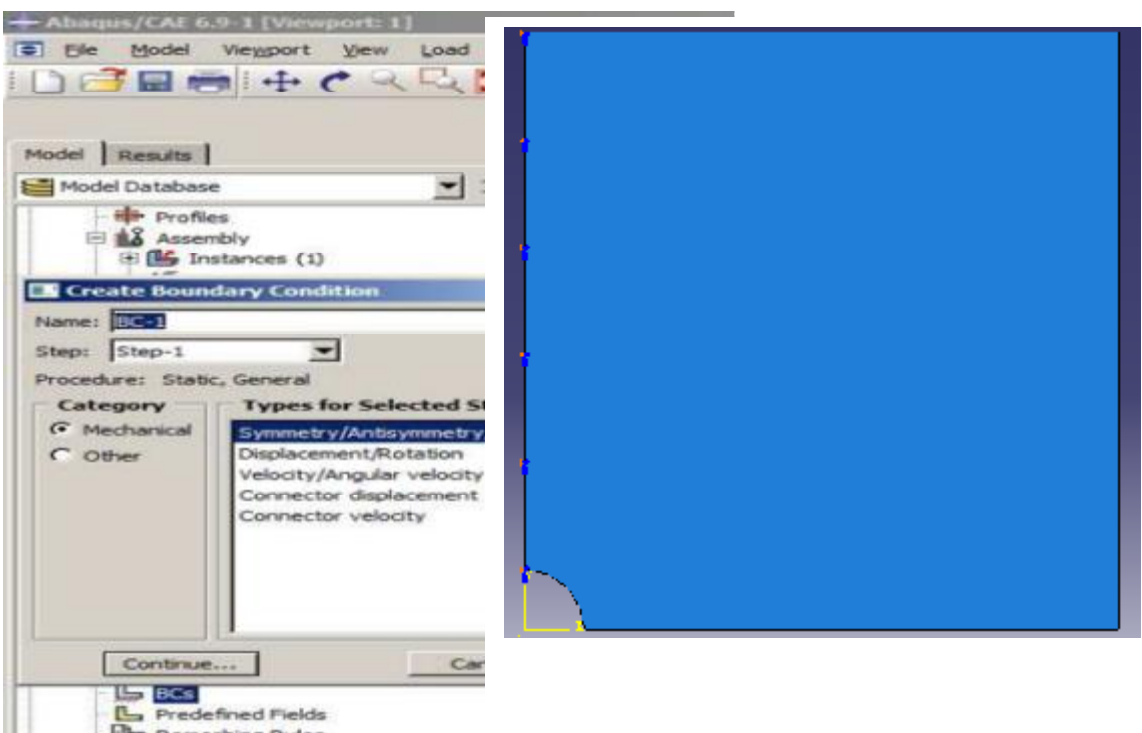

### **3.8.2 Condition sur le bord bas du quart de la plaque**

- Cliquez sur l'icône **Create Boundary Condition**
- Entrez dans le champ **Name : BC-2**
- Vérifiez que pour la ligne **Step** l'item soit sur **initial (Step-1)**
- Sélectionnez dans la liste **Category**, **Mechanical** et dans la liste **Types for selected step, Symmetry/Antisymmetry/Encastre**
- Cliquez sur **Continue**
- Sélectionnez dans la fenêtre graphique le bord bas de la plaque
- Cliquez sur **Done**
- Sélectionnez dans la liste **YSYMM**
- Cliquez sur **OK**

#### **3.8.3 Application de la charge sur le bord auche du quart de la géométrie**

- Cliquez sur l'icône Create **load**
- Entrez dans le champ Name : **load**-1
- Vérifiez que pour la ligne **Step** l'item soit sur **initial (Step-1)**
- Sélectionnez dans la liste **Category**, **Mechanical** et dans la liste **Types for selected step**, **Pressure**
- Cliquez sur **Continue**
- Sélectionnez dans la fenêtre graphique le **le bord gauche du quart de la géométrie** Cliquez sur **Done**
- Entrez dans le champ **Magnitude** de la fenêtre graphique qui apparait : **-30000**
- Cliquez sur **OK**

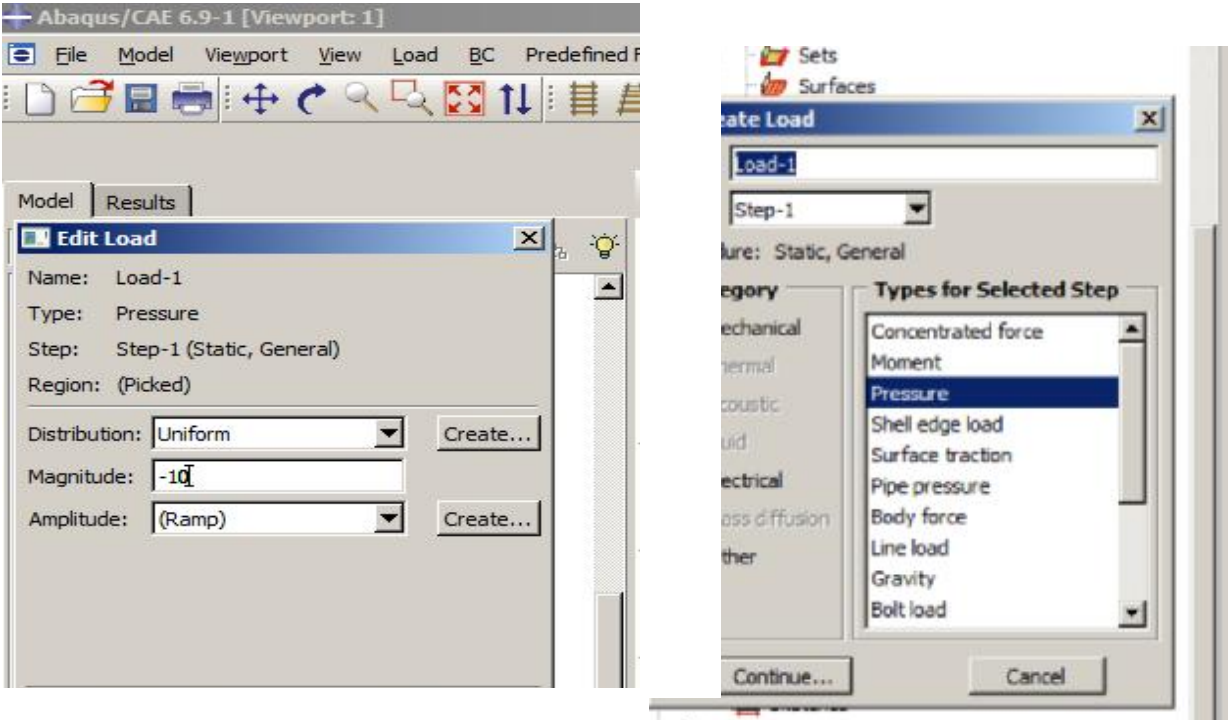

#### **3.9 Mesh**

- Cliquez sur l'icône **Mesh**
- Cliquez sur l'icône **Seed Part Instance**
- Sélectionnez dans la fenêtre graphique la plaque, puis cliquez sur **Done**
- Entrez sur la ligne **Global size element (approximate)** : 10 et tapez Entrée au clavier

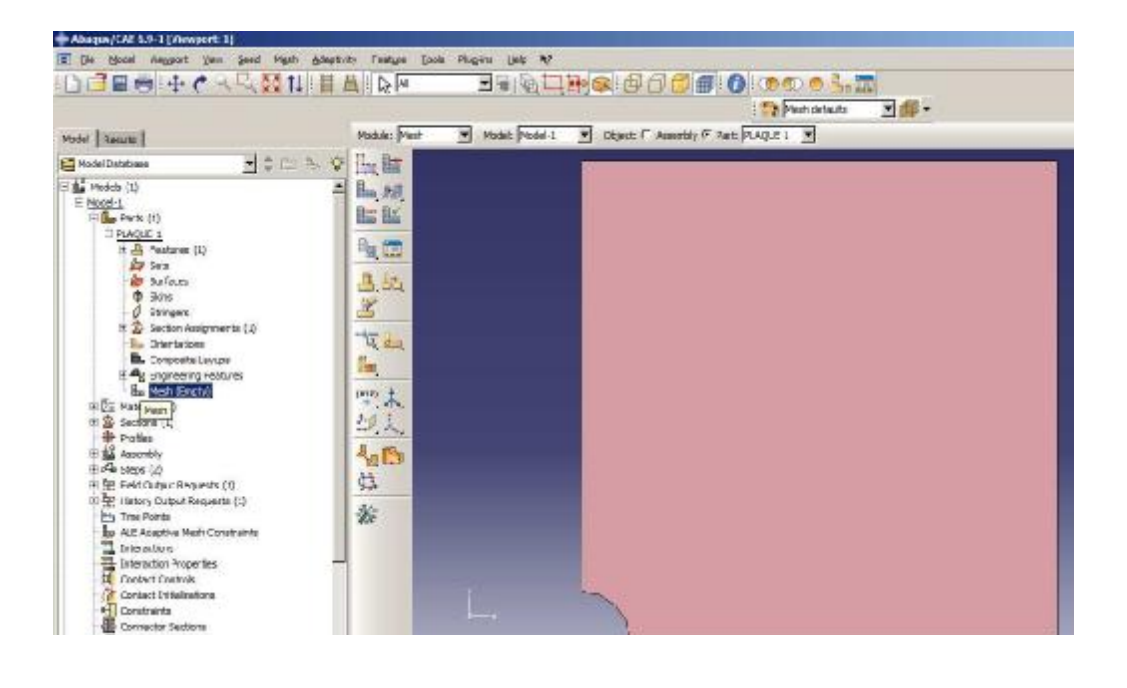

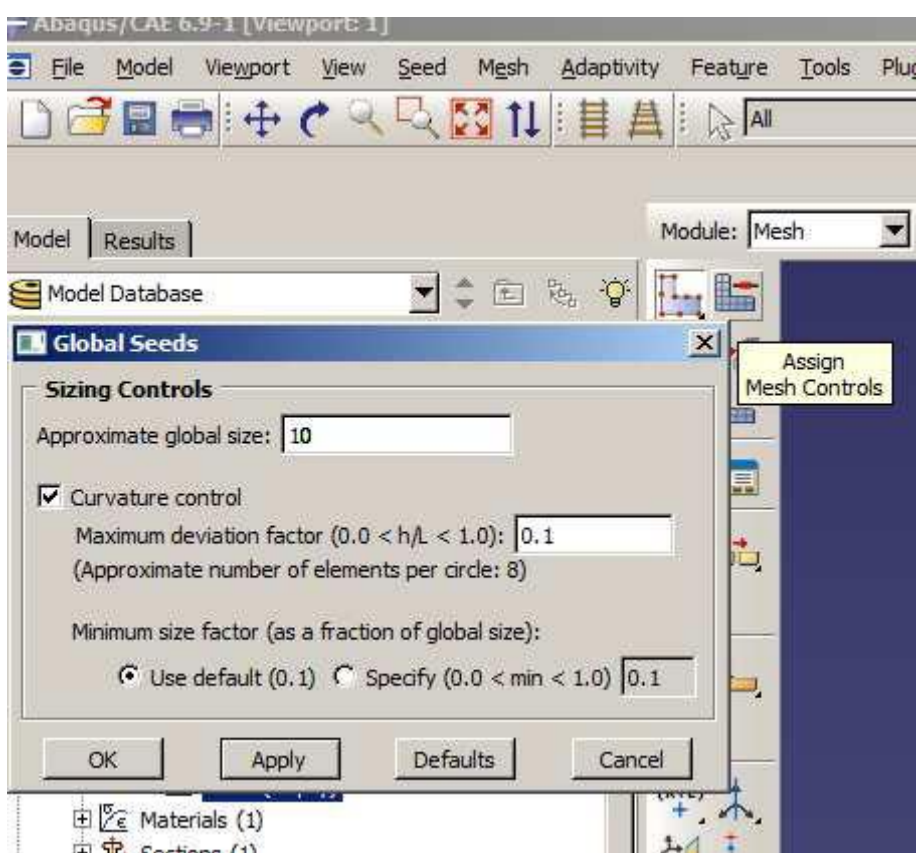

### **3.9.1 Type d'élément**

- Cliquez sur l'icône **Assign Mesh Controls**
- Sélectionnez dans la fenêtre graphique la plaque
- Cliquez sur **Done**, puis sur **tri** dans la liste **Element shape**, puis sur **Free** dans la liste Technique, puis sur **OK**

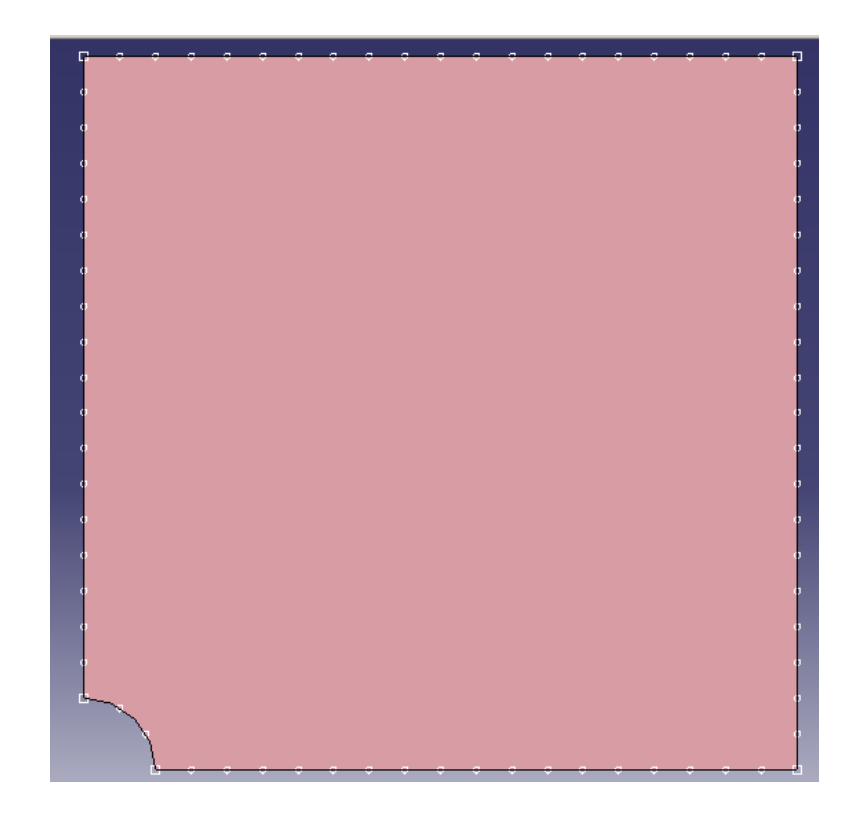

#### **3.9.2 Désignation du type d'élément**

- Cliquez sur l'icône **Assign Element Type**
- Sélectionnez dans la fenêtre graphique la plaque
- Cliquez sur **Done**, puis sur **Standard** dans la liste **Element library**, puis sur **Plane Stress** la liste **Family**, puis sur **OK** Affectation du maillage
- Vérifier que l'élément choisis est bien **CPS3**
- Cliquez sur l'icône **Mesh Part Instance**
- Sélectionnez dans la fenêtre graphique la plaque
- Cliquez sur **OK**

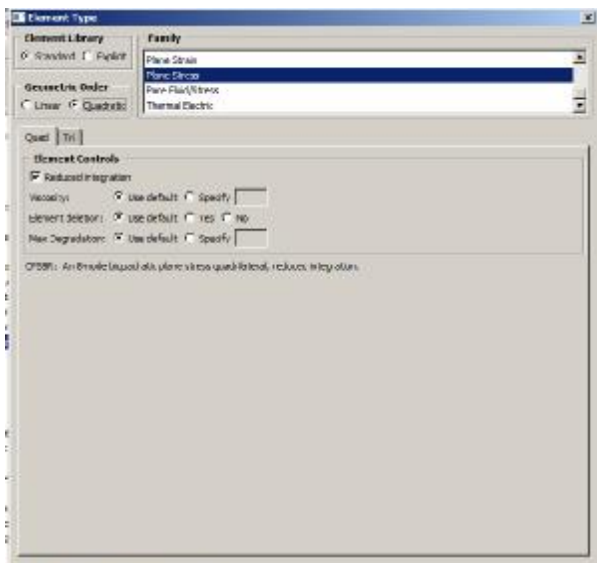

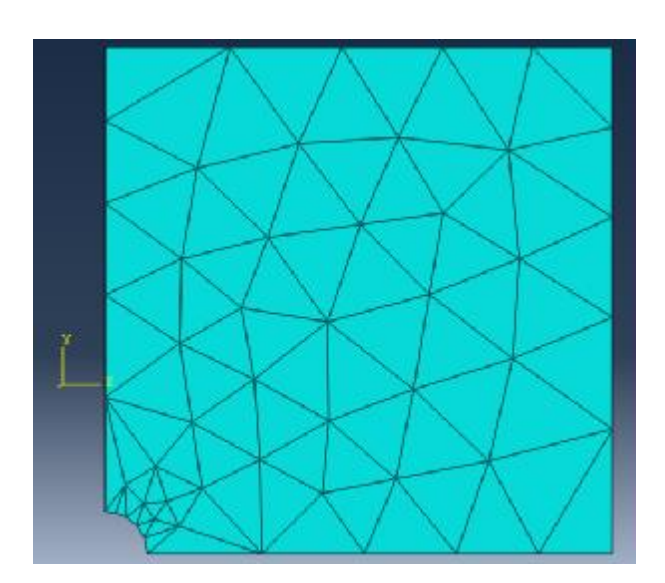

### **3.10 Module Job**

## **4.8.1 Création d'un « job » de travail**

- Cliquez sur l'icône **Create Job**
- Entrez dans le champ Name : **MASTER**
- Cliquez sur Continue, puis sur **OK**

## **3.10.1 Lancement du calcul**

- Cliquez sur l'icône **Job Manager**
- Cliquez sur **Submit**

#### **La contrainte calculer par VON-MISES**

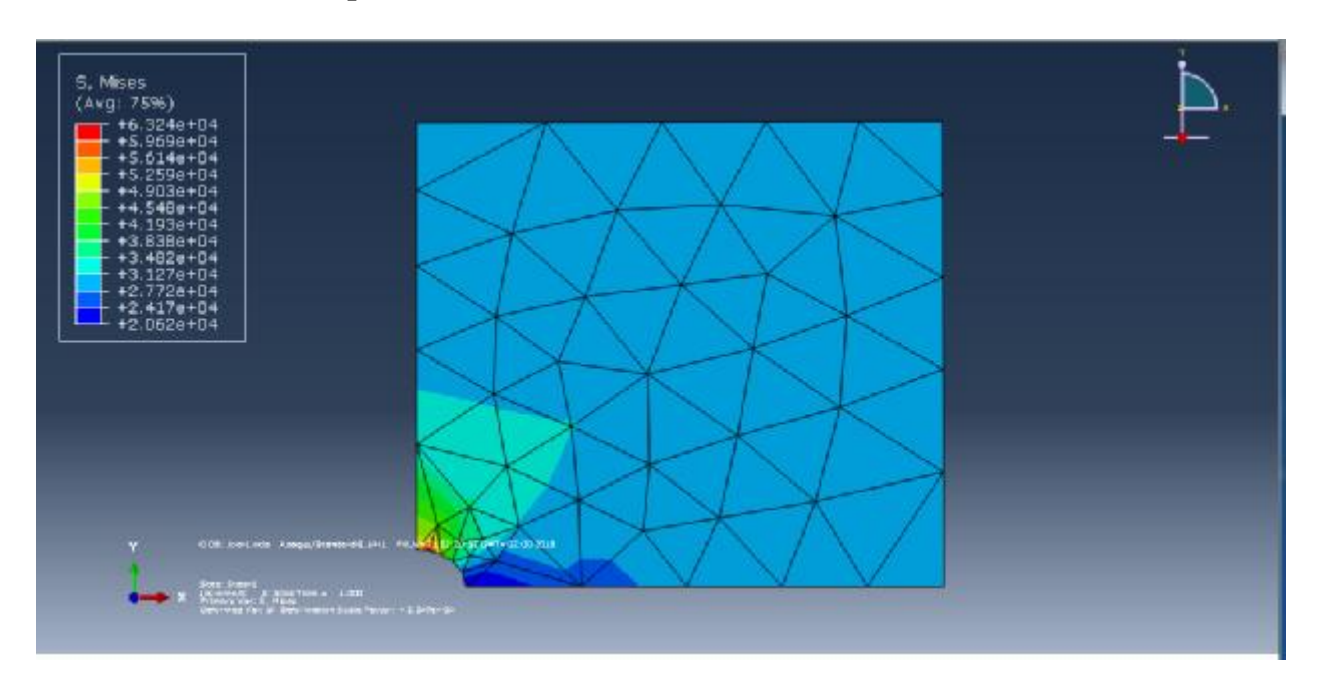

Figure 3.3 : les contraintes de VON-MISES

Vu la charge appliquée au bord à la plaque 30000 N/mm2, les contraintes trouvées varient entre 2,06 E4 MPa et  $6,324$   $10^4$  MPa. La contrainte est maximale au point A là où il y a un rétrécissement de section (concentration de contrainte) et minimale au point B voir figure (3.2), la valeur de la contrainte sur la ligne AB est égale

# $\sigma_{AB} = K \cdot \sigma_A$

K : coefficient de concentration de contrainte

#### **3.11 Module Visualisation**

#### **3.11.1 Contraintes**

**a) Les Contrainte Normale (xx)** 

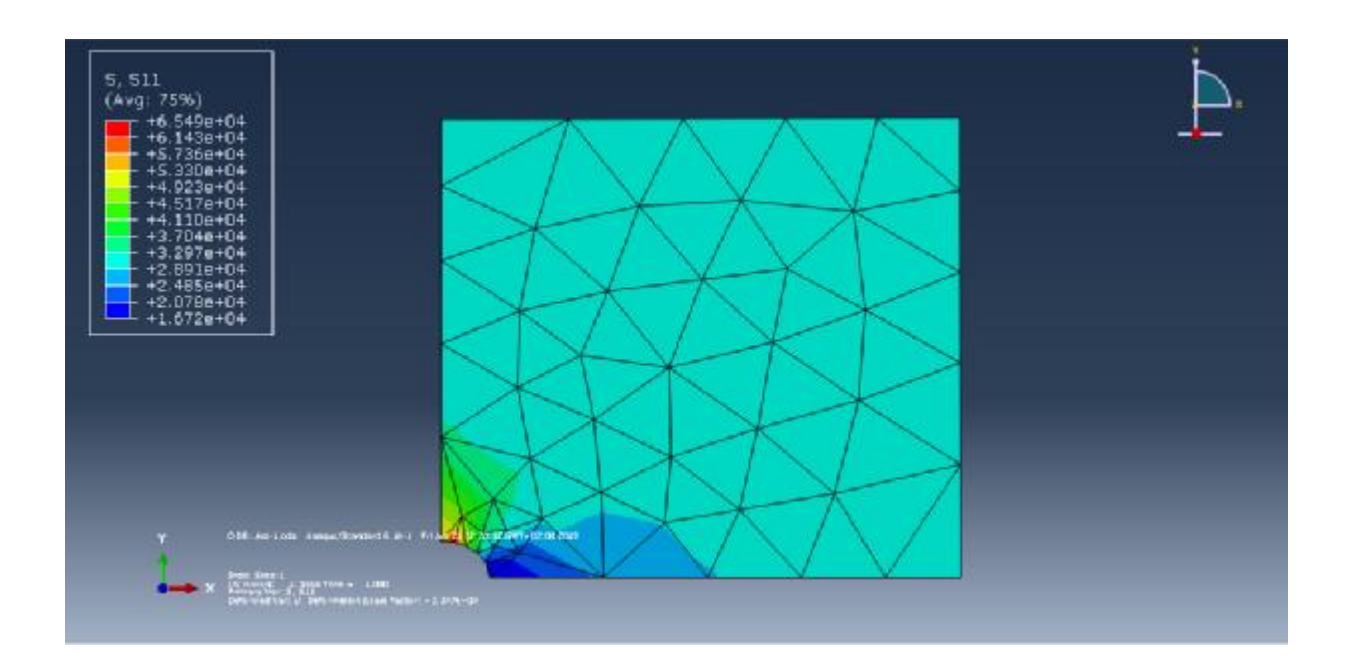

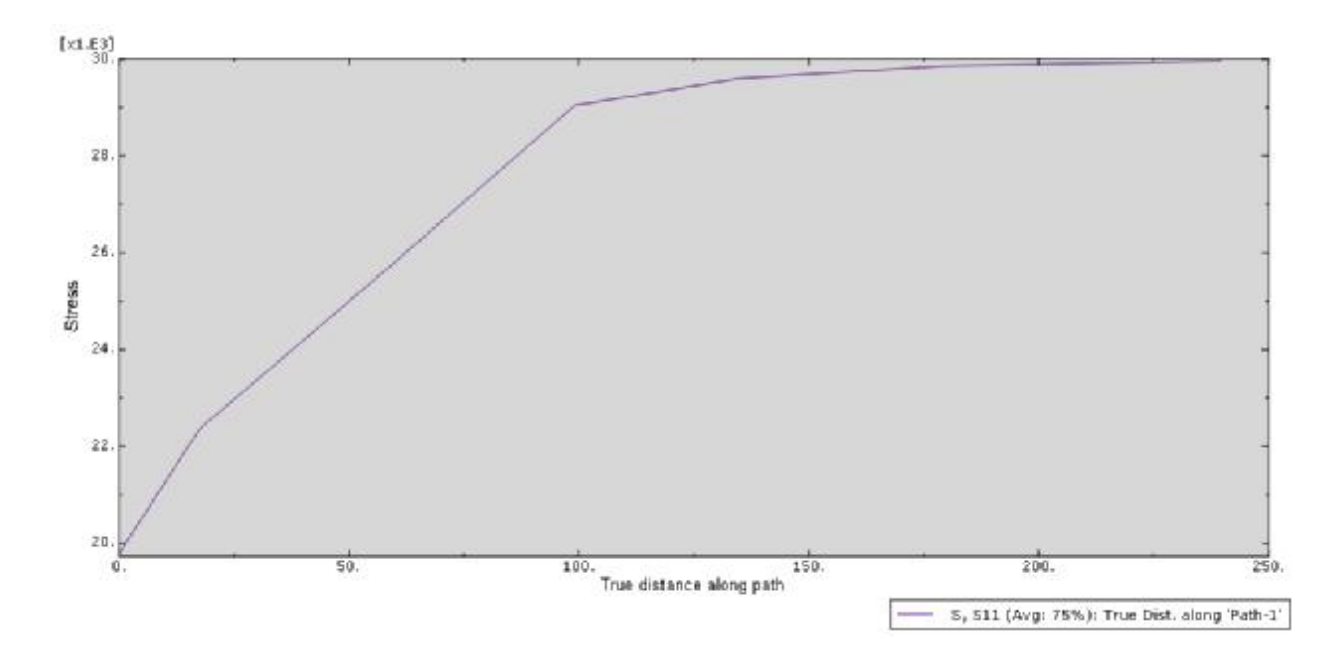

Figure 3.4: Contrainte normale  $\sigma_{xx}$ 

D'après la figure 3.4 la contrainte normale  $\sigma_{xx}$  est minimale (6.56 10<sup>4</sup>) les bords de la plaque est maximale au trou d'une valeur  $(1.67 \ 10^4 \ MPa)$ 

# **b) Les Contrainte Normale (yy)**

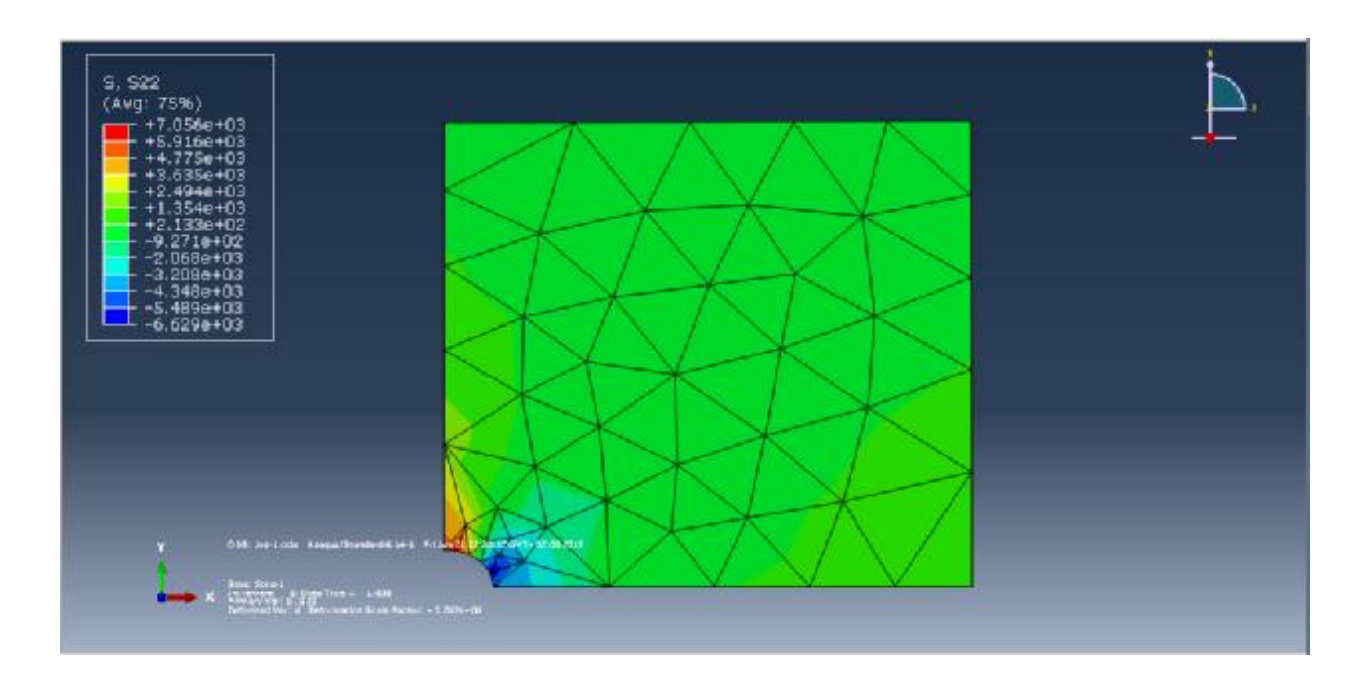

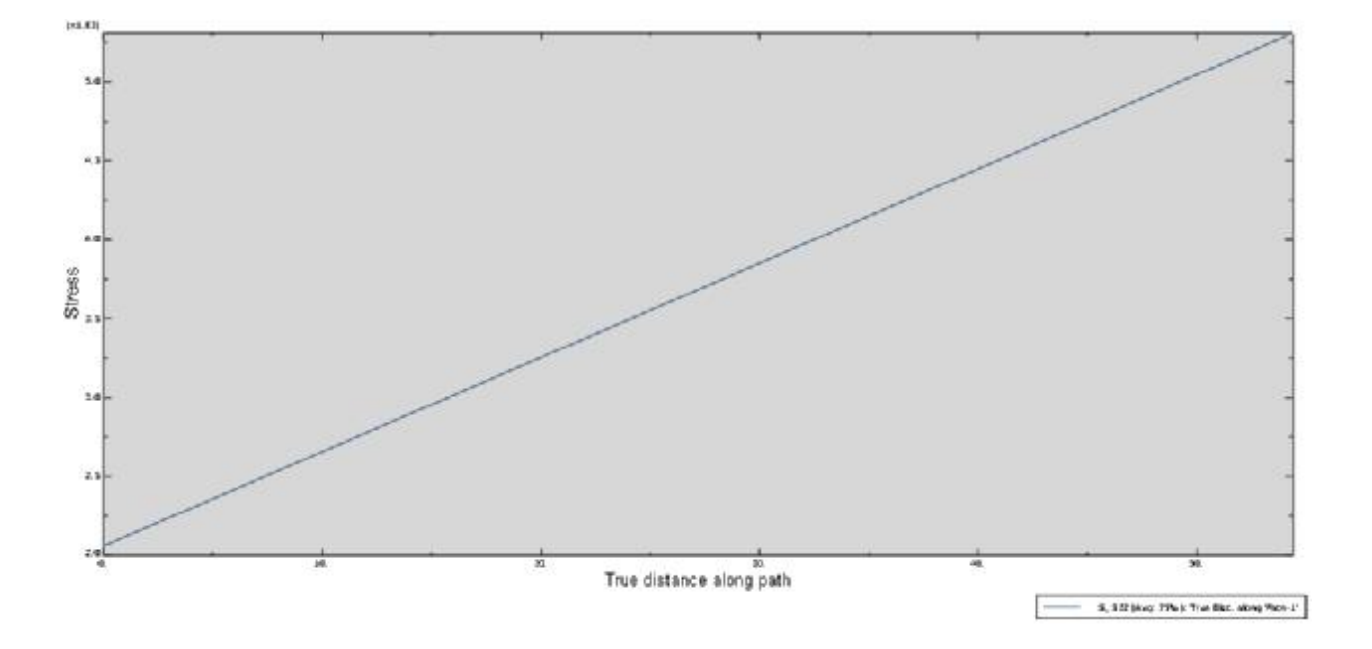

Figure 3.5 : Contrainte normale  $\sigma_{yy}$ 

La figure 3.5 montre que la contrainte est toujours maximale au point A là où il y a un changement de section une restriction suivant oy là où valeur est  $7,05$   $10^3$  MPa et d' une élongation suivant (ox ) d'une valeur minimale ( $-9,2710^2$  MPa)

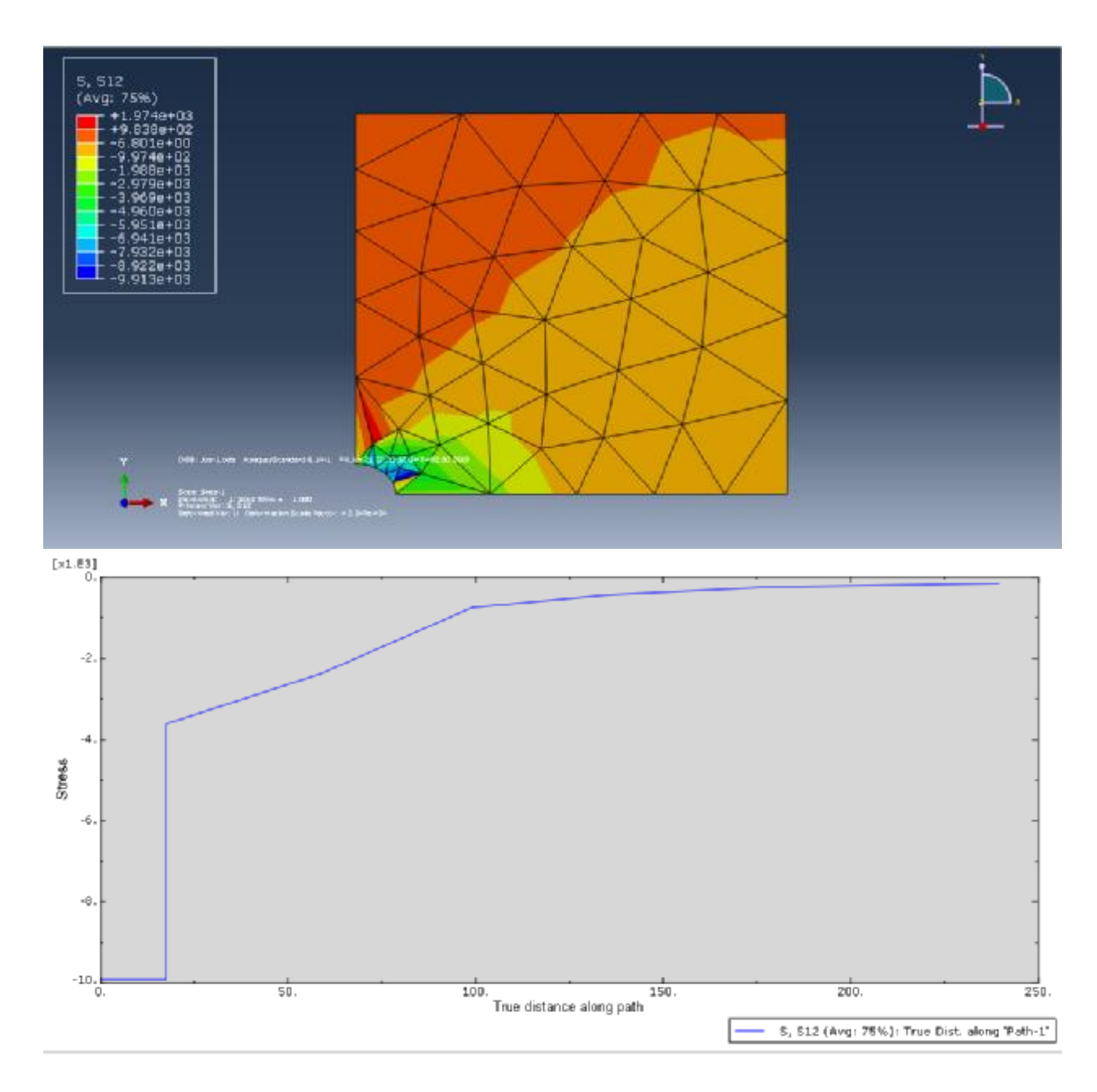

**c) Les Contrainte tangentielle (xy)** 

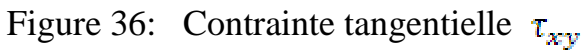

La fifure 3.6 montre que la contrainte tangentielle est minimale de valeur (-9.92  $10^3$  MPa ) au bord de la plaque est maximale au trou d'une valeur de 1,97  $10^3$ MPa

## **3.12 Déformations**
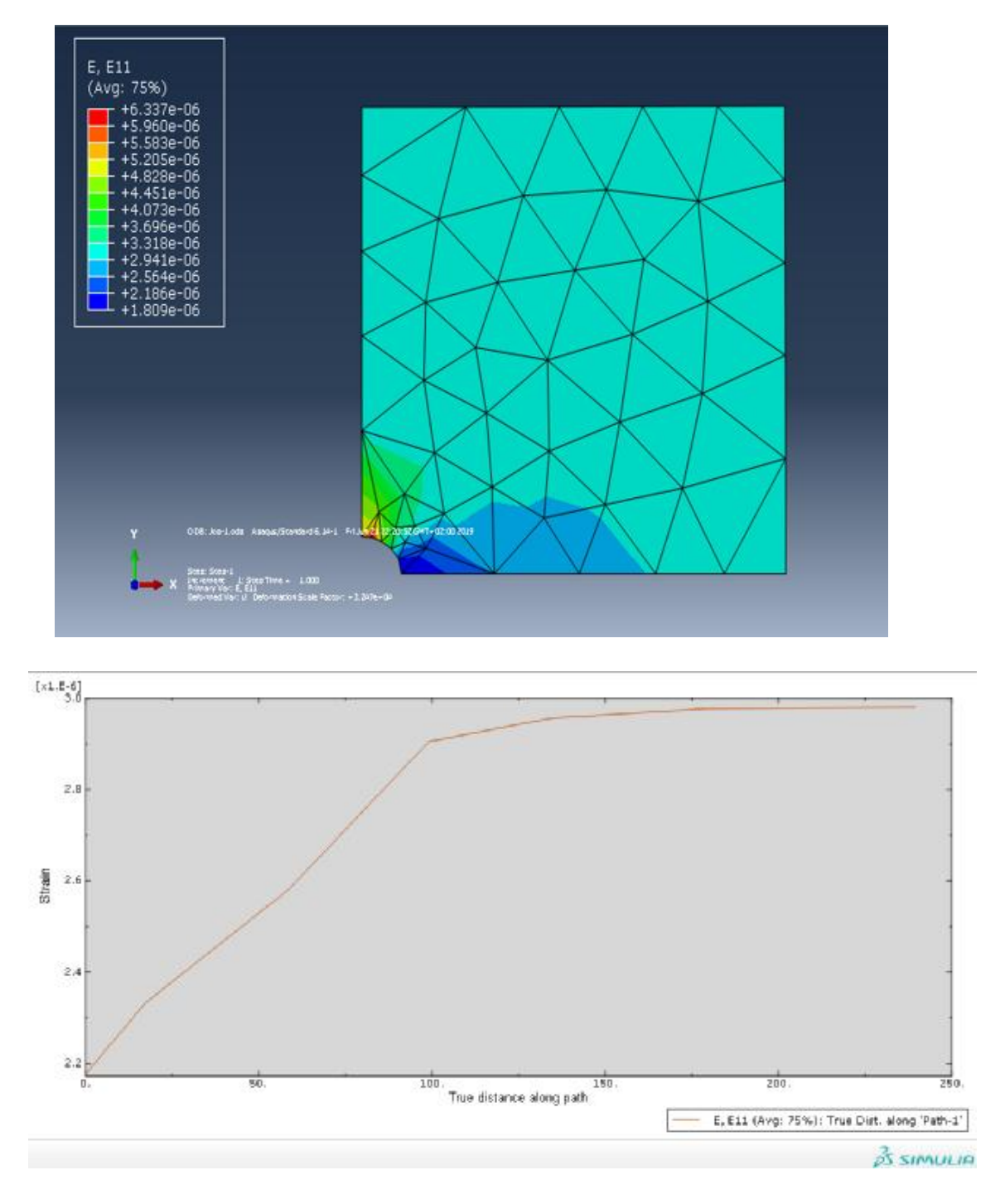

 **Figure 3.7** : déformation suivant l'axe ox

La figure 3.7 montre une déformations élastique maximale est constaté au niveau du trou et elle déminue toute en éloignant vers le bord

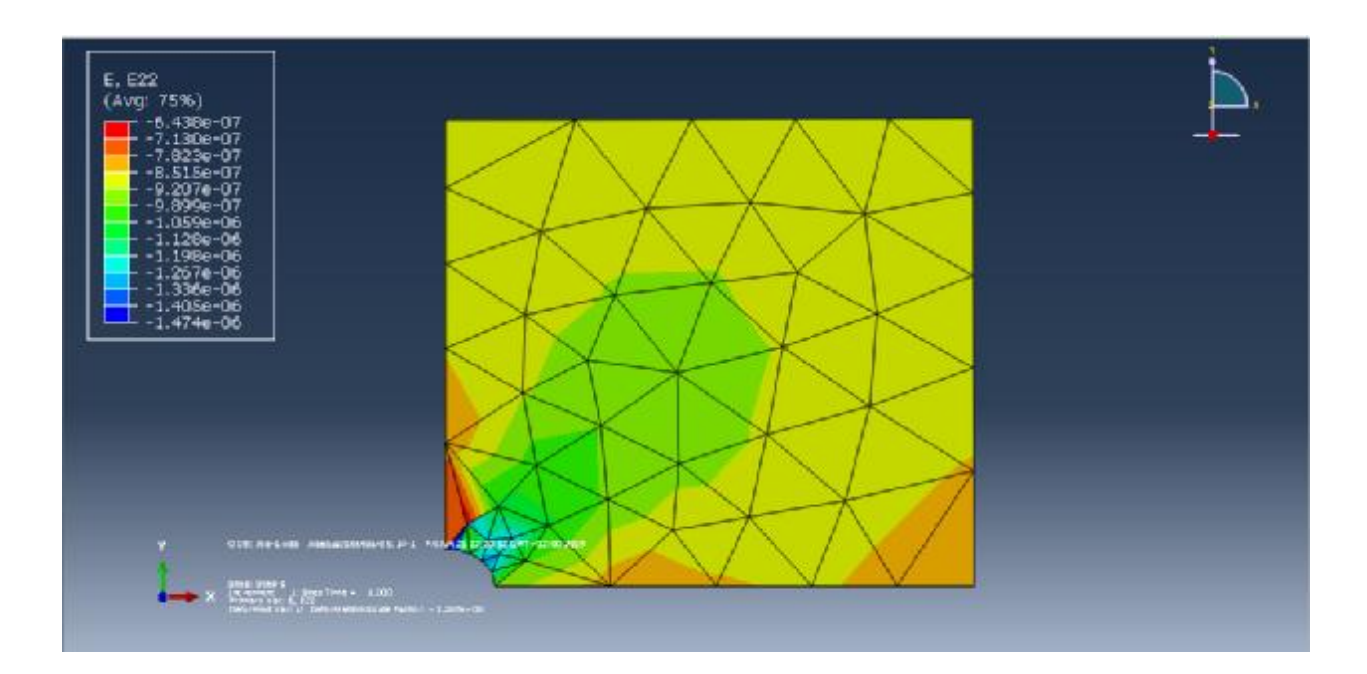

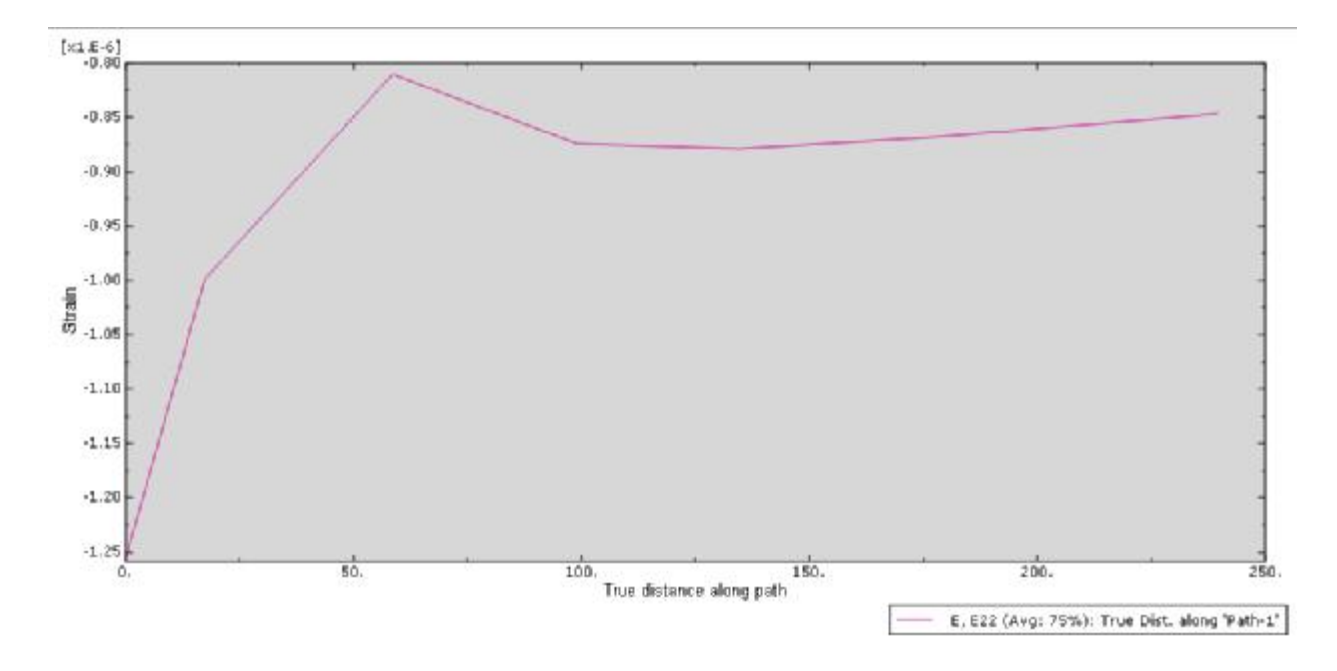

Figure 3.8 : déformation suivant l'axe oy

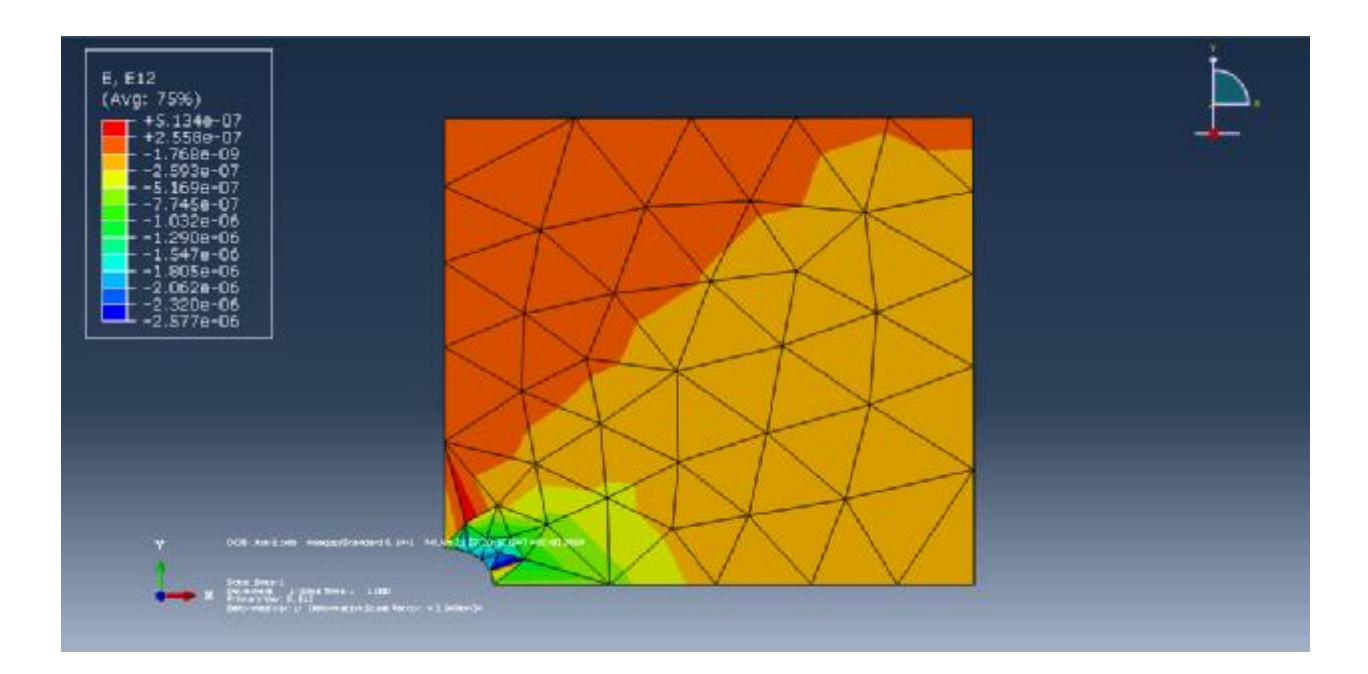

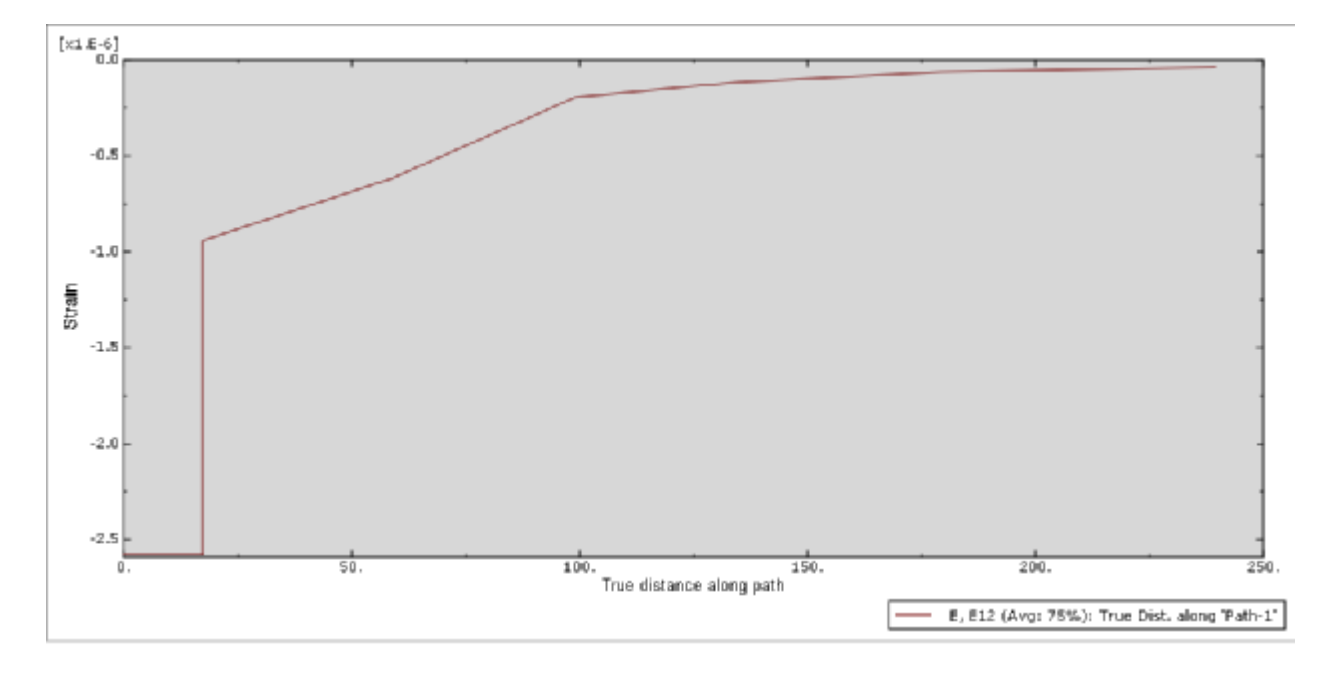

Figure 3.9 : déformation suivant l'axe xy

La contrainte tangentielle est toujours maximale au trou et minimale au bord

### **3.12 Déplacements**

### **3.12.1 Déplacement suivant (ox)**

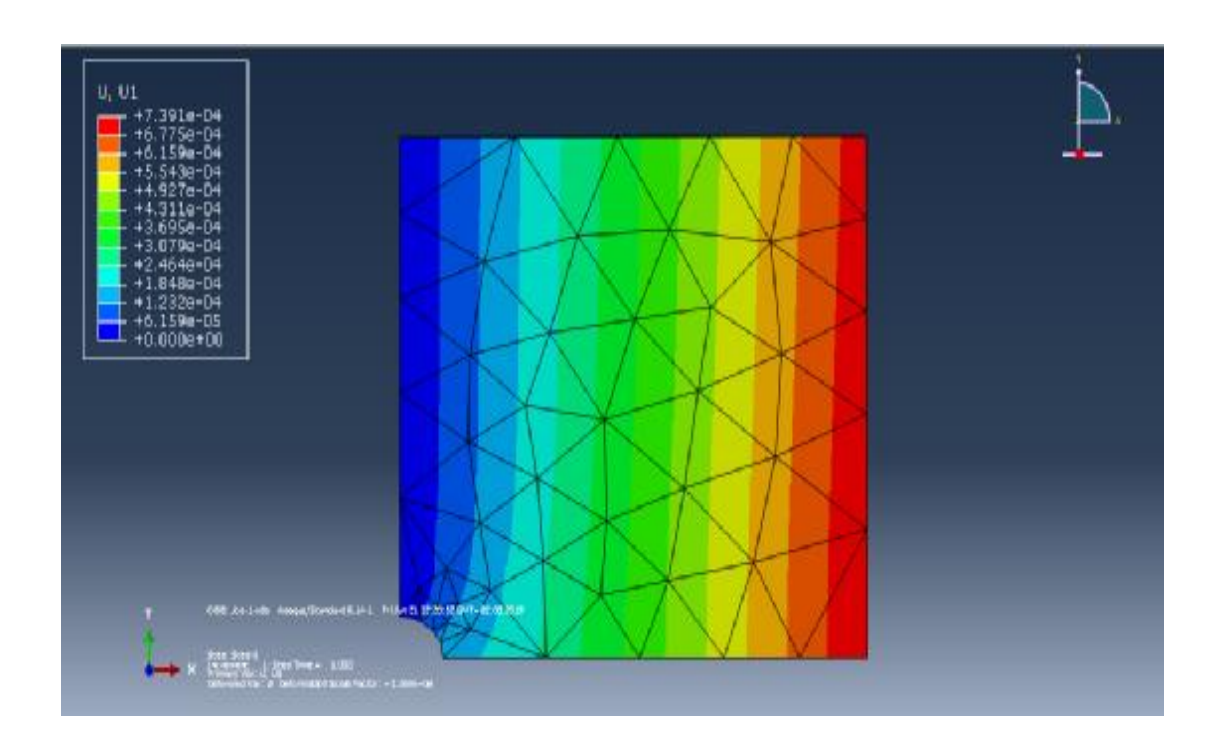

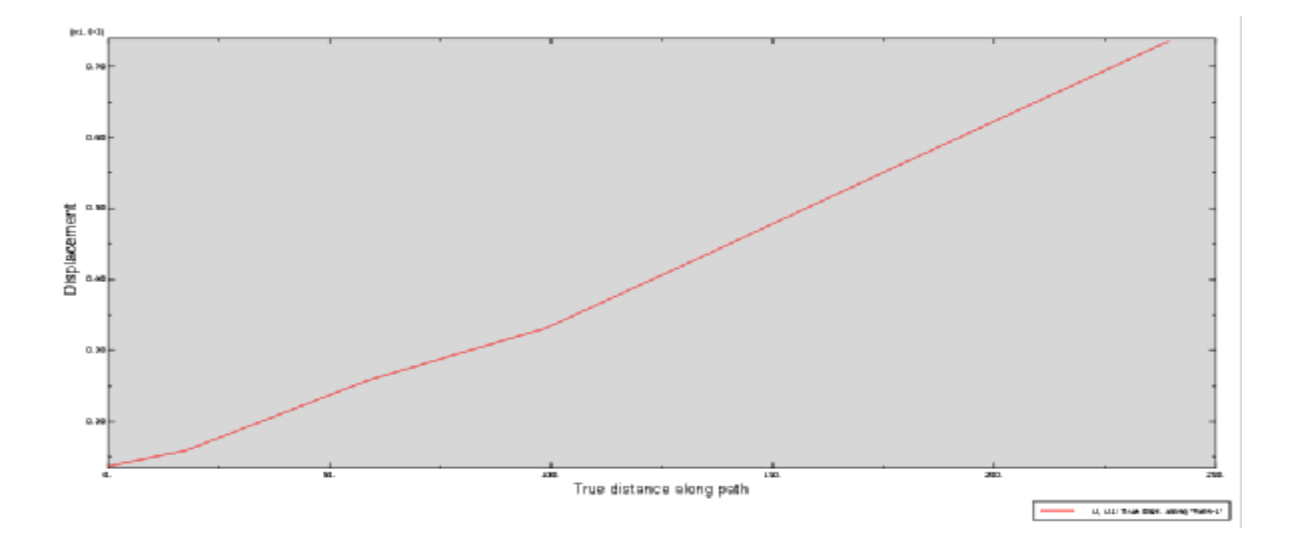

Figure 4.10: déplacements suivant l'axe ox

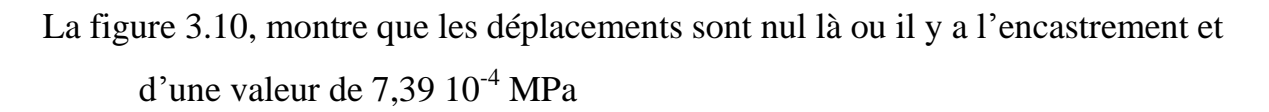

### **3.12.2 Déplacement suivant (oy)**

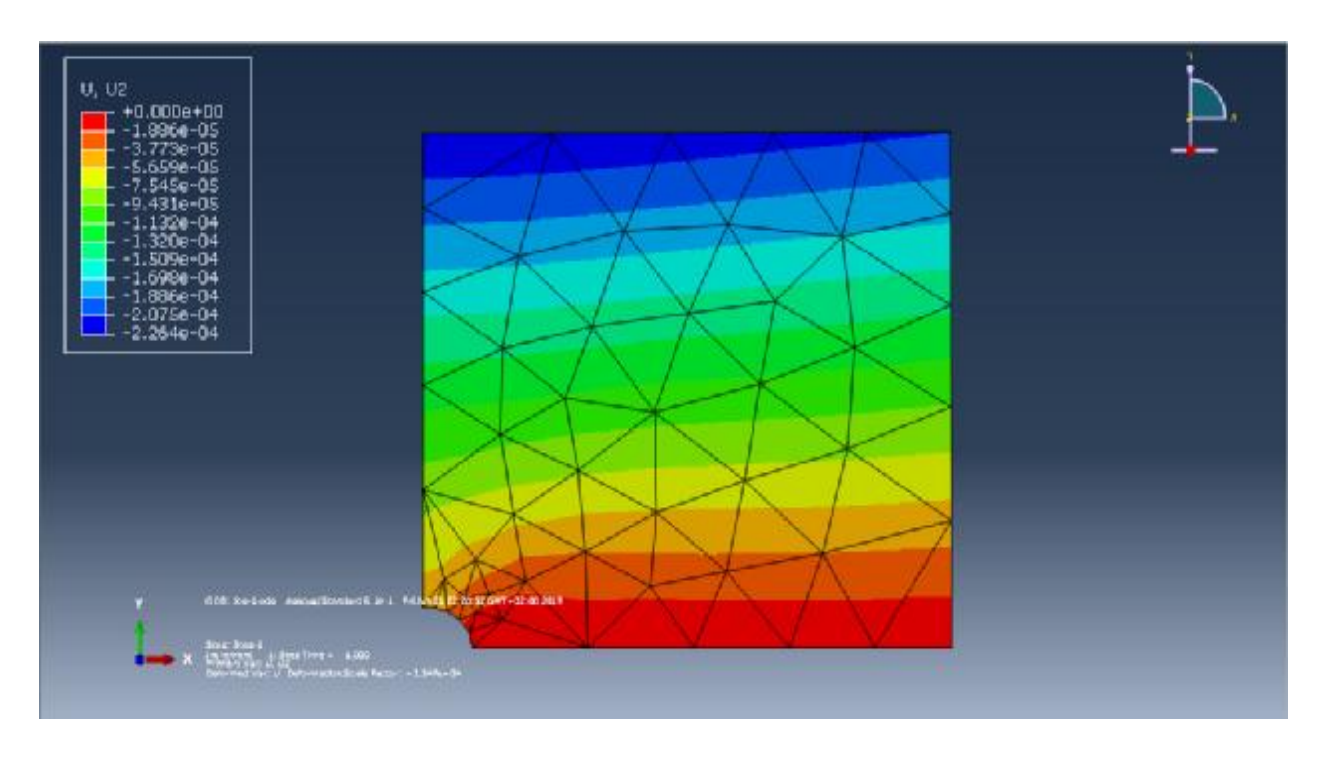

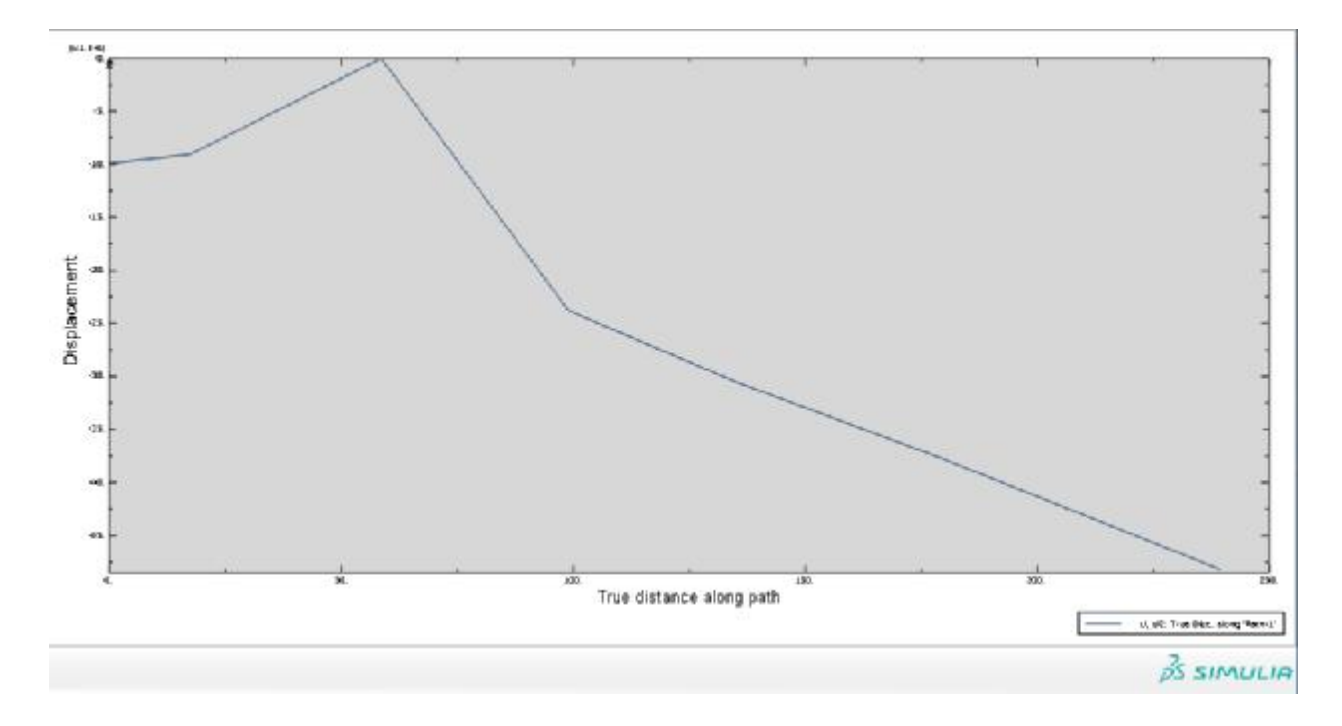

Figure 3.11 : déplacements suivant l'axe oy

La figure 3.11 montre la valeur est de  $2,26 \times 10^{-4}$  MPa sur le bord parallèle ox et nulle sur l'axe ox

## **CONCLUSION**

Dans le but de chercher le profil de différentes contraintes dans une plaque soumise à une charge constante de traction sur ces bords Une étude est matérialisée en se basant sur les d'élasticités dans le cas des contraintes planes et déformation planes pour arriver à des relations donnant les contraintes normales ainsi la contrainte tangentielle, cela révélera utile pour introduire la méthode des éléments finis, qui est utilisé pour familiariser les relations trouvées Le système d'équation algébrique obtenue est résolu à l'aide d'une méthode numérique de Crout. Ce travail nous a donné un aperçu général sur le calcul de différentes contraintes.

 En ce qui concerne la validation du programme développé en Fortran, franchement on n'a pu l'achevé à cause de plusieurs contraintes, mais quand même on est arrivé à déterminer toutes les matrices de rigidités. Malgré ça il reste beaucoup de choses à faire.

Notre problème a été traité par le logiciel Abaqus qui a donné des résultats concernant les contraintes et les déformations. Et surtout les points de concentration là ou la contrainte est maximale

Enfin, cette étude sera plus efficace, si on a terminé notre programme en Fortran. Et en changeant la forme du trou et aussi le raffinage du maillage en augmentant le nombre d'élément.

72

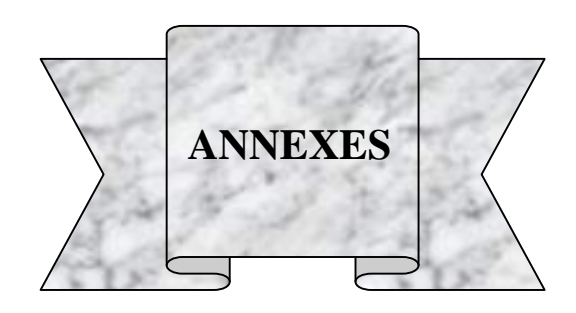

# **ANNEXE A**

### PROGAMME en FORTRAN

PROGRAM .

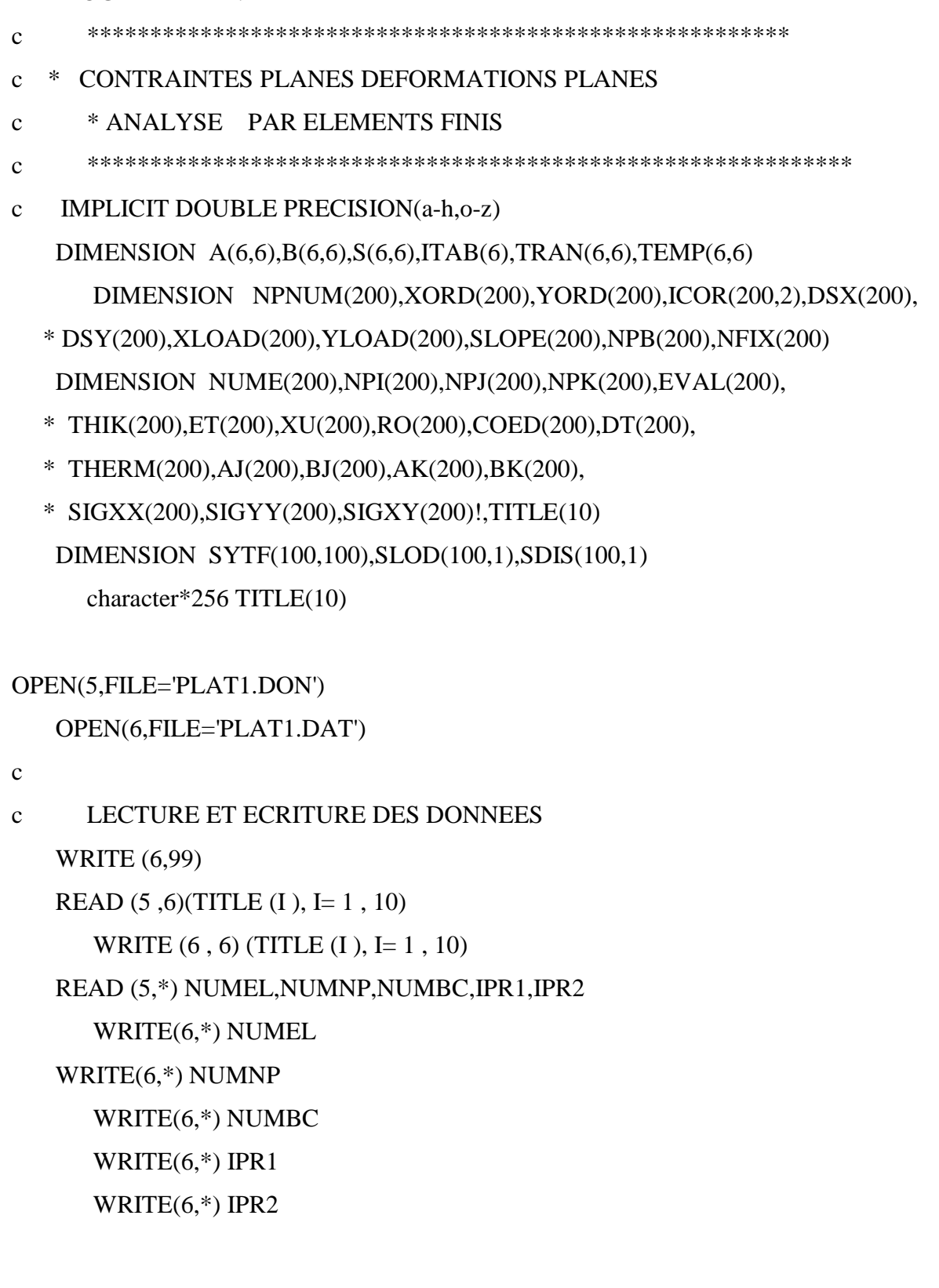

IF(IPR1.EQ.1) WRITE(6,104)

IF(IPR2.EQ.1) WRITE(6,105)

READ (5,\*) (NUME(N),NPI(N),NPJ(N),NPK(N),EVAL(N),THIK(N),RO(N),

```
 + XU(N),COED(N),DT(N), N=1,NUMEL)
```

```
 READ (5,3) (NPNUM(M),XORD(M),YORD(M),XLOAD(M),YLOAD(M),M=1,NUMNP) 
  WRITE(6,113)
```
WRITE(6,110)

WRITE(\*,\*)NUMEL

WRITE(6,\*)(NUME(N),NPI(N),NPJ(N),NPK(N),EVAL(N),THIK(N),RO(N),

```
 * XU(N),COED(N),DT(N), N=1,NUMEL)
```
WRITE(6,114)

WRITE(6,111)

WRITE(6,109) (NPNUM(M),XORD(M),YORD(M),XLOAD(M),YLOAD(M),

```
* M=1, NUMNP)
```
c

c MODIFICATION DES DIMENSIONS DES FORCES ET DES ELEMENTS

c

```
 DO 180 N=1,NUMEL
```

```
ET(N)=EVAL(N)*THIK(N)
```
 $I=NPI(N)$ 

 $J=NPI(N)$ 

 $K=NPK(N)$ 

```
 AJ(N)=XORD(J)-XORD(I)
```

```
AK(N)=XORD(K)-XORD(I)
```

```
 BJ(N)=YORD(J)-YORD(I)
```

```
 BK(N)=YORD(K)-YORD(I)
```

```
176 AREA=ABS((AJ(N)*BK(N)-BJ(N)*AK(N))/2.)
```

```
 IF (AREA)701,701,177
```

```
177 THERM(N)=ET(N)*COED(N)*DT(N)/(1.0-XU(N)) 
    DL=AREA*RO(N)/3.
```
 XLOAD(I)=THERM(N)\*(BK(N)-BJ(N))/2.+XLOAD(I)  $XLOAD(J)$ =-THERM(N)\*B $K(N)/2.+XLOAD(J)$  $XLOAD(K)=THERM(N)*BJ(N)/2.+XLOAD(K)$ 

```
YLOAD(I)=THERM(N)*(AJ(N)-AK(N))/2.+YLOAD(I)-DL 
      YLOAD(J)=THERM(N)*AK(N)/2.+YLOAD(J)-DL 
180 YLOAD(K)=-THERM(N)*AJ(N)/2.+YLOAD(K)-DL 
c 
c LECTURE DES CONDITIONS AUX LIMITES 
c 
    WRITE (6 , 112 ) 
    READ (5,4) (NPB(L),NFIX(L),SLOPE(L),L=1,NUMBC) 
    WRITE (6,7)(NPB(L),NFIX(L),SLOPE(L),L=1,NUMBC) 
c 
c GENERATION DES NOMBRES POUR L'ASSEMBLAGE DE LA (MAT-RIG) 
GLOBALE 
c 
   ICON=0 DO 60 I=1,NUMNP 
      IB=0IX=0 DO 10 J=1,NUMBC 
      L=NPB(J)IF(L.EQ.I)IX=NFIX(J) 
10 IF(L.EQ.I) IB=L 
    IF(IB.EQ.0) GOTO 55 
      K=IX IF(K.NE.0)GOTO 30 
20 CONTINUE 
   ICOR(I,1)=0ICOR(I,2)=0 GOTO 60 
30 CONTINUE 
    IF(K.NE.1) GOTO 40 
      ICOR(I,1)=0ICON=ICON+1 
      ICOR(I,2)=ICON
```
GOTO 60

40 CONTINUE

IF(K.NE.2) GOTO 50

ICON=ICON+1

 $ICOR(I,1)=ICON$ 

 $ICOR(I,2)=0$ 

GOTO 60

```
50 CONTINUE
```

```
 IF(K.NE.J) GOTO 55
```
ICON=ICON+1

 $ICOR(I,1)=ICON$ 

 $ICOR(I,2)=0$ 

GOTO 60

55 CONTINUE

ICON=ICON+1

 $ICOR(I,1)=ICON$ 

```
ICON=ICON+1
```
ICOR(I,2)=ICON

 60 CONTINUE NDOF=ICON WRITE(6,61) NDOF

c CALCUL DE LA LARGEUR DE LA BANDE MAXIMALE

c

```
MAX=0DO 80 I=1,NUMEL
   J=NPI(I)-NPJ(I) 
   J=IABS(J)IF(J.GT.MAX) MAX=J 
    J=NPJ(I)-NPK(I) 
   J=IABS(J)IF(J.GT.MAX) MAX=J 
    J=NPK(I)-NPI(I) 
   J=IABS(J)
```
IF(J.GT.MAX) MAX=J

```
80 CONTINUE
```

```
NBND=2*MAX+2
```

```
 IF(NBND.GT.NDOF)NBND=NDOF
```
WRITE(6,81)NBND

c

```
c INITIALISATION DE LA MATRICE DE RIGIDITE GLOBALE
```
- c DES VECTEURS FORCE ET DEPLACEMENT
- c

```
 DO 70 I=1 ,NDOF
```
 $SLOD(I,1)=0.0$ 

 $SDIS(I,1)=0.0$ 

DO 70 J=1,NBND

```
70 SYTF(I,J)=0.0
```

```
c
```
c FORMATION DU SYSTEME DE RIGIDITE

```
c
```

```
 IF(IPR1.EQ.1) WRITE(6,99) 
 DO 200 N=1,NUMEL 
AREA=ABS((AJ(N)*BK(N)-AK(N)*BJ(N))*.5)COMM = 0.25*ET(N)/(1.-XU(N)**2)*AREA)A(1,1)=BJ(N)-BK(N)A(1,2)=0.0A(1,3)=BK(N)A(1,4)=0.0A(1,5)=BJ(N)A(1,6)=0.0A(2,1)=0.0A(2,2)=AK(N)-AJ(N)A(2,3)=0.0A(2,4)=-AK(N)A(2,5)=0.0A(2,6)=AJ(N)
```

```
A(3,1)=AK(N)-AJ(N)A(3,2)=BJ(N)-BK(N)A(3,3)=-AK(N)A(3,4)=BK(N)A(3,5)=A J(N)A(3,6)=BJ(N)B(1,1)=COMMB(1,2)=COMM*XU(N)B(1,3)=0.0B(2,1)=COMM*XU(N)B(2,2)=COMM
```

```
B(2,3)=0.0
```
 $B(3,1)=0.0$ 

 $B(3,2)=0.0$ 

```
B(3,3)=COMM*(1.-XU(N))*.5
```
c

```
DO 182 J=1,6
DO 182 I = 1, 3S(I,J)=0.0 DO 182 K=1,3
```

```
182 S(I,J)=S(I,J)+B(I,K)^*A(K,J)
```
DO 183 J=1,6

```
DO 183 I = 1,3
```

```
183 B(J,I)=S(J,J)
```

```
DO 184 J=1,6
```

```
DO 184 I = 1,6
```

```
S(I,J)=0.0
```

```
DO 184 K=1,3
```

```
184 S(I,J)=S(I,J)+B(I,K)*A(K,J) IF(IPR1.EQ.1) WRITE(6,207) N 
      IF (IPR1 .EQ. 1 ) WRITE (6,207) N 
   IF (IPR1 .EQ. 1) WRITE (6,208)((S (I,J),J=1,6),I=1,6)I=NPI(N)
```

```
J=NPI(N)
```

```
K=NPK(N)ITAB(1)=ICOR(I,1)ITAB(2)=ICOR(I,2)ITAB(3)=ICOR(J,1)ITAB(4)=ICOR(J,2)ITAB(5)=ICOR(K,1)ITAB(6)=ICOR(K,2)
```

```
c
```
c MODIFICATIONS AU LIMITE DE LA PENTE

ICON=0

IDEX=0 DO 100 IB=1,NUMBC  $L=NPB$ (IB) M=NFIX( IB) IF(M.NE.3) GOTO 100 IF(I.EQ.L)IDEX=1 IF(I.EQ.L) ICON=IB IF(I.EQ.L)GOTO 225 IF(J.EQ.L)IDEX=2 IF(J.EQ.L) ICON=IB IF(J.EQ.L)GOTO 225 IF(K.EQ.L)IDEX=3 IF(K.EQ.L) ICON=IB IF(K.EQ.L)GOTO 225

100 CONTINUE

225 CONTINUE

IF(IDEX.EQ.0) GOTO 120

ANGL=SLOPE(ICON)

CALL TRAMAT(IDEX,ANGL,TRAN)

IF(IPR1.EQ.1) WRITE(6,232)N

232 FORMAT(/5X,42HTRASFORMATION MATRIX FOR SLOPING BOUNDARY,I5) IF(IPR1.EQ.1) WRITE(6,208)((TRAN(I,J),J=1,6),I=1,6)

```
 CALL MATMUL1(TRAN,S,TEMP) 
   IF (IPR1.EQ.1) WRITE(6,208)((TEMP (I,J),J = 1,6), I = 1,6)
      IF(IPR1.EQ.1) WRITE(6,233)N233 FORMAT(/5X,39HTRANSFORMED STIFFNESS MATRIX OF ELEMENT,I5) 
   DO 115 I=1,6DO 115 J=1,6
115 S(1, J)=TEMP (I, J)120 CONTINUE 
c 
c ASSEMBLAGE DE LA MATRICE DE RIGIDITE GLOBALE 
c 
   DO 190 I = 1,6DO 190 J=1,6
   K=ITAB(I)L=ITAB(J) IF(K*L.EQ.0) GOTO 190 
    IF(K.GT.L) GOTO 190 
      M=1-K+L IF(M.LE.0) GOTO 190 
      SYTF(K,M)=SYTF(K,M)+S(I,J)190 CONTINUE 
200 CONTINUE 
    IF(IPR2.NE.1) GOTO 216
```

```
 WRITE(6,99)
```

```
 WRITE(6,211)
```

```
 DO 215 I=1,NDOF
```

```
 WRITE(6,212)I
```

```
 WRITE(6,213)(SYTF(I,J),J=1,NBND)
```

```
215 CONTINUE
```
216 CONTINUE

c c ASSEMBLAGE DU VECTEUR FORCE GLOBAL

c

```
 DO 220 I=1,NUMNP
```

```
K=ICOR(I,1)
```

```
L=ICOR(I,2)
```

```
 IF(K.NE.0)SLOD(K,1)=XLOAD(I)
```

```
 IF(L.NE.0)SLOD(L,1)=YLOAD(I)
```
220 CONTINUE

```
IF(IPR2.EQ.1) WRITE(6,221)
```

```
IF(IPR2.EQ.1) WRITE(6,222) (SLOD(I,1),I=1,NDOF)
```
c

- c SOLUTION DU SYSTEME D'EQUATION
- c

CALL DECOMP(NDOF,NBND,SYTF) CALL SOLVE(NDOF,NBND,1,SYTF,SLOD)

c COMPUTATION RES DEPLACEMENTS NODAUX

c

DO 230 I=1,NDOF

```
230 SDIS(I,1)=SLOD(I,1)
```

```
 DO 250 I=1,NUMNP
```
ICON=0

 $IDEX=0$ 

c

c MODIFICATION DES DEPLACEMENTS AUX NOEUDS DE FRONTIERE

c

```
 DO 240 J=1,NUMBC
```
 $M1=NPB(J)$ 

```
M2=NFIX(J) IF(M1.NE.I)GOTO 240 
      IF(M2.EQ.3)ICON=J 
240 CONTINUE 
   K=ICOR( I,1)L=ICOR(I,2)DSX(I)=0.0DSY(I)=0.0IF(K.NE.0) DSX(I)=SDIS(K,1)IF(L.NE.0) DSY(I)=SDIS(L,1) IF(ICON.EQ.0) GOTO 260 
    DIS=DSX(I) 
    ANGL=SLOPE(ICON) 
    CALL DISCAL(DIS,ANGL,D1,D2) 
      DSX(I)=D1DSY(I)=D2260 CONTINUE 
250 CONTINUE 
cc IMPRESSION DES DEPLACEMENTS ET DES DEFORMATIONS 
c 
    WRITE(6,117) 
      WRITE(6,121) 
      WRITE (6,122)(NPNUM(M),DSX(M),DSY(M),M=1,NUMNP) 
      WRITE(6,116) 
* WRITE(6,^*) WRITE(6,123) 
    DO 420 N=1,NUMEL 
      I=NPI(N)J=NPI(N)K=NPK(N)EPX=(BJ(N)-BK(N))^*DSX(I)+BK(N)^*DSX(J)-BJ(N)^*DSX(K)EPY=(AK(N)-AJ(N))*DSY(I)-AK(N)*DSY(J)+AJ(N)*DSY(K)
```

```
GAM=(AK(N)-AJ(N))*DSX(I)-AK(N)*DSX(J)+AJ(N)*DSX(K)
```

```
* +(BJ(N)-BK(N))^*DSY(I)+BK(N)^*DSY(J)-BJ(N)^*DSY(K)
```

```
COMM=ET(N)/((1.-XU(N)*2)*(AJ(N)*BK(N)-AK(N)*BJ(N)))X=COMM*(EPX+XU(N)*EPY)+THERM(N) 
  Y=COMM*(EPY+XU(N)*EPX)+THERM(N) 
XY=COMM*GAM*(1.0-XU(N))*0.5SIGXX(N)=XSIGYY(N)=YSIGXY(N)=XY 
  C=(X+Y)/2.0R = SQRT(((Y-X)/2.0)**2+XY**2)
  XMAX=C+R 
  XMIN=C-R
```

```
X=X/THIK(N) 
  Y=Y/THIK(N) 
   XY=XY/THIK(N) 
  XMAX=XMAX/THIK(N) 
  XMIN=XMIN/THIK(N) 
 PA=0.5*57.29578*ATAN(2.*XY/(Y-X))
```
IF(2.\*X-XMAX-XMIN) 405,420,420

- 405 IF(PA) 410,420,415
- 410 PA=PA+90.0 GOTO 420
- 415 PA=PA-90.0
- 420 WRITE (6,124) NUME(N),X,Y,XY,XMAX,XMIN,PA
- c

#### GOTO 999

- c
- c IMPRESSION DES ERREURS DANS LES DONNEES

701 WRITE (6,711) N

c

c INSTRUCTIONS FORMAT

c

- c1 FORMAT(3I4,2I2) !,2E10.4,1I4)
- c2 FORMAT(4I5,6E10.4)
- 3 FORMAT(1I5,4E10.4)
- 4 FORMAT(2I5,3X,1E10.4)
- c5 FORMAT (4I5,6E10.4) !(4I5,6E11.4)
- 6 FORMAT(10A11)
- 7 FORMAT(2I5,1E10.4)
- 61 FORMAT(32H ORDER OF STIFFNESS MATRIX  $IS =$   $I5$  )
- 81 FORMAT(41H MAXIMUM BAND WIDTH OF STIFFNESS MATRIX = I5 )
- 99 FORMAT(1H1)
- 101 FORMAT(29H NUMBER OF ELEMENTS  $=114/$ )
- 102 FORMAT(29H NUMBER OF NODAL POINTS = 1I4/)
- 103 FORMAT(29H NUMBER OF BOUNDARY POINTS  $= 114/$ )
- 104 FORMAT(40H ELEMENT STIFFNESS MATRICES ARE PRINTED )
- 105 FORMAT(52H GLOBAL STIFFNESS MATRIX AND LOAD VECTOR ARE PRINTED)
- 109 FORMAT(1I5,4E10.4) !(1I8,4F12.5)
- 110 FORMAT(3X,50H EL. I J K E THIKNESS DENSITY , \*30H POISSON ALPHA DELTA T)
- 111 FORMAT(55H NP X-ORD Y-ORD X-LOAD Y-LOAD)
- 112 FORMAT (20H BOUNDARY CONDITIONS/20H NODE TYPE ANGLE)
- 113 FORMAT(/5X,12H ELEMENT\_DATA)
- 114 FORMAT(/5X,10H NODAL\_DATA)
- 116 FORMAT(/5X,16H ELEMENT STRESSES)
- 117 FORMAT(/5X,19H NODAL DISPLACEMENTS)
- 121 FORMAT(/41HNODAL POINT X-DISPLACEMENT Y-DISPLACEMENT)
- 122 FORMAT(1I12,2E15.6)
- 123 FORMAT(119H ELEMENT X-STRESS Y-STRESS,
- \*XY-STRSS MAX-STRESS MINSTRESS DIRECTION)
- 124 FORMAT(1I10,3F20.4,5X,3F15.2)
- 207 FORMAT(30H STIFFNESS MATRIX OF ELEMENT I5)
- 208 FORMAT(6E15.6)
- 211 FORMAT(30H GLOBAL STIFFNESS MATRIX)
- 212 FORMAT(6H ROW 1I5)
- 213 FORMAT(10X,8E13.6)
- 221 FORMAT(30H GLOBAL LOAD VECTOR )
- 222 FORMAT(10X,8E13.6/)
- 231 FORMAT(50H\*\*\* STIFFNESS MATRIX IS NOT POSITIVE DEFINITE \*\*\* )
- 711 FORMAT(32HOZERO OR NEGATIVE AREA, EL. N0.=1I4)
- 999 STOP

END

- c
- c PROGRAMME POUR LA TRANSFORMATION GENEL DE LA MATRICE AU
- c LIMITE DE PENTE

SUBROUTINE TRAMAT(N,A,T)

IMPLICIT DOUBLE PRECISION(a-h,o-z)

```
DIMENSION T(6,6)
```
 $PI=4.0*ATAN(1.0)$ 

S=90.0-A

S=(S\*PI)/180.0

```
AL=COS(S)
```

```
AU=SIN(S)
```

```
DO 10 I=1,6
```

```
DO 10 J=1,6
```

```
10 T(I,J)=0.0DO 20 I=1,6
```

```
20 T(I,I)=1.0
```

```
M=(N-1)*2+1
```

```
T(M,M)=AL
```

```
T(M+1, M+1) = AL
```
 $T(M,M+1)=AU$ 

```
T(M+1,M)=AU
```

```
RETURN
```

```
 END
```
c

c PROGAMME QUI CALCUL  $(C)=TRANSPOSE(A)*(B)*(A)$ 

c

```
SUBROUTINE MATMUL1 (A,B,C) 
    IMPLICIT DOUBLE PRECISION(a-h,o-z) 
    DIMENSION A(6,6),B(6,6),C(6,6),D(6,6) 
      DO 100 I = 1.6DO 100 J=1,6
     D(I,J)=0.0DO 100 K=1,6
100 D(I,J)=D(I,J)+B(I,K)^*A(K,J)DO 200 I=1,6
  DO 200 J=1,6
     C(I,J)=0.0DO 200 K=1,6
200 C(I,J)=C(I,J)+A(K,I)*D(K,J) RETURN 
   END 
c PROGRAMME DE TRANSFORMATION DES DEPLACEMENTS AUX NOEUDS 
DE FRONTIER 
      SUBROUTINE DISCAL(D,A,D1,D2) 
    IMPLICIT DOUBLE PRECISION(a-h,o-z) 
   PI=4.0*ATAN(1.0)S=90.0-A 
      S=(S*PI)/180.0 
      D1=D*COS(S)D2 = -D*SIN(S)RETURN
```
END

c SUBROUTINE DECOMP

c

c

c

 SUBROUTINE DECOMP(N,NB,A) IMPLICIT DOUBLE PRECISION(a-h,o-z)

```
 DIMENSION A(100,100) 
   A(1,1)=SQRT(A(1,1))DO 5 K=2,NB 
5 A(1,K)=A(1,K)/A(1,1) DO 25 K=2,N 
   KP1=K+1KM1=K-1 DO 10 JP=1,KM1 
      ICOL=K+1-JP 
      IF(ICOL.GT.NB)GOTO 10 
      write(*,*) DIFF,A(JP,ICOL)*A(JP,ICOL) 
    DIFF=DIFF-A(JP,ICOL)*A(JP,ICOL) 
10 CONTINUE 
   A(K,1)=DSQRT(DIFF)DO 20 J=2,NB 
    IF(K+J-1.GT.N)GOTO 25 
      DIFF=A(K,J) DO 15 JP=1,KM1 
      ICOL=K+1-JP 
      JCOL=K+J-JP
```

```
 IF(JCOL.GT.NB) GOTO 15
```

```
 IF(ICOL.GT.NB) GOTO 15
```
DIFF=DIFF-A(JP,ICOL)\*A(JP,JCOL)

```
15 CONTINUE
```
- 20  $A(K,J)=DIFFA(K,1)$
- 25 CONTINUE

RETURN

END

c SUBROUTINE SOLVE

```
 SUBROUTINE SOLVE(N,NB,M,A,B)
```
IMPLICIT DOUBLE PRECISION(a-h,o-z)

DIMENSION A(100,100),B(100,1),diff(1)

DO  $5 \text{ J} = 1,\text{M}$ 

5  $B(1,J)=B(1,J)/A(1,1)$ 

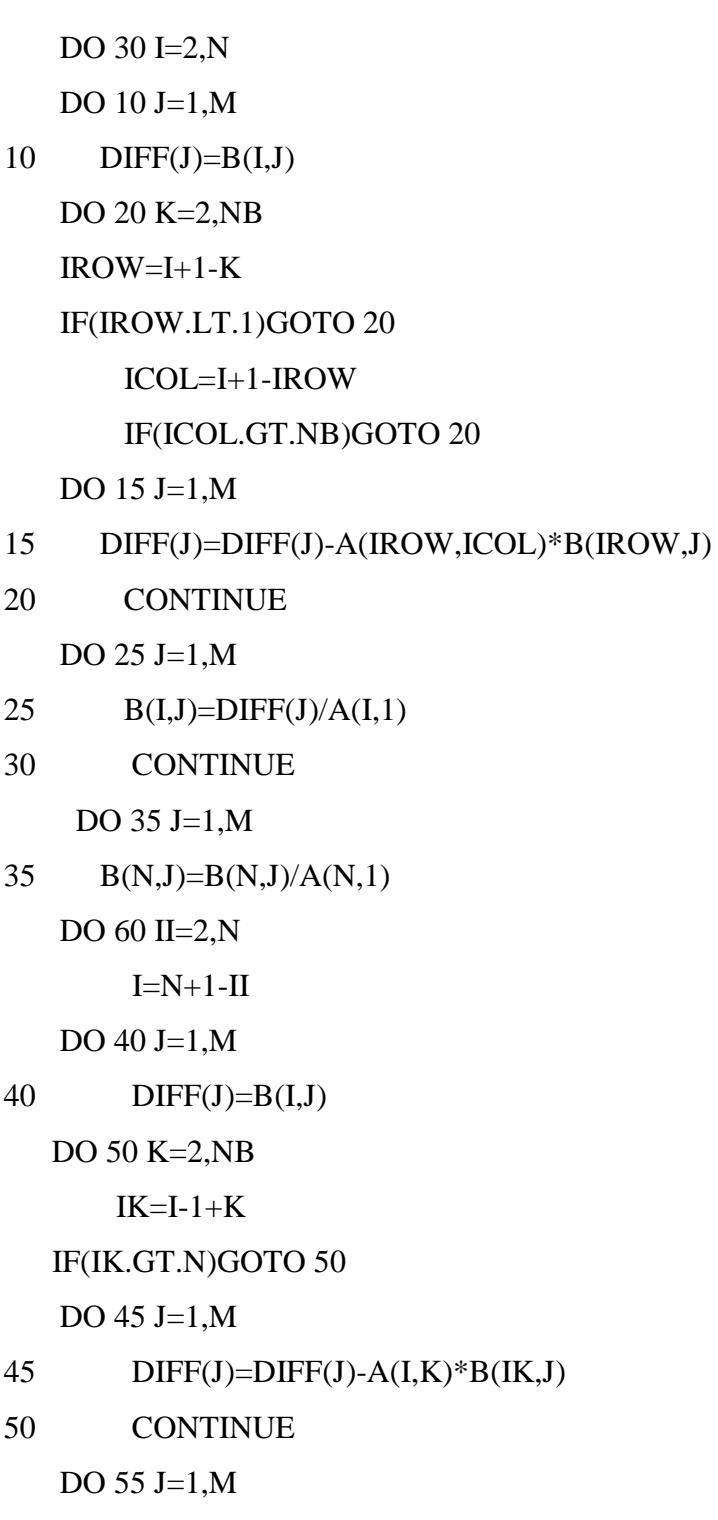

```
55 B(I,J)=DIFF(J)/A(I,1)
```

```
60 CONTINUE
```
RETURN

END

Fichier des résultats

Ici on presenté quelques matrices de rigidités

1

## PLAQUE EN TRACTION AVEC UN TROU AU CENTRE

#### 80 54 12 1 1

#### ELEMENT STIFFNESS MATRICES ARE PRINTED GLOBAL STIFFNESS MATRIX AND LOAD VECTOR ARE PRINTED

### ELEMENT\_DAT

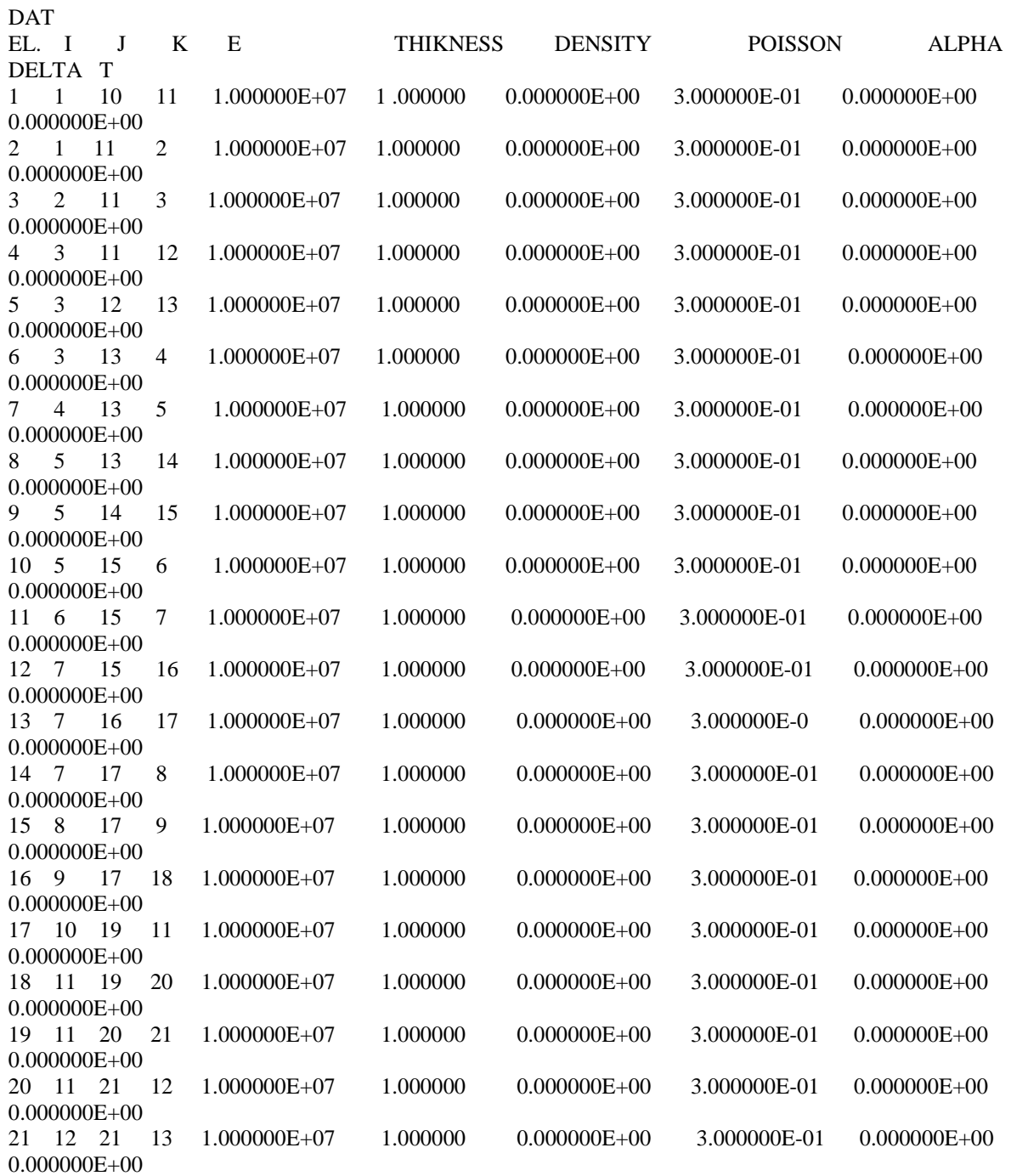

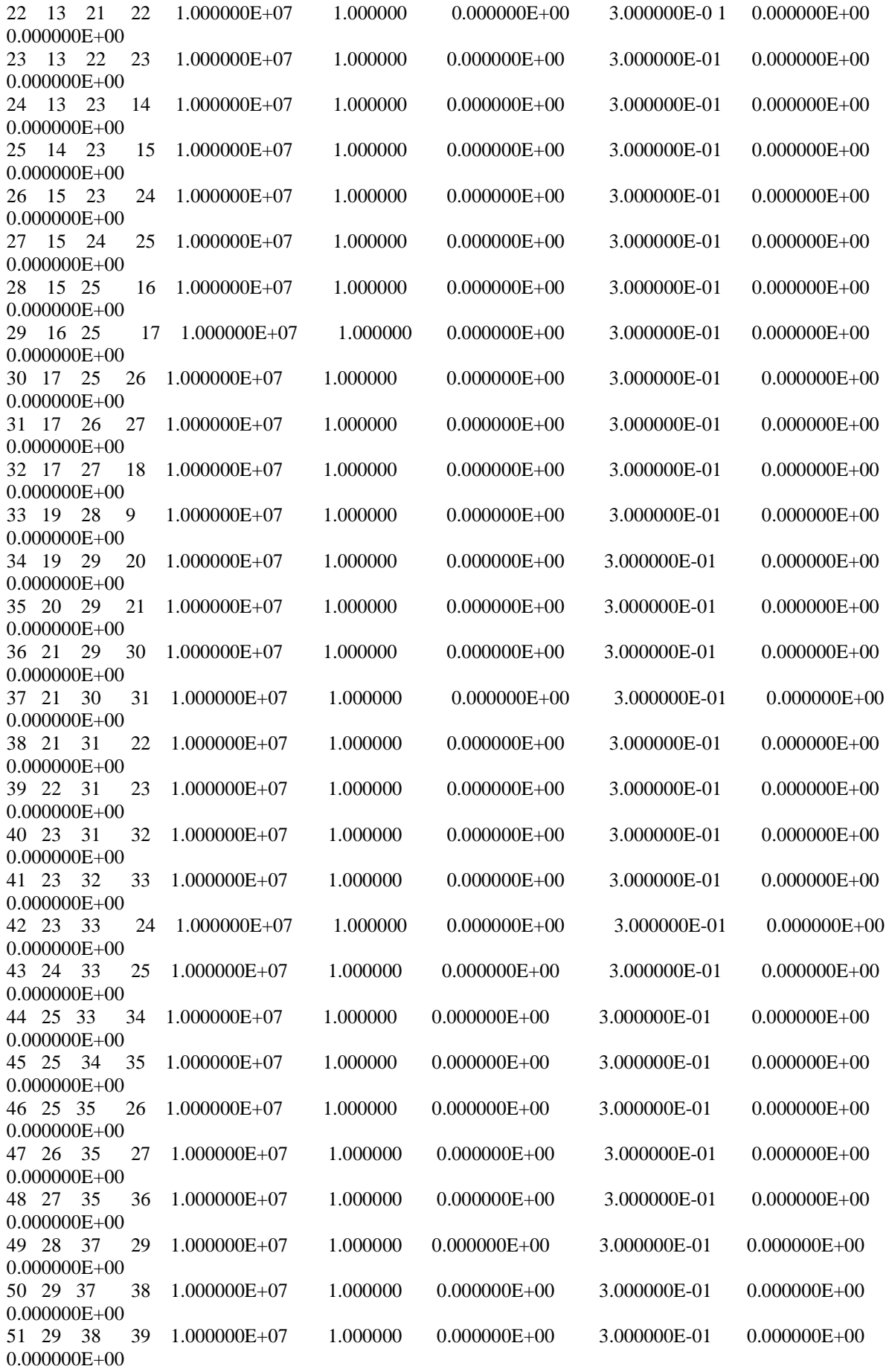

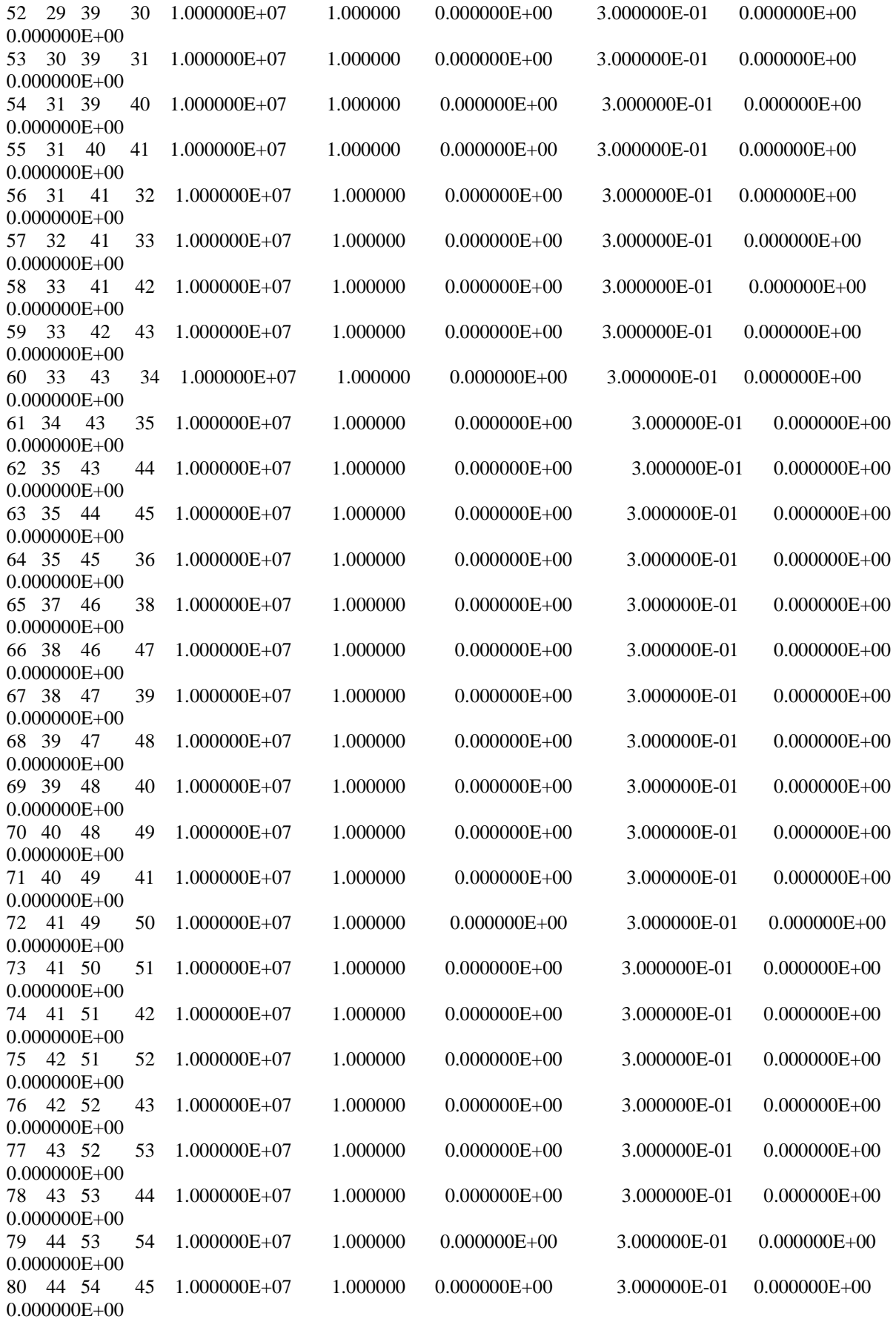

NODAL\_DAT

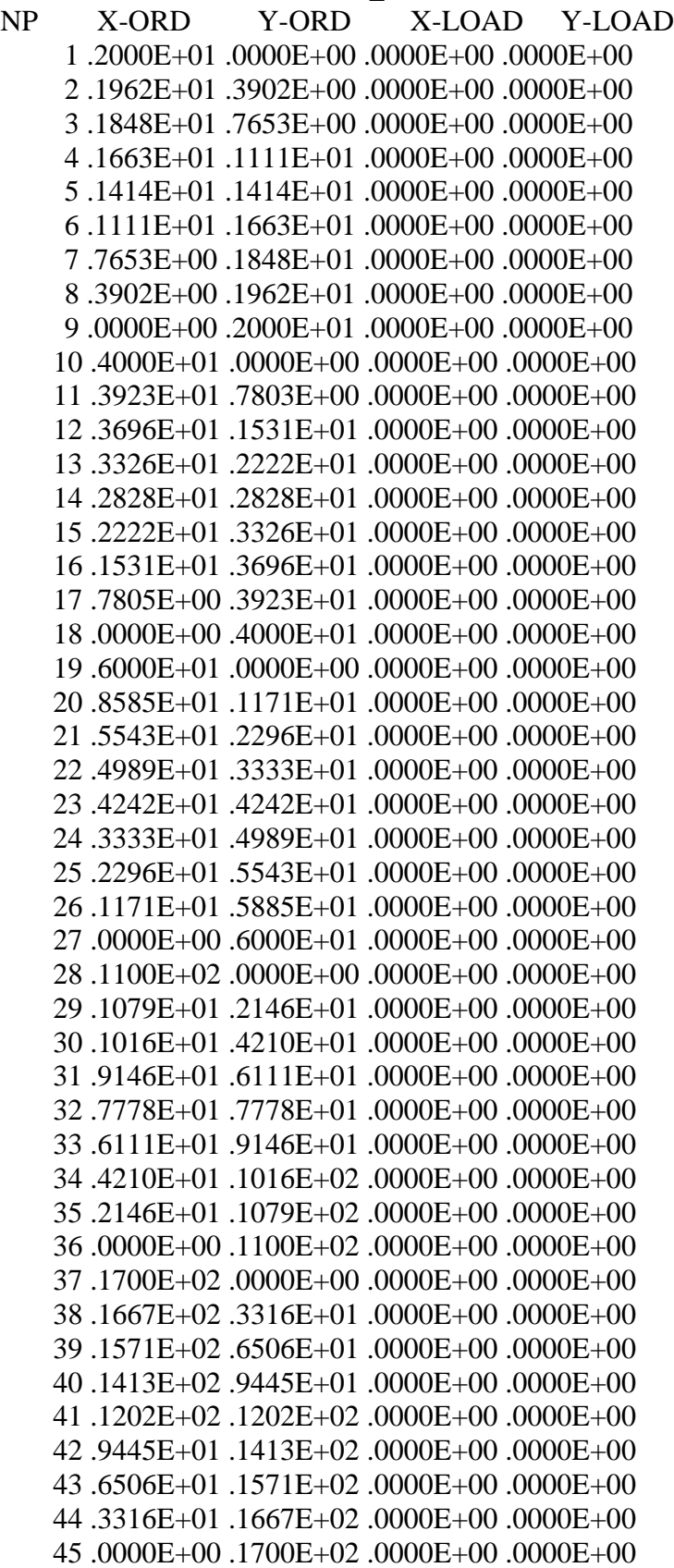

 46 .2400E+02 .0000E+00 .3000E+05 .0000E+00 47 .2400E+02 .6000E+01 .3000E+05 .0000E+00 48 .2400E+02 .1200E+02 .3000E+05 .0000E+00 49 .2400E+02 .1800E+02 .3000E+05 .0000E+00 50 .2400E+02 .2400E+02 .3000E+05 .0000E+00 51 .1800E+02 .2400E+02 .0000E+00 .0000E+00 52 .1200E+02 .2400E+02 .0000E+00 .0000E+00 53 .6000E+01 .2400E+02 .0000E+00 .0000E+00 54 .0000E+00 .2400E+02 .0000E+00 .0000E+00 BOUNDARY CONDITIONS ANGLE NODE TYPE 1 2 .0000E+00 9 1 .0000E+00 10 2 .0000E+00 18 1 .0000E+00 19 2 .0000E+00 27 1 .0000E+00 28 2 .0000E+00 36 1 .0000E+00 37 2 .0000E+00 45 1 .0000E+00 46 2 .0000E+00 54 1 .0000E+00 96 ORDER OF STIFFNESS MATRIX IS = MAXIMUM BAND WIDTH OF STIFFNESS MATRIX  $=$  40 1 STIFFNESS MATRIX OF ELEMENT 1 STIFFNESS MATRIX OF ELEMENT 1 .215099E+07 .137500E+06 -.196122E+07 .151085E+07 -.189769E+06 -.164835E+07 .137500E+06 .771163E+06 .178558E+07 -.228966E+06 -.192308E+07 -.542197E+06 -.196122E+07 .178558E+07 .670052E+07 -.343393E+07 -.473930E+07 .164835E+07 .151085E+07 -.228966E+06 -.343393E+07 .137698E+08 .192308E+07 -.135409E+08 -.189769E+06 -.192308E+07 -.473930E+07 .192308E+07 .492907E+07 .000000E+00 -.164835E+07 -.542197E+06 .164835E+07 -.135409E+08 .000000E+00 .140831E+08 STIFFNESS MATRIX OF ELEMENT 2 STIFFNESS MATRIX OF ELEMENT 2 .105530E+08 -.350266E+07 .888523E+06 -.185520E+07 -.114415E+08 .535786E+07 -.350266E+07 .274638E+08 -.158048E+07 -.149633E+06 .508314E+07 -.273141E+08 .888523E+06 -.158048E+07 .107608E+07 .678914E+05 -.196460E+07 .151259E+07 -.185520E+07 -.149633E+06 .678914E+05 .385554E+06 .178731E+07 -.235921E+06 -.114415E+08 .508314E+07 -.196460E+07 .178731E+07 .134061E+08 -.687045E+07 .535786E+07 -.273141E+08 .151259E+07 -.235921E+06 -.687045E+07 .275500E+08 STIFFNESS MATRIX OF ELEMENT 3 STIFFNESS MATRIX OF ELEMENT 3  $106165E+08$   $-142506E+06$   $-543546E+06$   $-191525E+07$   $-100729E+08$   $-205775E+07$  -.142506E+06 .303288E+08 -.164052E+07 -.165235E+07 .178303E+07 -.286764E+08 -.543546E+06 -.164052E+07 .102311E+07 .195783E+06 -.479564E+06 .144474E+07 -.191525E+07 -.165235E+07 .195783E+06 .438416E+06 .171946E+07 .121394E+07 -.100729E+08 .178303E+07 -.479564E+06 .171946E+07 .105525E+08 -.350249E+07 .205775E+07 -.286764E+08 .144474E+07 .121394E+07 -.350249E+07 .274625E+08

### STIFFNESS MATRIX OF ELEMENT 4 STIFFNESS MATRIX OF ELEMENT 4

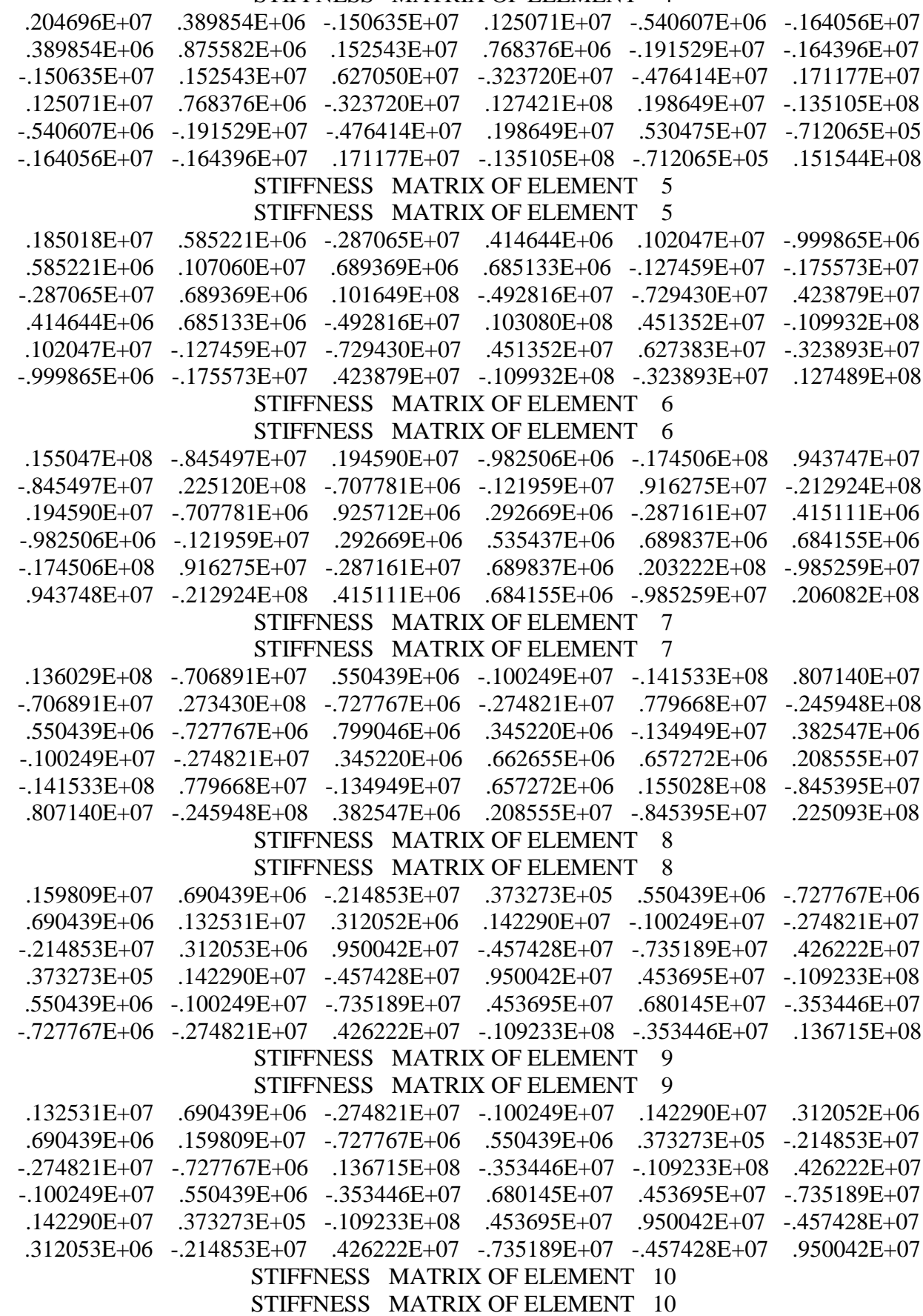

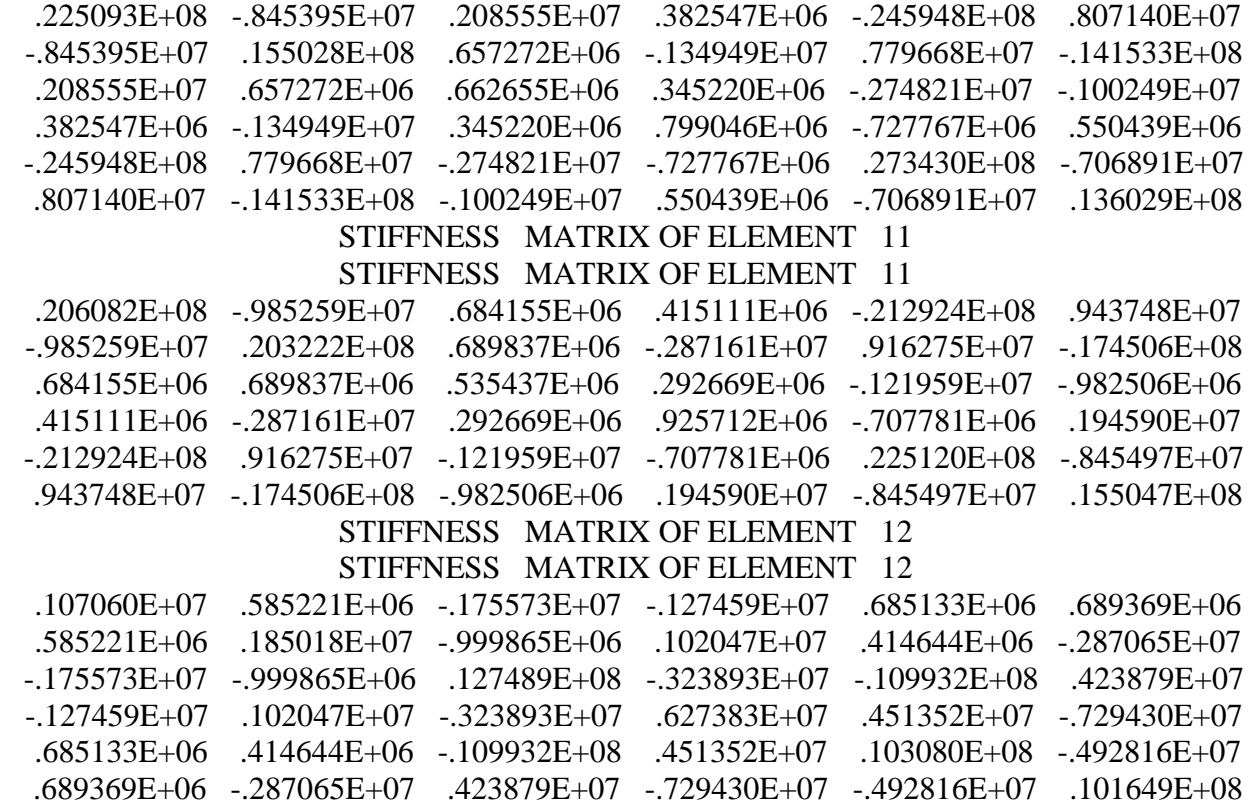

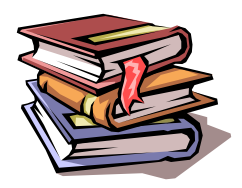

### **BIBLIOGRAPHIE**

[1] Mechel Cazenave « Méthode des éléments finis approche pratique en mécanique des structures » DUNUD 2010

**[2]** Mémoire de fin d'étude ' Etude de s déformation plane et contrainte plane dans une plaque trouée' pour ingénieur chibani A / Elhakim1997

**[3]** Gouri. Dhatt, Gilbert Touzot Une présentation de la méthode des éléments finis 2ème Edition 1984

**[4]** JL Batoz –Gouri Dhatt Modélisation des structures par éléments finis volume 1 Solide élastique Edition Hermes 1995

**[4]** M.boumahrat / A.Gourdin Méthodes numériques appliquées

Edition 1983

Kennith H.huber-Earl. A .thoraton

The finite element method for engineers

Second Edition 1982

**[6]** O.C.Zeinkiewicz

La méthode des éléments finis

Edition 1979

**[8]** J. F.imbert

Analyse des structures par éléments finis

2éme Edition 1984